# **Міністерство освіти і науки України Національний університет «Полтавська політехніка імені Юрія Кондратюка» Навчально-науковий інститут нафти і газу Кафедра теплогазопостачання, вентиляції та теплоенергетики**

# **Пояснювальна записка до кваліфікаційної роботи бакалавра**

# **201-пНТ 20237**

Тема проекту (роботи) *«*Опалення та вентиляція котеджу з елементами енергозбереження в м. Миргород*»*

> Розробив студент гр. 201-пНТ "\_\_\_"\_\_\_\_\_\_\_2022 р. \_\_\_\_\_\_\_\_\_\_\_\_ Кирій В.О.

 Керівник дипломного проекту "<sup>1</sup> 2022 р. доктор наук з управління, проф. Писаренко В.П.

Допустити до захисту: завідувач кафедри "Теплогазопостачання, вентиляції та теплоенергетики" \_\_\_\_\_\_\_\_\_\_\_\_\_ к.т.н., проф. Голік Ю.С. "\_\_\_\_\_"\_\_\_\_\_\_\_\_\_\_\_\_\_2022 р.

Полтава 2022

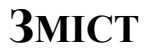

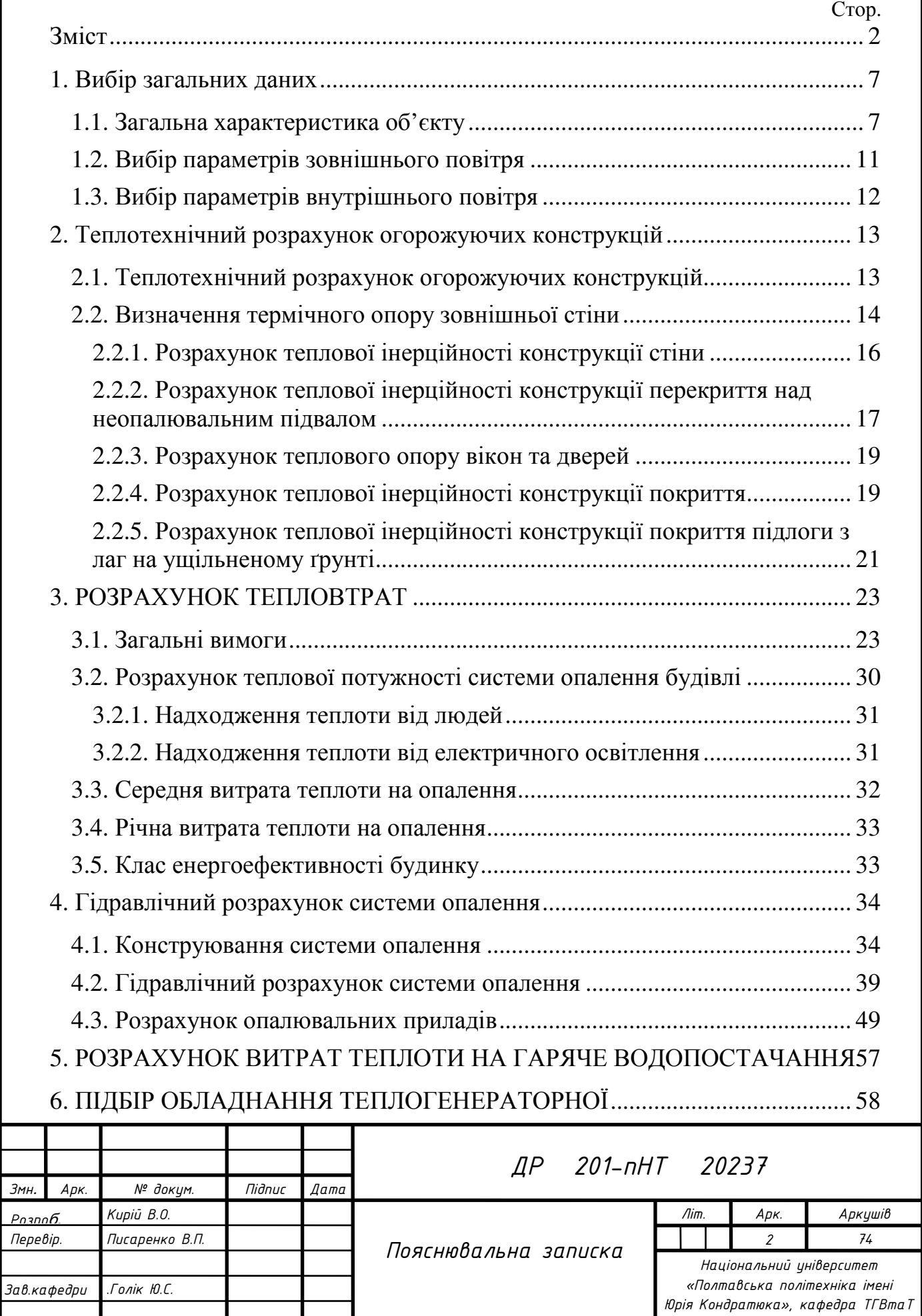

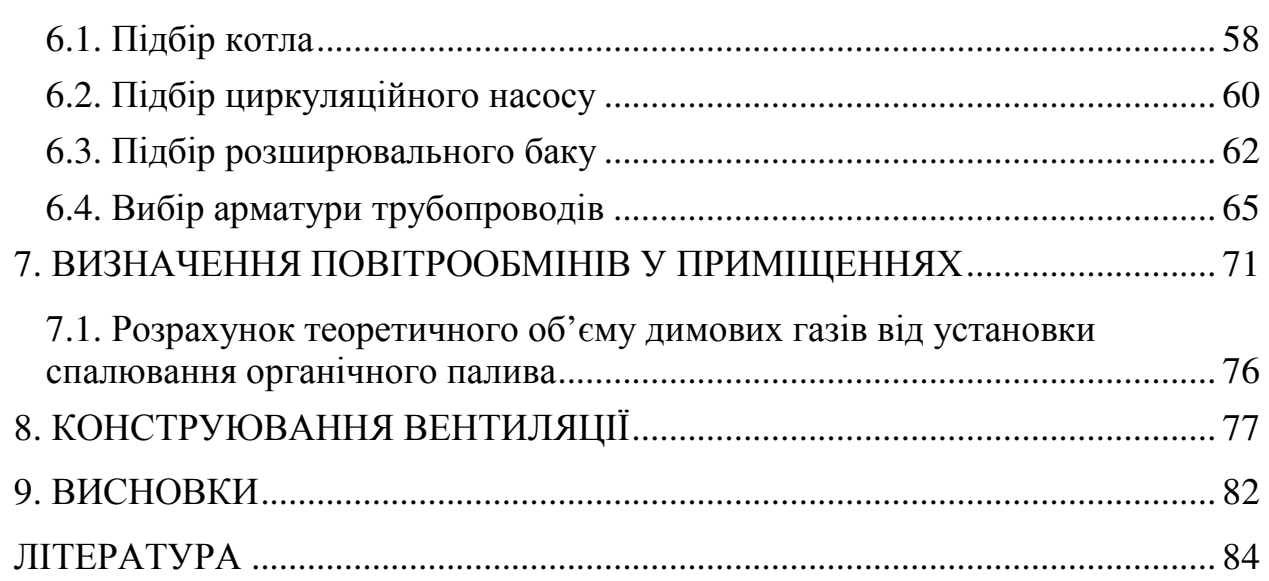

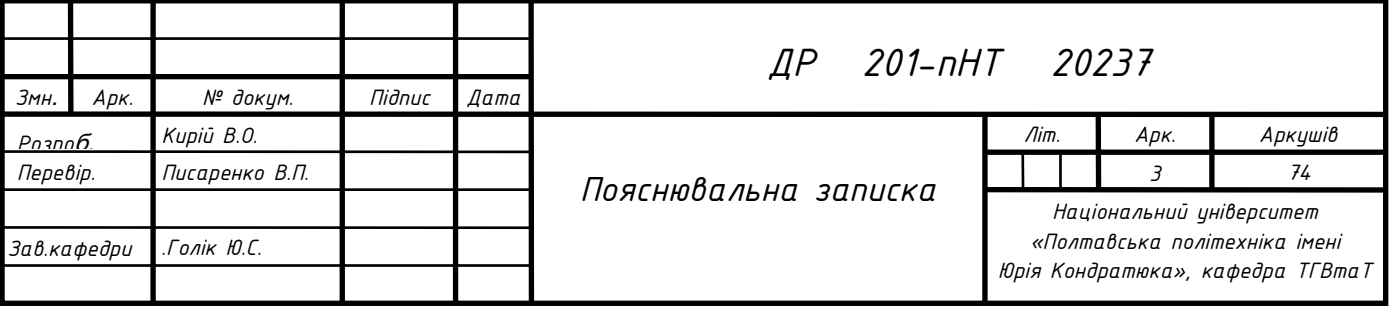

#### ВСТУП

Сучасний котеджний будинок повинен бути енергоефективним, але не всі домовласники можуть швидко визначити, наскільки економним буде той чи інший будинок в обслуговуванні й експлуатації. Енергоефективний будинок від звичайного котеджу повинен відрізнятися. Проект для зведення приватного будинку сьогодні все рідше вибирають, орієнтуючись на зовнішній вигляд, і все більше уваги приділяють енергоефективним характеристикам будівлі [1].

Причин тому декілька:

по-перше – з одного боку, зростає вартість енергоносіїв, з іншого – збільшуються можливості економії витрат енергоресурсів;

по-друге – з'являється все більше енергозберігаючих будівельних матеріалів і опалювальних рішень у сфері альтернативної енергетики;

по-третє – все більше з'являється енергоефективних будинків із газобетону і блоків теплої кераміки.

Але одне лише використання газоблоків або керамічних блоків не робить будинок енергоефективним. Будівля може втрачати тепло не тільки через зовнішні несучі стіни, а й через інші огорожувальні конструкції – вікна, дах, фундамент.

Оцінка енергоефективних характеристик будинку повинна бути комплексною, що враховує й енергоефективні переваги проекту, і правильність його зведення й правильність врахування загальних енерговитрат.

В кваліфікаційній роботі зроблено аналіз енерговитрат котеджного енергоефективного будинку. На сьогодні, оцінка енергоефективності будинків у нашій країні пов'язана з труднощами. Система енергетичної сертифікації будівель працює в не повну силу, а послуги енергоаудиторів обходяться в чималу суму. Тому, для оцінки енергоефективних параметрів будинку найчастіше обмежуються загальним аналізом проекту і оцінкою

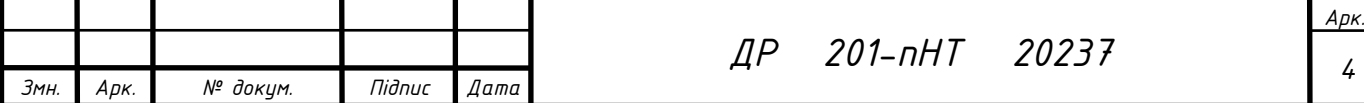

будівлі. Частіше всього енергоефективні характеристики котеджу зазвичай визначають шляхом енергоаудиту будинку з використанням тепловізора. Цей пристрій дає можливість зафіксувати обсяги витоків тепла в холодну пору року і оцінити енергоефективність будівлі. Енергоефективний будинок повинен бути спроектований компактно і раціонально. Причому його площа і поверховість повинні в точності відповідати потребам домовласника.

Умовно можна виділити кілька основних характеристик, які дозволяють оцінити будинок з точки зору енергоефективності. Тому при проектуванні повинні бути раціонально враховані:

• **1. Розміри будинку** і його житлова і загальна площа повинні в точності відповідати кількості мешканців. На одну людину в енергоефективному будинку зазвичай припадає не більше 25-30 м $^2$  загальної площі будівлі. Нести додаткові витрати на обігрів і охолодження надлишкової площі котеджу нераціонально. Таким чином для сім'ї з 3-4 чоловік енергоефективними можна визнати лише будинки площею не більше 100-120 м<sup>2</sup>.

• **2. Форма будинку** і його окремих конструкцій повинна прагнути до максимальної простоти. Енергоефективні будинки зазвичай мають квадратне або прямокутне планування, простий скатний або плоский дах. Саме такі проекти дозволяють знизити площу стін та даху і, таким чином, зменшити тепловтрати.

• **3. Поверховість будинку** повинна відповідати площі і вимогам до максимальної простоти форми будівлі. Невеликий котедж можна зводити одноповерховим, але при збільшенні площі вище 100-120 м 2 енергоефективними будуть лише дома з другим поверхом, близькі за формою до куба, або мансардні котеджі з утепленим горищем.

• **4. Приміщення в будинку** повинні бути спроектовані з урахуванням енергоефективних потреб. Житлові, сантехнічні та господарські кімнати розміщують і орієнтують таким чином, щоб зменшити тепловтрати.

• **5. Інженерні системи** енергоефективного будинку повинні бути спроектовані за принципом мінімізації витрат енергоресурсів. Для опалення

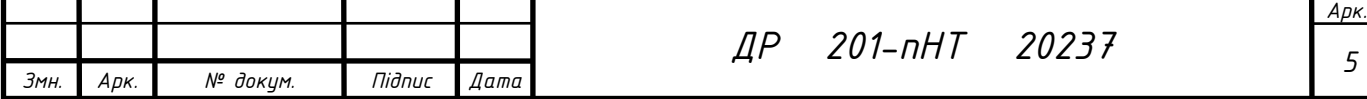

вигідно використовувати рішення з максимальним ККД, такі як конденсаційні газові котли, або з доступом до поновлюваних енергоресурсів (сонячні колектори і батареї, теплові насоси і т. ін.).

• **6. Сантехнічні та господарські приміщення** з мінімум вікон розташовують з північного боку. При цьому допоміжні кімнати енергоефективного будинку, такі як гараж або майстерня, не обов'язково обігрівати також, як решту котеджу. Вони можуть грати роль температурного буфера з середньою температурою від +4-8 до +10-12 °C. Ці приміщення, як і тамбур при вході, істотно знизять надлишкові втрати тепла в холодну пору року і не будуть вимагати посиленого опалення.

Крім того, енергоефективний будинок повинен бути вписаний у ландшафт таким чином, щоб вплив навколишнього середовища мінімізував тепловтрати котеджу і забезпечував пасивне використання корисної енергії природи. Врахуємо це при проектуванні котеджного будинку.

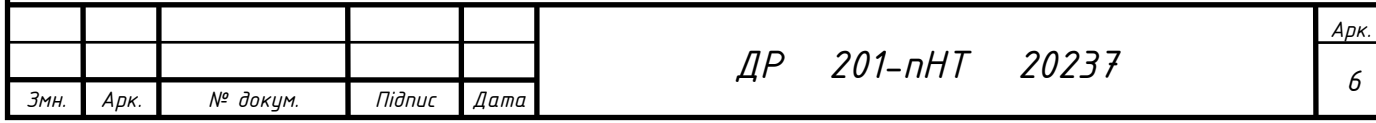

# **1. ВИБІР ЗАГАЛЬНИХ ДАНИХ**

### 1.1. **Загальна характеристика об'єкту**

В дипломній роботі бакалавра розробляються системи теплопостачання та вентиляції індивідуального житлового будинку на базі газового котла в м. Миргород, Полтавської області. На рис. 1.1-1.4 показано фасади даного будинку та на рис. 1.5-1.6 показано план першого та другого поверхів житлового будинку відповідно.

В індивідуальному житловому будинку мешкає 4 особи, 2 чоловіка і 2 жінки. Являє собою двоповерхову конструкцію з підвалом, загальною площею 149,34 м<sup>2</sup>, оснащений газовим котлом. В будинку присутній гараж, без воріт. Загальна протяжність стін: 19,56 м, висота стелі обох поверхів 2,6 м. Поверхня покрівлі виконана із бітумної черепиці з утеплювачем.

Стіни складаються з перлітобетону товщиною 200 мм, які виконують роль несучої конструкції, пінопласту товщиною 200 мм. У віконні прорізи встановлено двокамерні склопакети, метало-пластикові віконні рами розмірами 2100×1500 мм (у кількості 3 шт.), 1800×1500 мм(у кількості 2 шт.), 700×1300 мм (1 шт.), 1220×1500 мм (1 шт.), 2910×1000 мм (1 шт.), 750×1000 (1 шт) та двері розміром 600×2250 мм (1 шт.). Загальна площа вікон становить 21,25 м<sup>2</sup>. Загальна площа зовнішніх дверей дерев'яних, металопластикових дверей 6,09  $\mathbf{M}^2$ . . Тип перекриття залізобетонний багатопорожнинний збірний настил, в якості утеплювача використано мінеральну вату на синтетичному зв'язуючому, товщиною 200 мм.

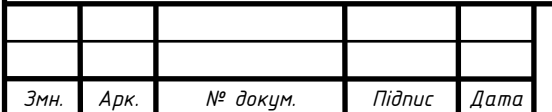

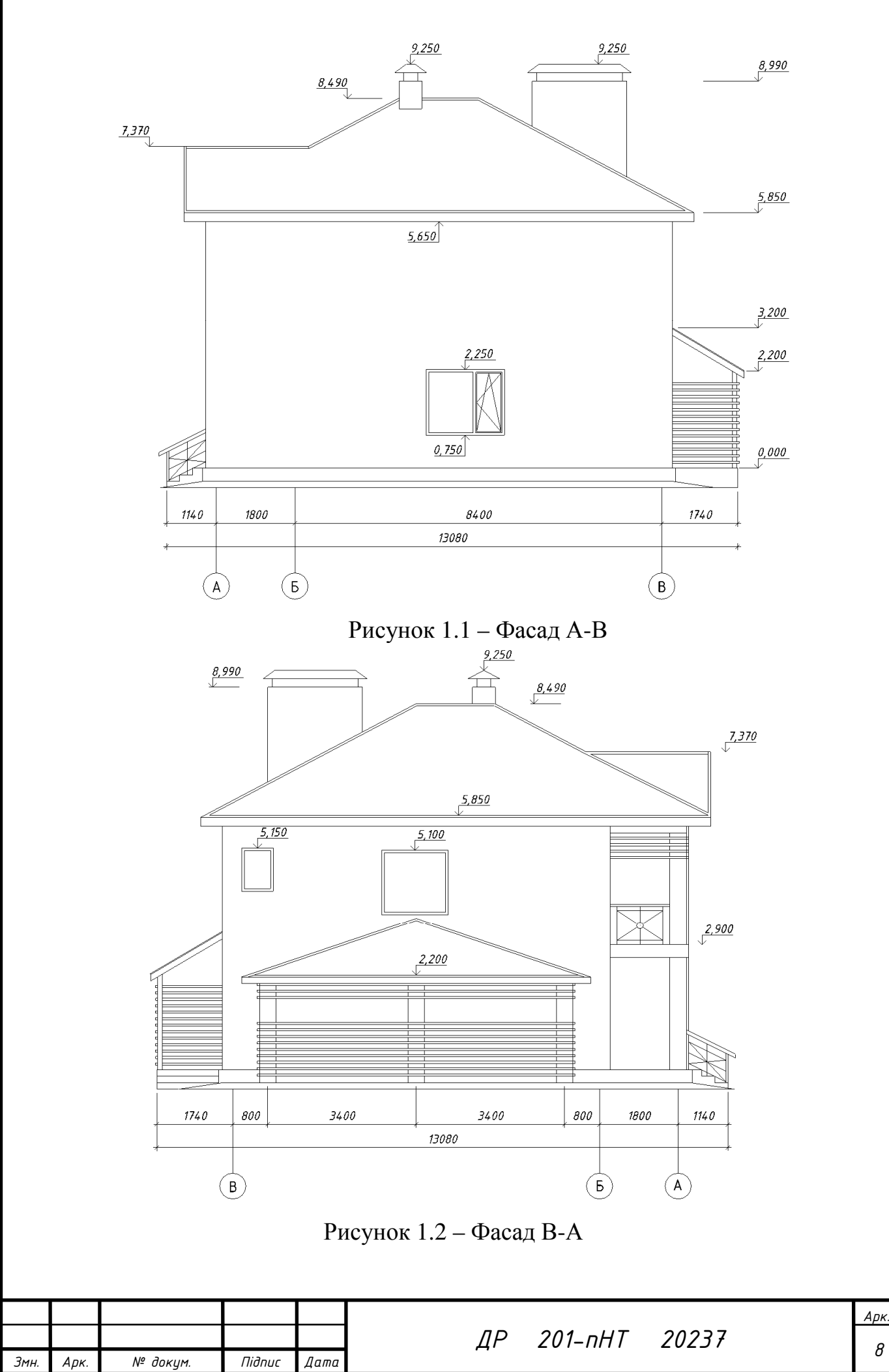

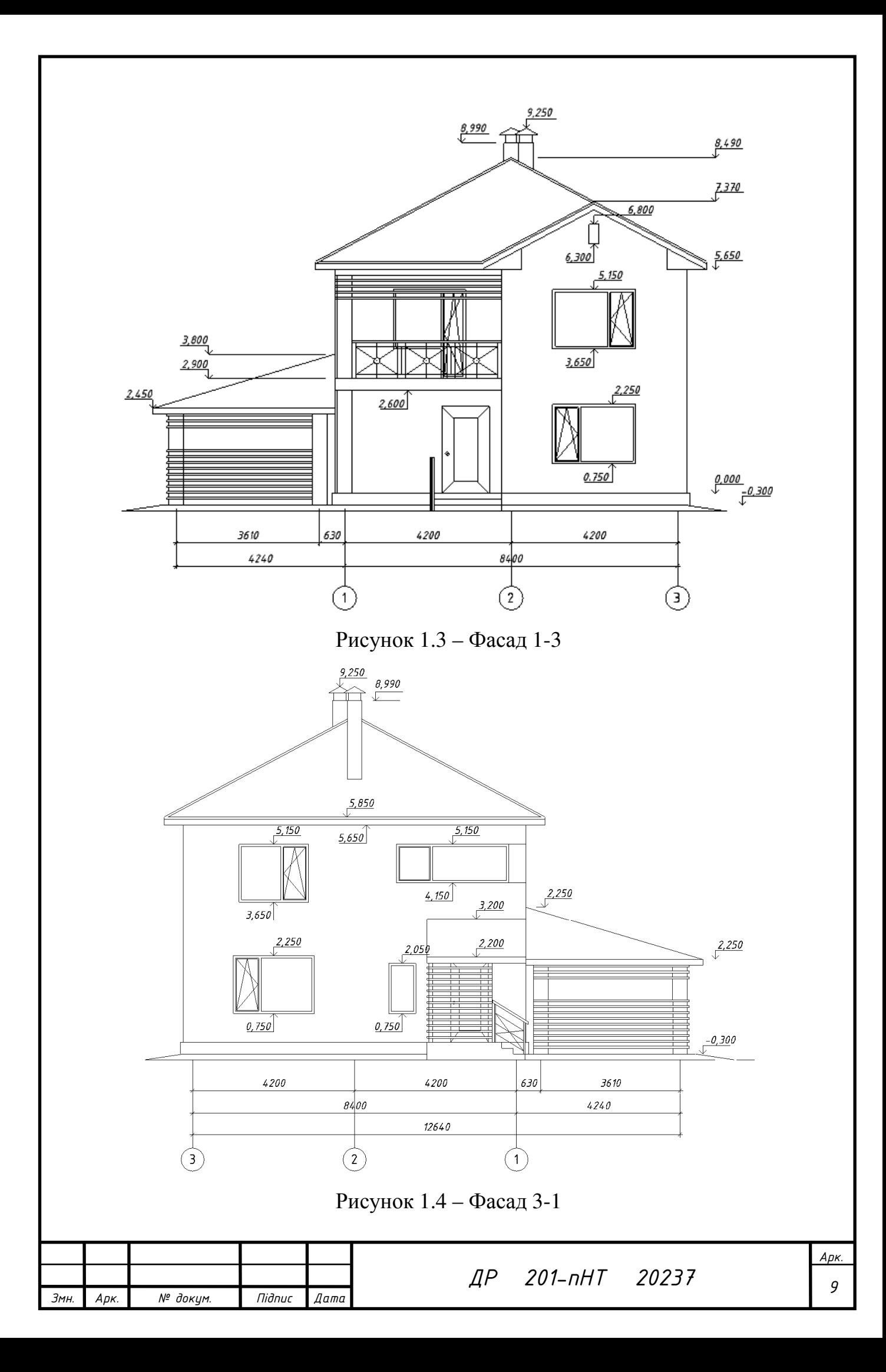

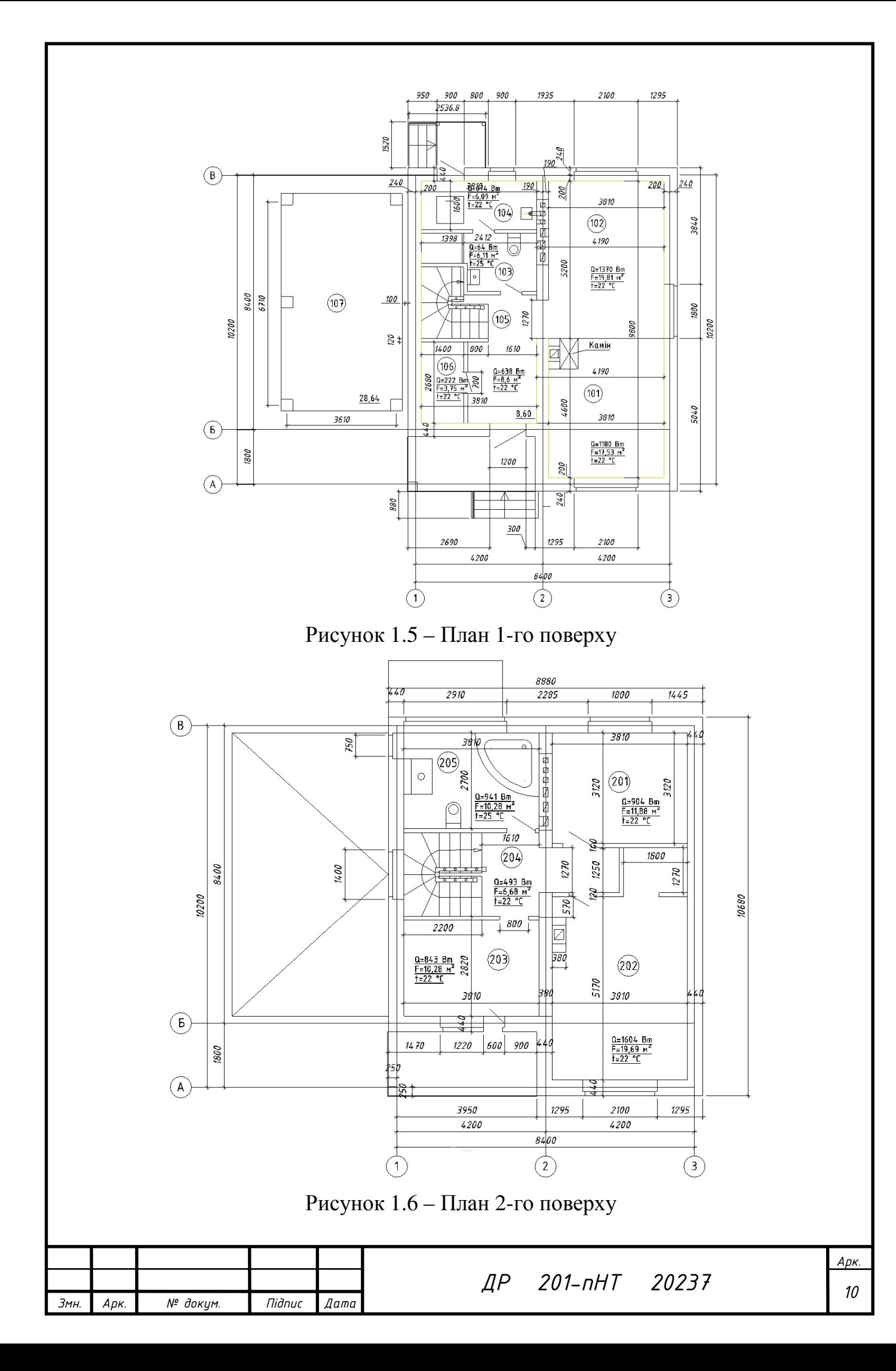

# 1.2. **Вибір параметрів зовнішнього повітря**

Кліматичний район проектування - м. Миргород, Полтавської області. Тому всі кліматичні характеристики прийняті для обласного центру, м. Полтава [2]

Розрахункові географічні координати:

- широта: 49°58′20″ пн.ш.;

- довгота: 33°37′32″ сх.д.

- Висота над рівнем моря: 100 м.

Теплий період року:

- Температура: +20.5 °C:

- Швидкість повітря: 2,2 м/с.

Холодний період року:

- Температура: – 23 °С;

*Змн. Арк. № докум. Підпис Дата*

- Швидкість повітря: 2,4 м/с.

Температура повітря у січні: – 5,6 °С. Температура повітря у липні: + 20,5 °С. Середньорічна температура повітря: + 7,8 °С.

Температура найбільш холодної доби забезпеченістю 0,92<sup>t×∂</sup> складає -27

 $\circ$ <sub>C</sub>

Температура найбільш холодної п'ятиднівки забезпеченістю 0,92<sup>tнб</sup> складає -23 °С.

Повторюваність напрямків повітря за січень, % :

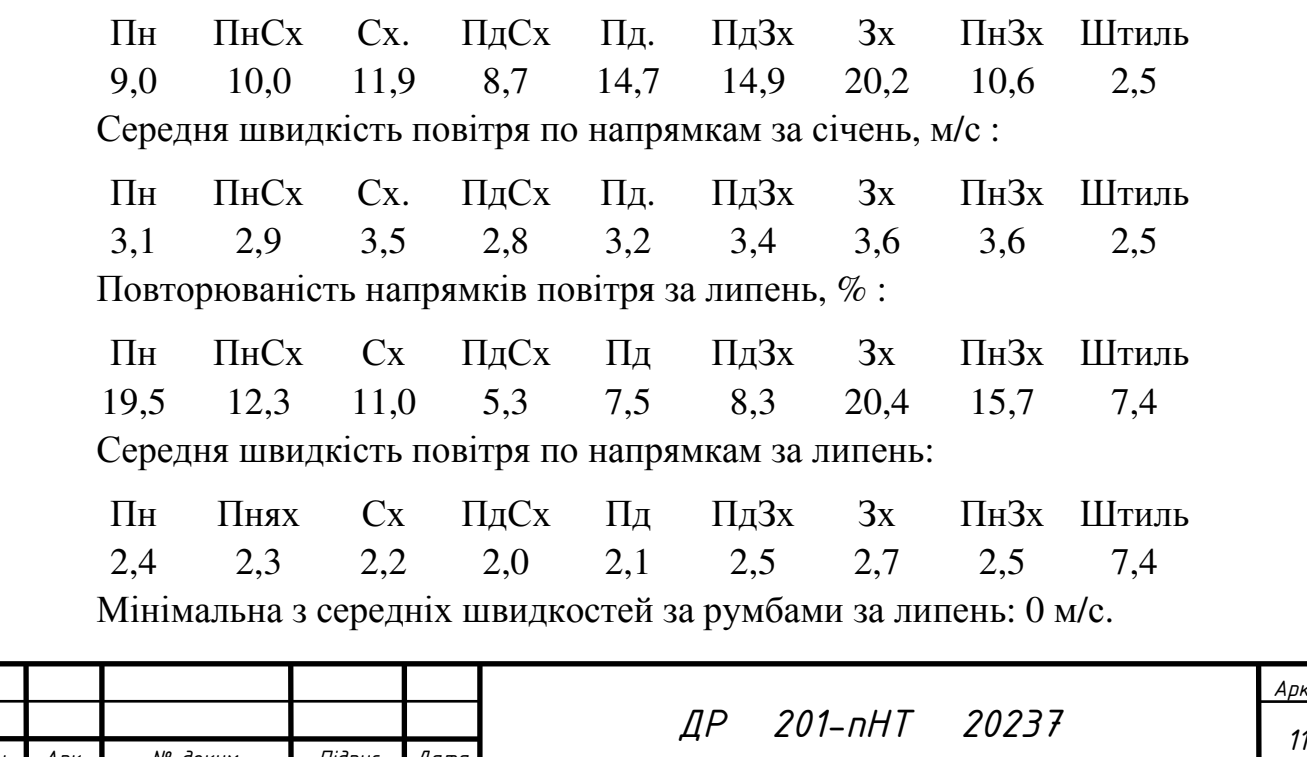

Середньодобова кількість сонячної радіації , що надходить у липні на горизонтальну поверхню при безхмарному небі на широті 49° Пн. ш. складає  $328 B_T/m^2$ .

# 1.3. **Вибір параметрів внутрішнього повітря**

Оптимальні параметри повітря у приміщеннях котеджу приймаємо у відповідності до ДБН В .2.2-15:2019 [3,4]:

*Діапазон температури приміщення для опалення та охолодження*

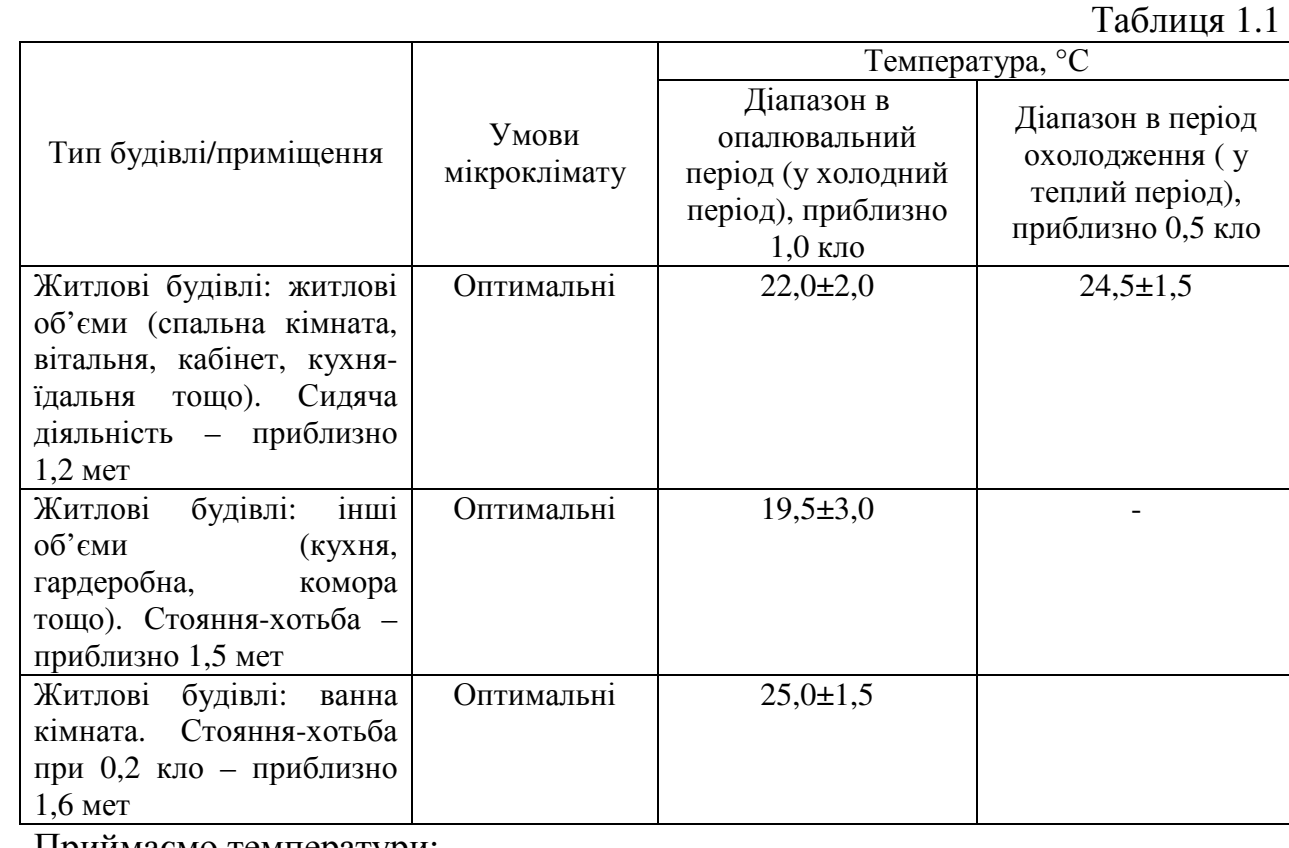

Приймаємо температури:

- загальна кімната, спальна, дитяча кімната, кабінет - температура

оптимальна: 22 °С;

- кухня 19,5 + 2,5 = 22°С ;
- ванна 25 °С;
- суміщений санвузол 25 °С.

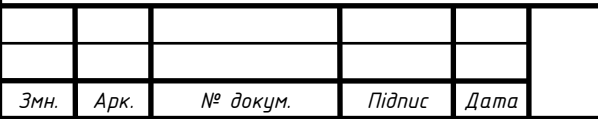

# **2. ТЕПЛОТЕХНІЧНИЙ РОЗРАХУНОК ОГОРОЖУЮЧИХ КОНСТРУКЦІЙ**

Мета теплотехнічного розрахунку – визначити нормативний опір теплопередачі огорожувальних конструкцій та товщину теплової ізоляції для масивних огорож; підібрати конструкцію заповнення вікон і дверей. Теплотехнічний розрахунок виконується, виходячи з того, що опір теплопередачі огорожувальної конструкції повинен бути не менше необхідного опору теплопередачі конструкції.

$$
R_0 \ge R_{q\min}, \text{ are } (2.1)
$$

 $R_{\rm 0}$  – опір теплопередачі огорожувальної конструкції, м<sup>2.о</sup>С/Вт;

*R <sup>q</sup>*min – нормативний опір теплопередачі огорожувальної конструкції, м<sup>2.</sup>°C/Вт.

#### 2.1. **Теплотехнічний розрахунок огорожуючих конструкцій**

При проведенні теплотехнічного розрахунку враховано, що місто Миргород розташовано в 1 температурній зоні. Для цієї зони відповідно до ДБН В 2.6.-341:2016 [5] мінімально допустиме значення опору теплопередачі огорожувальних конструкцій приймаємо.

Таблиця 2.1

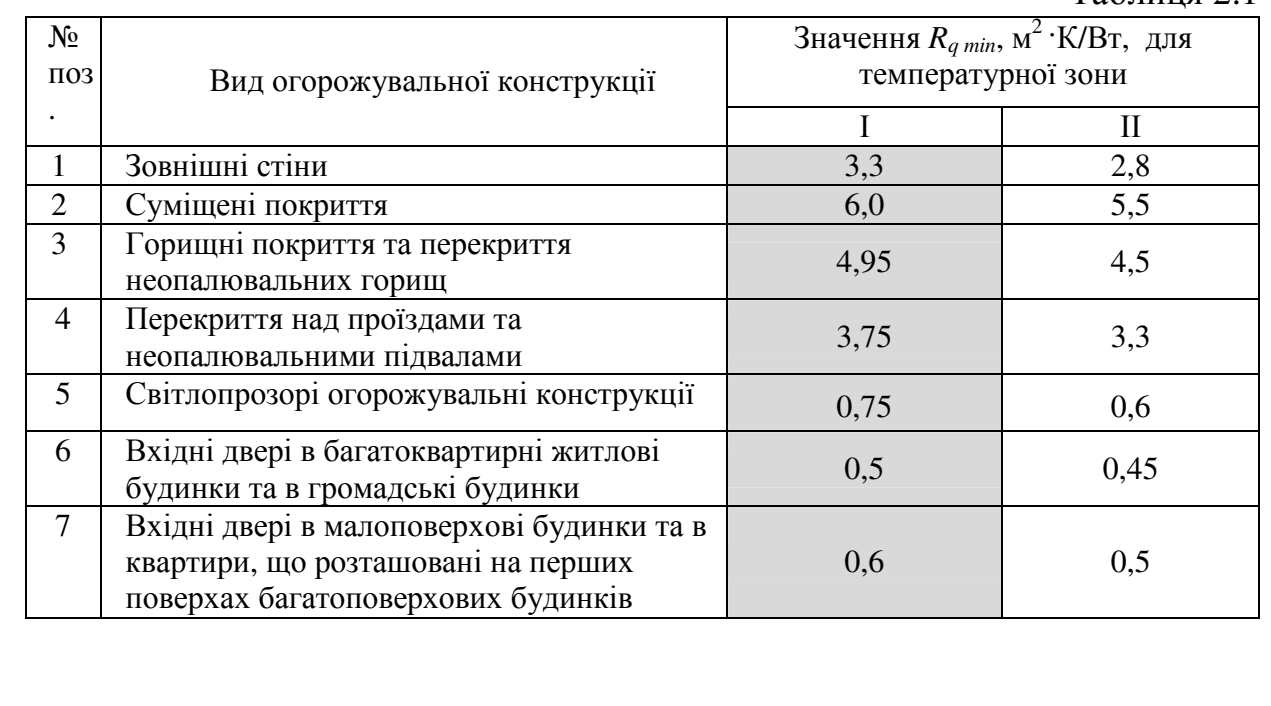

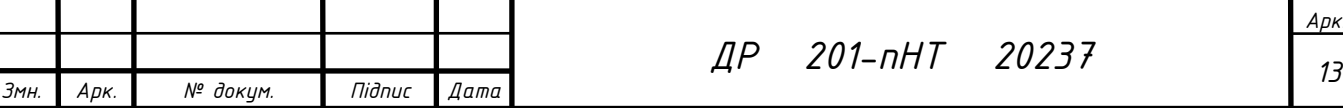

# 2.2. **Визначення термічного опору зовнішньої стіни**

Теплотехнічний розрахунок виконуємо для температури внутрішнього повітря 22 °С.

Зовнішня стіна складається з:

1 – вапняно-піщаного розчину, ширина якого  $\delta_1 = 20$  мм;

2 – основного стінового матеріалу, який виконаний у даному проекті з перлітобетону;

3 – тепло ізолюючий матеріал пінопласт;

4 – цементно-піщаного розчину, ширина якого  $\delta_4 = 20$  мм.

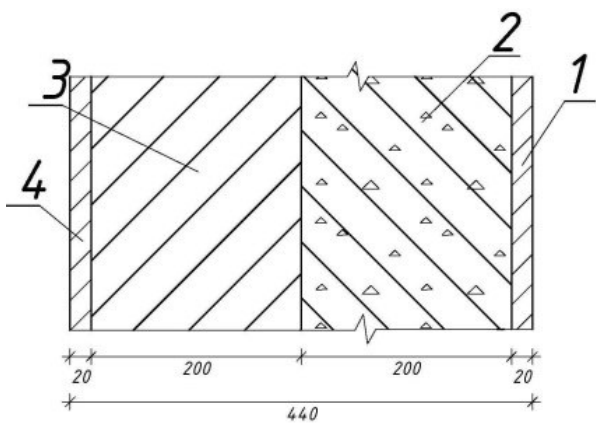

Визначаємо необхідний опір теплопередачі огорожуючої конструкції  $R_0^{\text{rp}}$ :

$$
R_0^{\text{mp.}} = \frac{t_s + t_u}{\Delta t_u} \mathbf{q} \frac{1}{\alpha_s} \mathbf{q} n \mathbf{q} m \,, \tag{2.2}
$$

де t<sub>в</sub>– температура внутрішнього повітря у робочій зоні для холодного періоду року;  $t_B = 22 °C$ , приймаємо  $t_B = 22 °C$ ;

 $t_{\text{H}}$  – розрахункова зовнішня температура повітря.

В залежності від масивності конструкції (масивна, середня чи мала) задаються параметром t<sub>н</sub>. Вважаємо, що конструкція буде масивна і у початковому наближенні задаємося розрахунковою зовнішньою температурного  $t_{H}$  на рівні найбільш холодної п'ятиднівки  $t_{H6}$ .  $t_{H6} = -23 \text{ °C}$ 

 $\Delta t_{\text{H}}$  – температурний перепад, що нормується:

$$
\Delta t_n = t_e - \tau_{\text{on}} \,, \tag{2.3}
$$

Визначимо режим приміщення по відношенню до вологості:

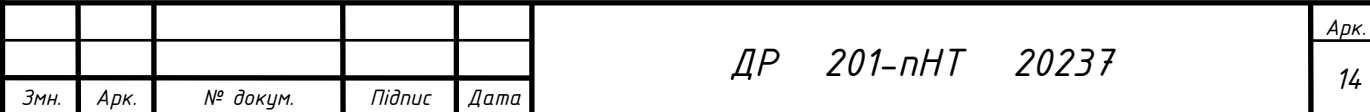

 $t = 12-24$  °C;  $\varphi = 55$  %, тому режим приміщення нормальний, і приймаємо  $\Delta t_{\text{H}} = 6 \text{ °C}.$ 

 $\alpha_{\rm B}$  – це параметр, який визначає умови теплообміну на внутрішній поверхні конструкції (додаток Б, ДСТУ Б В.2.6-189:2013):  $\alpha_{\text{\tiny B}} = 8.7 \text{ Br/m}^2 \times \text{°C}$ .

*n* = 1 –коефіцієнт, який вказує положення зовнішньої поверхні по відношенню до зовнішнього повітря.

 $m$  – коефіцієнт, який вказує ступінь індустріальності конструкцій, m = 1 Отже,

$$
R_0^{\text{mp.}} = \frac{22 + 23}{4} \mathbf{q} \frac{1}{8,7} \mathbf{q} \mathbf{q} \mathbf{q} = 1,29 \ \mathbf{m}^2 \mathbf{x}^{\circ} \mathbf{C} / \mathbf{B} \mathbf{r}.
$$

Визначаємо фактичний термічний опір огорожуючої конструкції:

$$
R_{\mathbf{0}}\Phi = R_{\mathbf{B}} + R_{\mathbf{1}} + R_{\mathbf{2}} + R_{\mathbf{3}} + R_{\mathbf{4}} + R_{\mathbf{H}} = \frac{1}{\alpha_{\mathbf{B}}} + \frac{\delta_{\mathbf{1}}}{\lambda_{\mathbf{1}}} + \frac{\delta_{\mathbf{2}}}{\lambda_{\mathbf{3}}} + \frac{\delta_{\mathbf{3}}}{\lambda_{\mathbf{3}}} + \frac{\delta_{\mathbf{4}}}{\lambda_{\mathbf{4}}} + \frac{1}{\alpha_{\mathbf{H}}},
$$

*Rв* –опір на внутрішній поверхні конструкції;

*R1 ,R2 ,R3, R4* – опір відповідно у шарах перлітобетону, утеплювача і у шарів вапняно-піщаного та цементно-піщаного розчину;

 $\delta_1$ ,  $\delta_2$ ,  $\delta_3$ ,  $\delta_4$  – товщина цих шарів відповідно;

λ*1,* λ*2,* λ*3,* λ*4* – коефіцієнти теплопровідності відповідно.

*Значення розрахункових теплофізичних характеристик будівельних матеріалів*

Таблиця 2.2

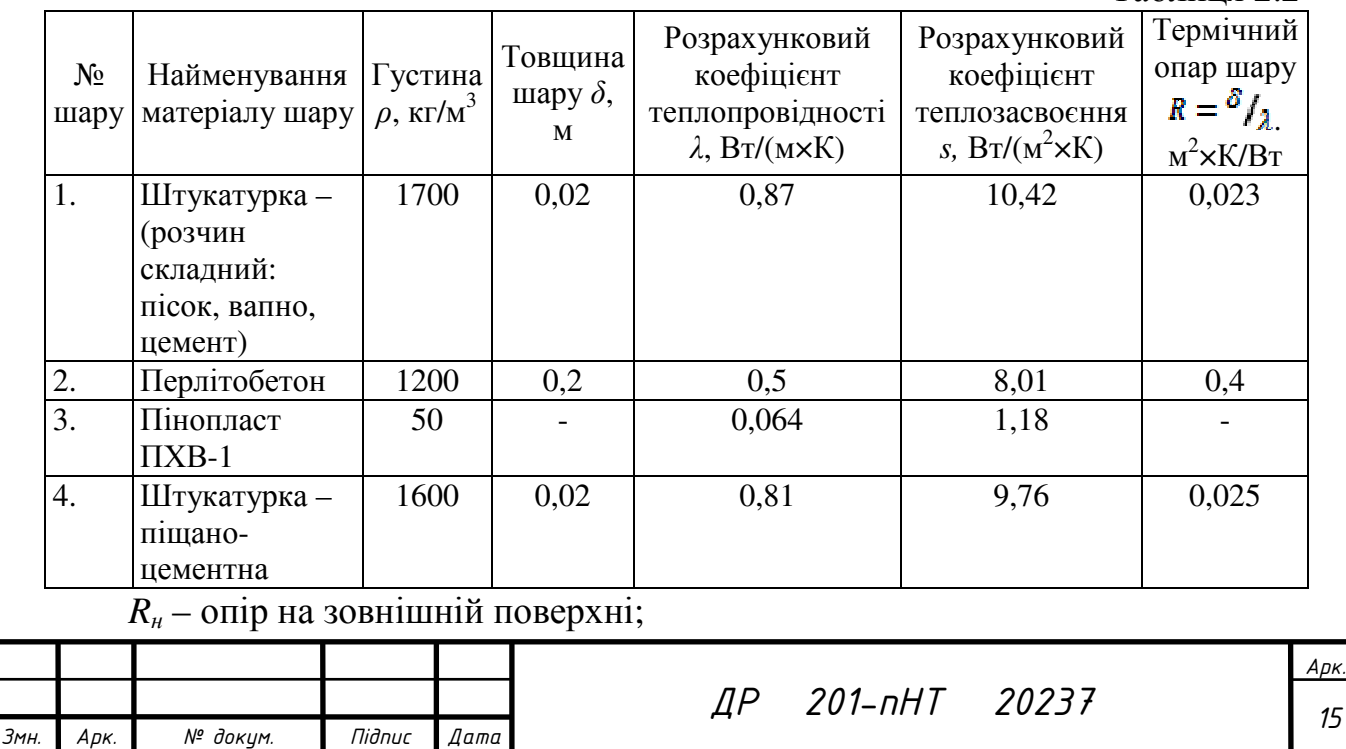

<sup>α</sup>*в ,* <sup>α</sup>*н* –коефіцієнти, які визначають умови теплообміну на внутрішній і зовнішній поверхнях відповідно приймаємо  $\alpha_{\text{\tiny B}} = 8.7 \text{ Br/m}^2 \times \text{°C}; \alpha_{\text{\tiny H}} = 23$  $Br/m^2 \times C$ .

Товщина основного стінового шару  $\delta_3$  невідома. Припустимо, що  $R_0\Phi =$  $R_0^{\text{np}}$ , тоді ми можемо знайти  $\delta_3$ :

$$
\delta_{\mathbf{a}} = \lambda_{\mathbf{a}} \bigg[ R_{q \min} - \bigg( \frac{\delta_1}{\lambda_1} + \frac{\delta_2}{\lambda_2} + \frac{\delta_4}{\lambda_4} + \frac{1}{\alpha_{\mathbf{a}}} + \frac{1}{\alpha_{\mathbf{a}}} \bigg) \bigg]
$$
  

$$
\delta_{\mathbf{a}} = 0.064 \bigg[ 3.3 - \bigg( 0.023 + 0.4 + 0.012 + \frac{1}{8.7} + \frac{1}{2.3} \bigg) \bigg] = 0.172
$$
<sub>M.</sub>

.

 $\delta_3$  приймаємо рівною кратному цілому числу сантиметрів. Приймаємо  $\delta_3$  $= 20$  см  $= 0.2$  м. Тоді, його термічний опір дорівнюватиме:

Визначаємо фактичний опір теплопередачі конструкції :

$$
R_{\Sigma} = \frac{1}{8,7} + 0.023 + 0.4 + 3.125 + 0.025 + \frac{1}{23} = 3.7
$$

Оскільки  $R_{\text{F}}\Phi = 3.7$  7, умова виконується,

тобто опір теплопередачі зовнішньої стіни більший за мінімально допустиме значення опору теплопередачі.

**2.2.1. Розрахунок теплової інерційності конструкції стіни** Визначаємо теплову інерційність *D* огорожуючої конструкції:

$$
D = \sum_{i=1}^{n} R_i S_i = R_1 S_1 + R_2 S_2 + R_3 S_3 + R_4 S_4, \text{ qe}
$$
 (2.5)

 $R_i$  – опір теплопередачі огорожуючої конструкції (таблиця 2.1);

si – розрахункові коефіцієнти теплозасвоєння:

 $D = 0.023 \times 10.42 + 0.4 \times 8.01 + 3.125 \times 1.18 + 0.025 \times 9.76 = 7.372$ 

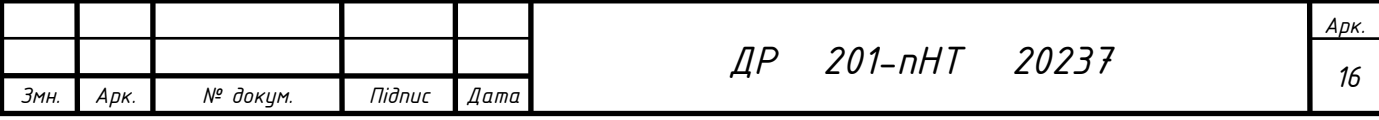

В залежності від ступеня масивності огорожувальної конструкції, теплова інерційність D приймає такі значення:

D>7 – масивна

4< D<7 – середня

1,5< D<4 – легка

D<1,5 дуже легка.

В даному випадку D=7,372, тобто, за тепловою інерційністю огорожуюча конструкція (зовнішня стіна) є масивна, ми початково задалися масивною конструкцією із  $t_{H}$  на рівні  $t_{H6}$ , тобто вибрана  $t_{H}$  п'ятиденки вибрана правильно.

# **2.2.2. Розрахунок теплової інерційності конструкції перекриття над неопалювальним підвалом**

Визначаємо фактичний термічний опір перекриття над неопалювальним підвалом.

Перекриття над неопалювальним підвалом складається з:

1 – залізобетонної багатопорожнинної плити-перекриття ПК-42-15-8,  $\delta_1$  $= 220$  мм;

2 – утеплювач (плити мінеральної вати на синтетичному зв'язуючому (вміст зв'язуючого з масою від 3,5% до 4,2%));

 $3 -$  стяжка цементно-піщана, армована скловолокном,  $\delta_3 = 20$  мм;

4 – керамічна плитка для підлоги,  $\delta_4 = 20$  мм.

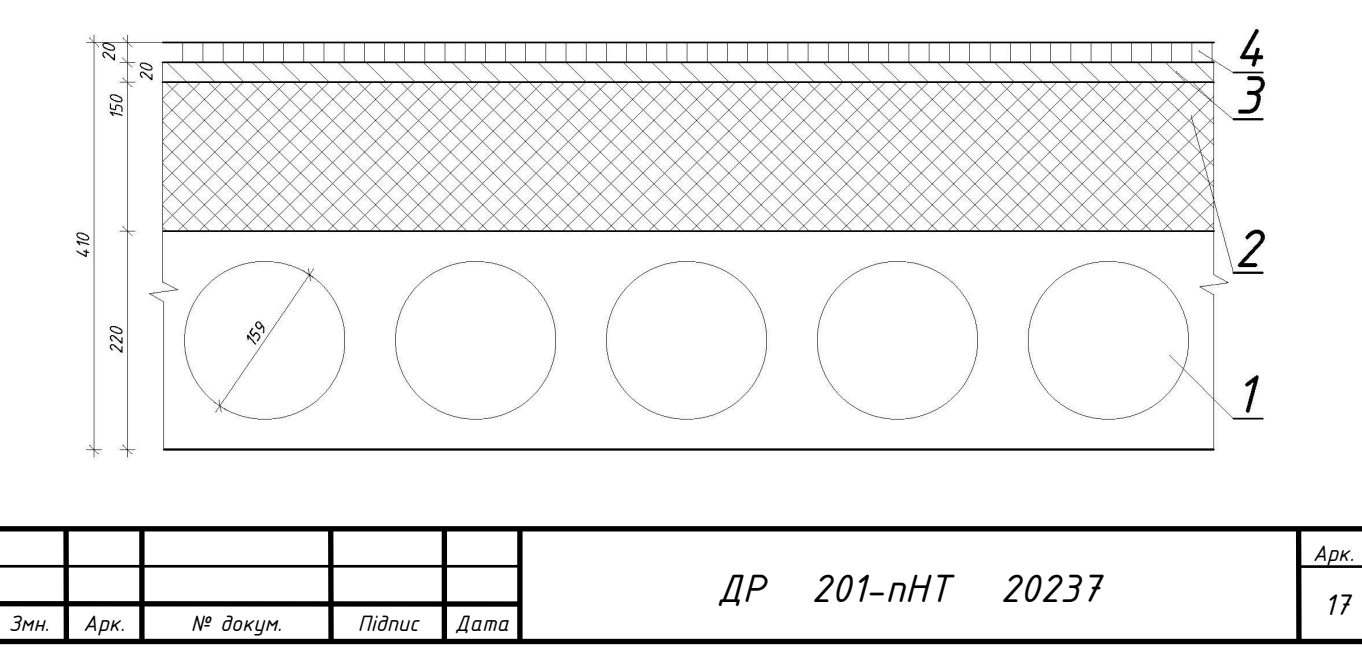

#### *Значення розрахункових теплофізичних характеристик будівельних матеріалів*

Таблиця 2.3

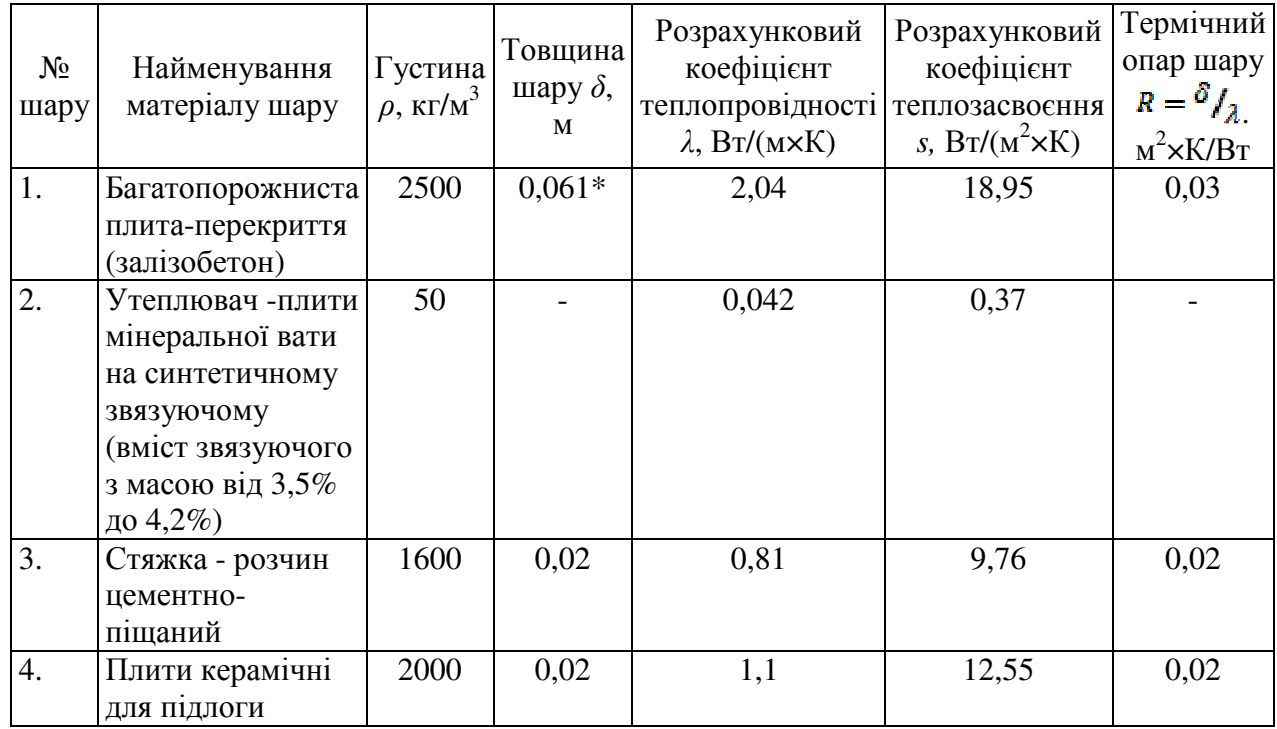

*Примітка: \* - В розрахунку плиту-перекриття вважаємо термічно-однорідною, товщиною δ2 = 220-159 = 61 мм, тобто від загальної товщини плити віднята товщина шару, рівному діаметру круглого отвору плити. Термічні опори шарів плити товщиною 159 мм в розрахунку не враховуються.*

 $\alpha_{\text{\tiny B}}$ ,  $\alpha_{\text{\tiny H}}$  –коефіцієнти, які визначають умови теплообміну на внутрішній і зовнішній поверхнях відповідно приймаємо  $\alpha_{\text{\tiny B}} = 8.7\;\; \text{Br/m}^2 \! \times \! \text{°C}; \;\; \alpha_{\text{\tiny H}} = 6$ Вт/м<sup>2</sup> $\times$ °С. (ДБН В.2.6-31)-

$$
\delta_z = \lambda_z \Big[ R_{q \min} - \Big( \frac{1}{\alpha_z} + R_1 + R_3 + R_4 + \frac{1}{\alpha_H} \Big) \Big] \n\delta_z = 0,042 \Big[ 3,75 - \Big( \frac{1}{8,7} + 0,03 + 0,02 + 0,02 + \frac{1}{6} \Big) \Big] = 0,142 \Big]
$$

 $\delta_2$  приймаємо рівною кратному цілому числу сантиметрів. Приймаємо  $\delta_2$  $= 15$  см  $= 0.15$  м. Тоді, його термічний опір дорівнюватиме:

.

Визначаємо фактичний опір теплопередачі конструкції :

 $R_{\Sigma} = \frac{1}{87} + 0.03 + 3.75 + 0.02 + 0.02 + \frac{1}{6} = 3.93$ 

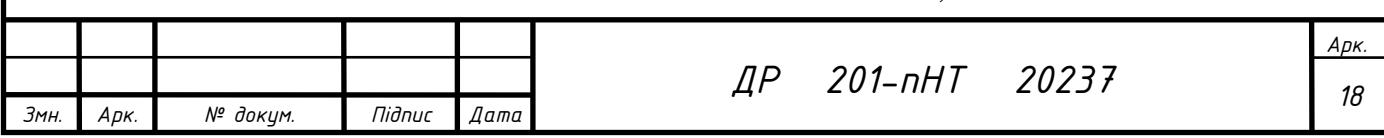

Оскільки 
$$
K_{\Sigma} \Phi = 3.93
$$

\nвиконується, тобто опір теплопередачі перекриття над холодним підвалом більший за мінімально допустиме значення опору теплопередачі.

#### **2.2.3. Розрахунок теплового опору вікон та дверей**

Вікна та двері в даному проекті прийняті (замовлені) з необхідним

значенням опору теплопередачі  $R_{qmin}$  зовнішніх дверей :  $(=0.6$  )

та світлопрозорих огорожувальних конструкцій  $(=0,75)$ , відповідно ДБН В.2.6.31-2016 «Теплова ізоляція будівель».

**2.2.4. Розрахунок теплової інерційності конструкції покриття** Перекриття над неопалювальним горищем складається з:

1 – залізо-бетонної багатопорожнинної плити-перекриття ПК-42-15-8,  $\delta_1$  $= 220$  MM;

2 - пароїзоляція (один шар руберойду та бітумна мастика);

3 – утеплювач (плити мінеральної вати на синтетичному зв'язуючому (вміст зв'язуючого з масою 3,5-4,2%));

4 – стяжка цементно-піщана, армована скловолокном,  $\delta_3 = 20$  мм.

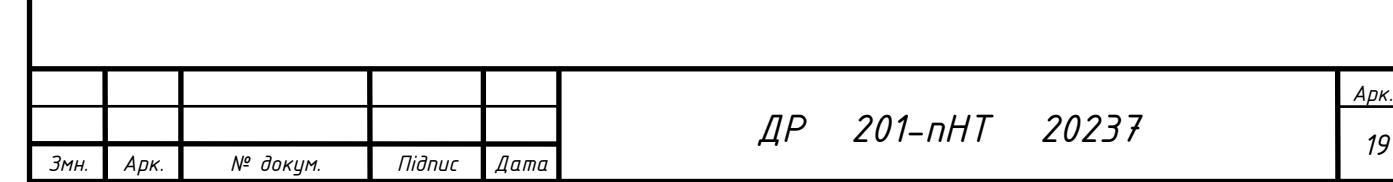

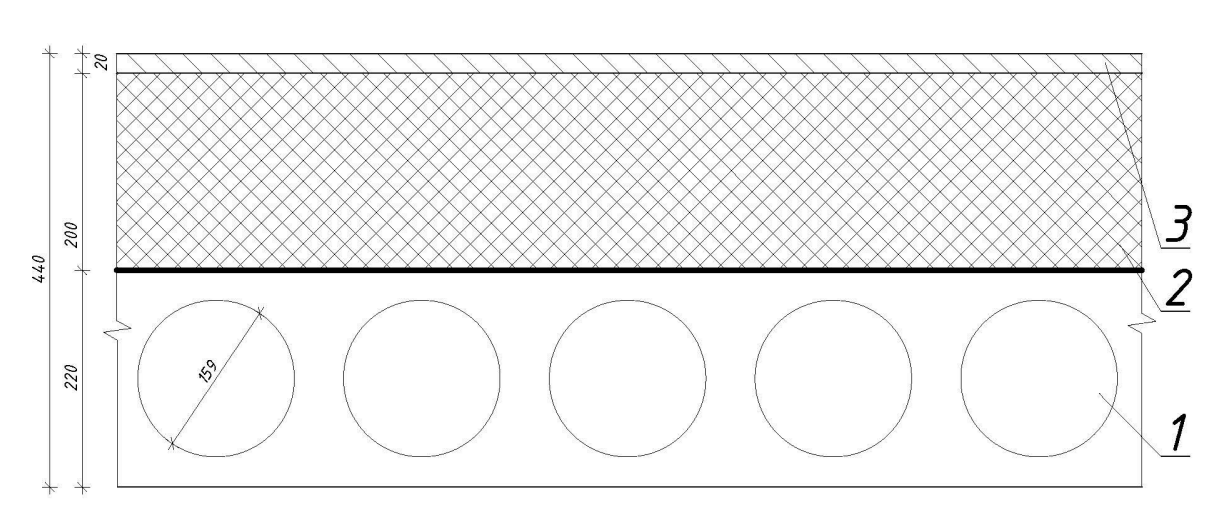

*Значення розрахункових теплофізичних характеристик будівельних матеріалів*

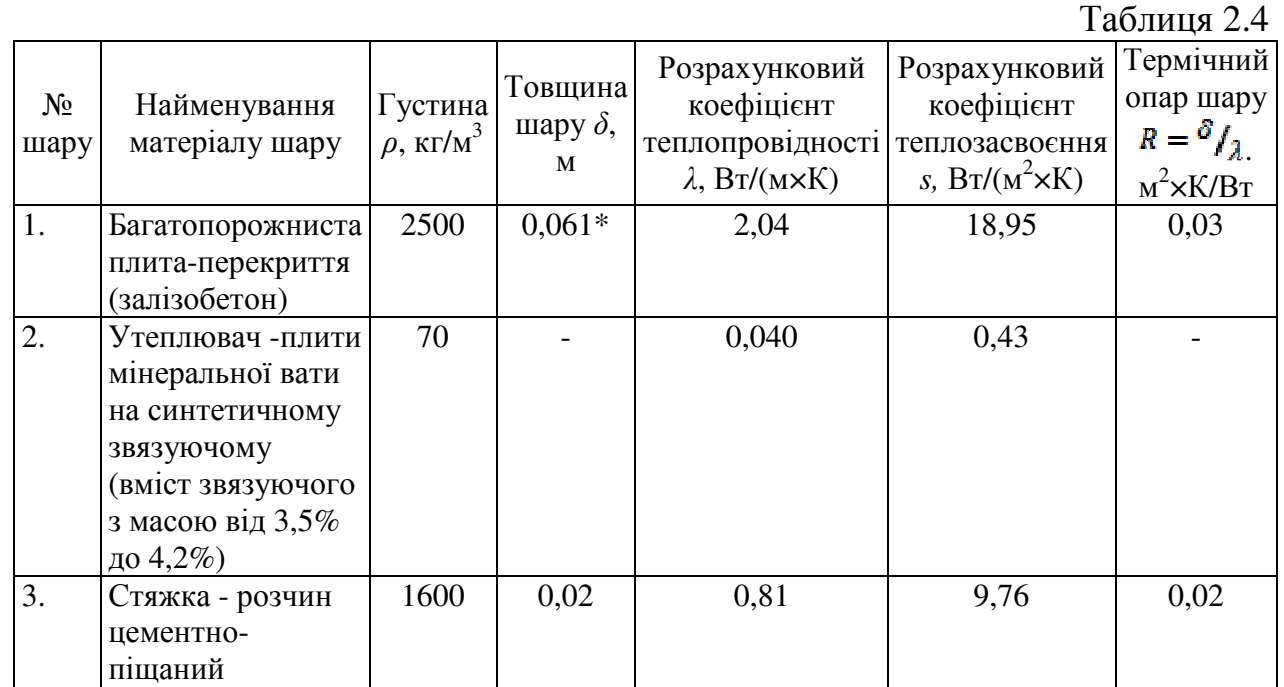

*Примітка: \* - В розрахунку плиту-перекриття вважаємо термічно-однорідною, товщиною δ2 = 220-159 = 61 мм, тобто від загальної товщини плити віднята товщина шару, рівному діаметру круглого отвору плити. Термічні опори шарів плити товщиною 159 мм та шар пароізоляції в розрахунку не враховуються.*

 $\alpha_{\rm B}$ ,  $\alpha_{\rm H}$  –коефіцієнти, які визначають умови теплообміну на внутрішній і зовнішній поверхнях відповідно приймаємо  $\alpha_{\text{\tiny B}} = 8.7 \text{ Br/m}^2 \times \text{°C}; \alpha_{\text{\tiny H}} = 12$ Вт/м<sup>2</sup> $\times$ °С. (ДБН В.2.6-31)-

$$
\delta_2 = \lambda_2 \left[ R_{q \min} - \left( \frac{1}{\alpha_{\rm B}} + R_1 + R_3 + \frac{1}{\alpha_{\rm H}} \right) \right]
$$
  

$$
\delta_2 = 0.04 \left[ 4.95 - \left( \frac{1}{8.7} + 0.03 + 0.02 + \frac{1}{12} \right) \right] = 0.188
$$

м.

 $\delta_2$  приймаємо рівною кратному цілому числу сантиметрів. Приймаємо  $\delta_2$  $= 20$  см  $= 0.2$  м. Тоді, його термічний опір дорівнюватиме:

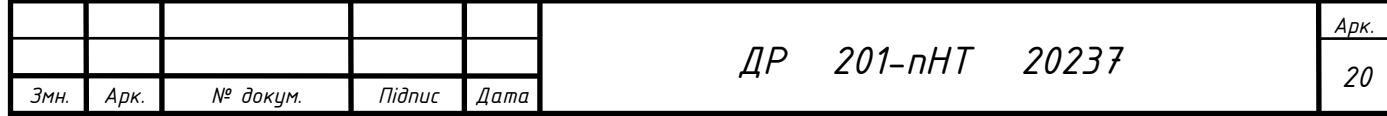

Визначаємо фактичний опір теплопередачі конструкції :

.

$$
R_{\Sigma} = \frac{1}{8,7} + 0,03 + 5,0 + 0,02 + \frac{1}{12} = 5,25
$$

Оскільки  $R_{\overline{x}}\Phi = 5.25$  , умова виконується, тобто опір теплопередачі перекриття над неопалювальним горищем більший за мінімально допустиме значення опору теплопередачі.

# **2.2.5. Розрахунок теплової інерційності конструкції покриття підлоги з лаг на ущільненому ґрунті**

Підлога першого поверху будинку прийнята з лаг на ущільненому ґрунті складається з:

1 - ущільнений грунт;

2 - гідроїзоляція (два шари руберойду та бітумна мастика), 10 мм;

3 – цегляний стовпчик 250×250×150 мм;

4 - гравій керамзитовий,  $\delta_1 = 100$  мм;

5 - повітряний прошарок, 50 мм;

6 - дощата підкладка, 20 мм;

7 - лаги 140×40 мм;

8 - деревинностружкова плита,  $\delta_2 = 20$  мм;

9 - пароізоляція, 5 мм;

10 – утеплювач (плити мінеральної вати на синтетичному зв'язуючому (вміст зв'язуючого з масою 3,5-4,2%));

11 – амортизаційна підкладка, 5 мм;

12 — паркетна дошка,  $\delta_4 = 15$  мм.

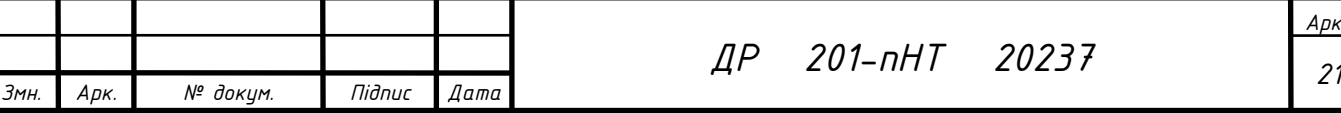

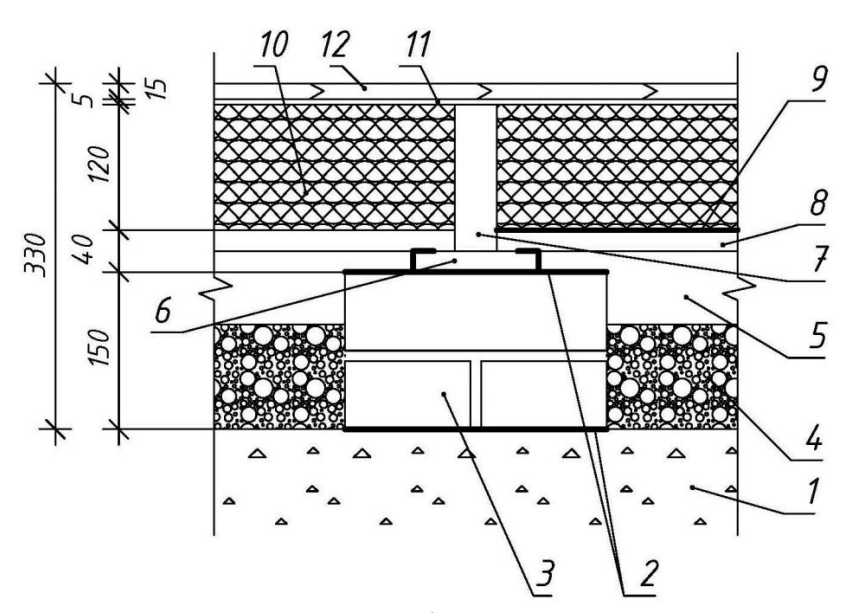

*Значення розрахункових теплофізичних характеристик будівельних матеріалів*

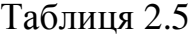

м.

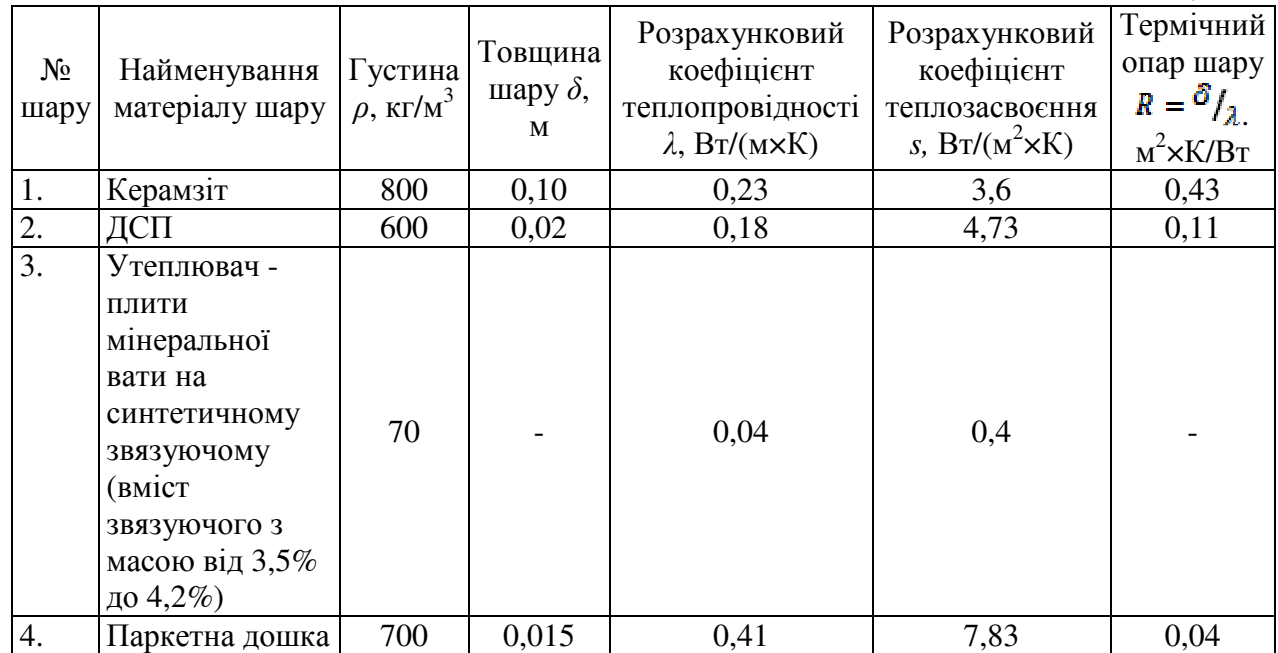

*Примітка: \* - Термічні опори шарів гідро- та пароізоляції в розрахунку не враховуються.*  $\alpha_{\text{\tiny B}}$ ,  $\alpha_{\text{\tiny H}}$  –коефіцієнти, які визначають умови теплообміну на внутрішній і зовнішній поверхнях відповідно приймаємо  $\alpha_{\text{\tiny B}} = 8.7 \text{ Br/m}^2 \times \text{°C}; \alpha_{\text{\tiny H}} = 23$ Вт/м<sup>2</sup> $\times$ °С. (ДБН В.2.6-31)-

$$
\delta_{\mathbf{a}} = \lambda_{\mathbf{a}} \left[ R_{q \min} - \left( \frac{1}{\alpha_{\mathbf{B}}} + R_{1} + R_{2} + R_{4} + \frac{1}{\alpha_{\mathbf{H}}} \right) \right]
$$

$$
\delta_{\mathbf{a}} = 0.04 \left[ 3.75 - \left( \frac{1}{8.7} + 0.43 + 0.11 + 0.04 + \frac{1}{23} \right) \right] = 0.12
$$

 $\delta_3$  приймаємо рівною кратному цілому числу сантиметрів. Приймаємо  $\delta_3$  $= 12$  см  $= 0.12$  м. Тоді, його термічний опір дорівнюватиме:

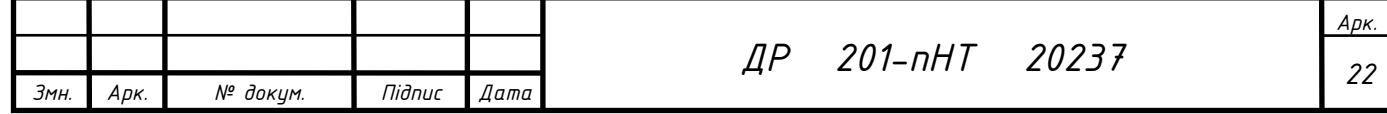

Визначаємо фактичний опір теплопередачі конструкції :

.

$$
R_{\Sigma} = \frac{1}{8,7} + 0,43 + 3,0 + 0,04 + \frac{1}{23} = 3,75
$$

Оскільки  $R_{\Sigma} \Phi = 3.75$  , умова виконується, тобто опір теплопередачі перекриття над ущільненим ґрунтом дорівнює мінімально допустимому значенню опору теплопередачі.

# **3. РОЗРАХУНОК ТЕПЛОВТРАТ** 3.1. **Загальні вимоги**

Основні тепловтрати визначаються як :

$$
Q_{\text{och.}} = KF(t_{\text{B.}} - t_{\text{H.}}) \times n_{\text{A.}} \text{Re} \tag{3.1}
$$

*К* – коефіцієнт теплопередачі огорожуючої конструкції,  $M^2$   $\times$   $\circ$   $C$ *Вт*  $2 \times \circ$ 

$$
K = \frac{1}{R_0 \Phi}, \text{ ae}
$$
 (3.2)

*R0Ф* – фактичний опір теплопередачі огорожуючої конструкції.

 $F$  – площа поверхні огорожуючої конструкції, м<sup>2</sup>.

*t<sup>в</sup>* – температура повітря всередині приміщення

*t<sup>н</sup>* – температура найбільш холодної п'ятиднівки;

*n* – поправковий коефіцієнт – вказує положення зовнішньої поверхні по відношенню до зовнішнього повітря.

$$
Q_{\sum} = Q_{ocn} \left( 1 + \frac{\sum \beta}{100} \right), \text{ q.e}
$$
 (3.3)

 $\sum \beta$ <sub>- С</sub>ума додаткових теплових втрат в долях від основних втрат огородження, приймаються:

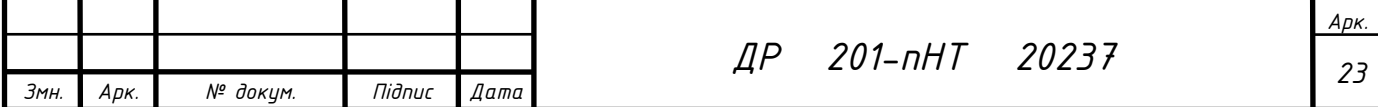

1) припуск на орієнтацію огорожі з боків горизонту приймається для всіх зовнішніх вертикальних і похилих (у вертикальній проекції) огорож, що виходять на північ, схід, північний схід і північний захід на 10%, захід і південний схід - 5% від максимальних втрат тепла через ці огорожі.

2) додавання у кутових приміщеннях громадських будівель та допоміжних приміщень виробничих будівель (з двома і більше зовнішніми стінами) враховує зниження температури випромінювання. Для вертикальних огороджень (зовнішні стіни, вікна та двері) ми приймаємо у розмірі 5% базових втрат тепла (у кутових приміщеннях житлових та подібних будинків підвищують структурну температуру повітря в приміщенні на 2 °С і додавання 5% не входить).

3) надбавка при надходженні холодного повітря через входи й в'їзди в будинки, не обладнаних повітряними або повітряно-тепловими шторами. При короткочасному відкриванні зовнішніх дверей в N-Поверхових будинках при подвійних дверях з тамбуром між ними приймають добавку в розмірі 0,27N, при одинарних дверях — 0,22N, при наявності двох тамбурів між потрійними дверима — 0,2 N основних тепловтрат через ці двері.

#### **Втрати тепла на нагрівання зовнішнього повітря**

Зовнішнє повітря потрапляє в приміщення через протікання у закритих конструкціях будівлі (вікна, балконні двері, стикові панелі тощо) та перепади тиску між внутрішнім і зовнішнім повітрям. Це повітря компенсує кількість повітря, що видаляється з приміщень природним провітрюванням. Таким чином, виконується природна (гравітаційна) вентиляція приміщень.

Втрати теплоти на нагрівання вентиляційного повітря розраховують за формулою:

$$
Q_{in\phi} = \frac{1005}{3600} \cdot G_{in\phi} \cdot (t_e - t_{n5}) \cdot A, \text{ ae}
$$
 (3.4)

 $G_{\mu\nu\rho} = V_n \cdot \rho_{\scriptscriptstyle g}$ - витрати повітря, м<sup>3</sup>/год; питома нормована витрата приймається рівною 3 м<sup>3</sup>/год на 1 м<sup>2</sup> площі; *V*<sub>n</sub>−об'єм кімнати;

 $\rho$  - густина зовнішнього повітря, кг/м<sup>3</sup>;

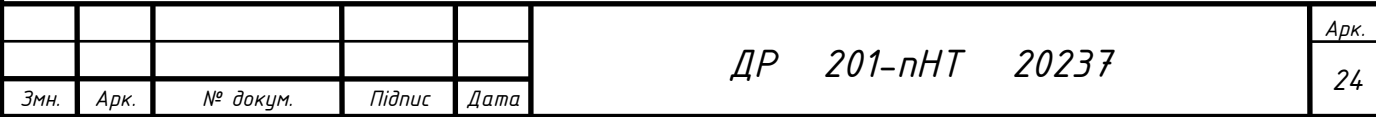

А – коефіцієнт економайзерного ефекту, який залежить від виду вікна, тобто для подвійного скління в дерев'яних чи пластмасових спарених переплетах він буде дорівнювати, А=0,8

$$
Q_{in\phi} = 0,28 V_n \cdot \frac{353}{273+t_s} \cdot (t_e - t_{n5}) \cdot A.
$$
  

$$
Q_{\text{sum}} = Q_{\sum} + Q_{\text{imp}}.
$$

Qзаг округлити до цілих.

Всі ці розрахунки зведемо в таблицю 3.1:

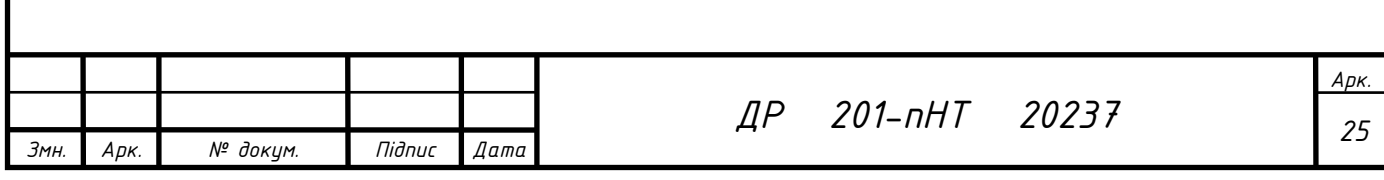

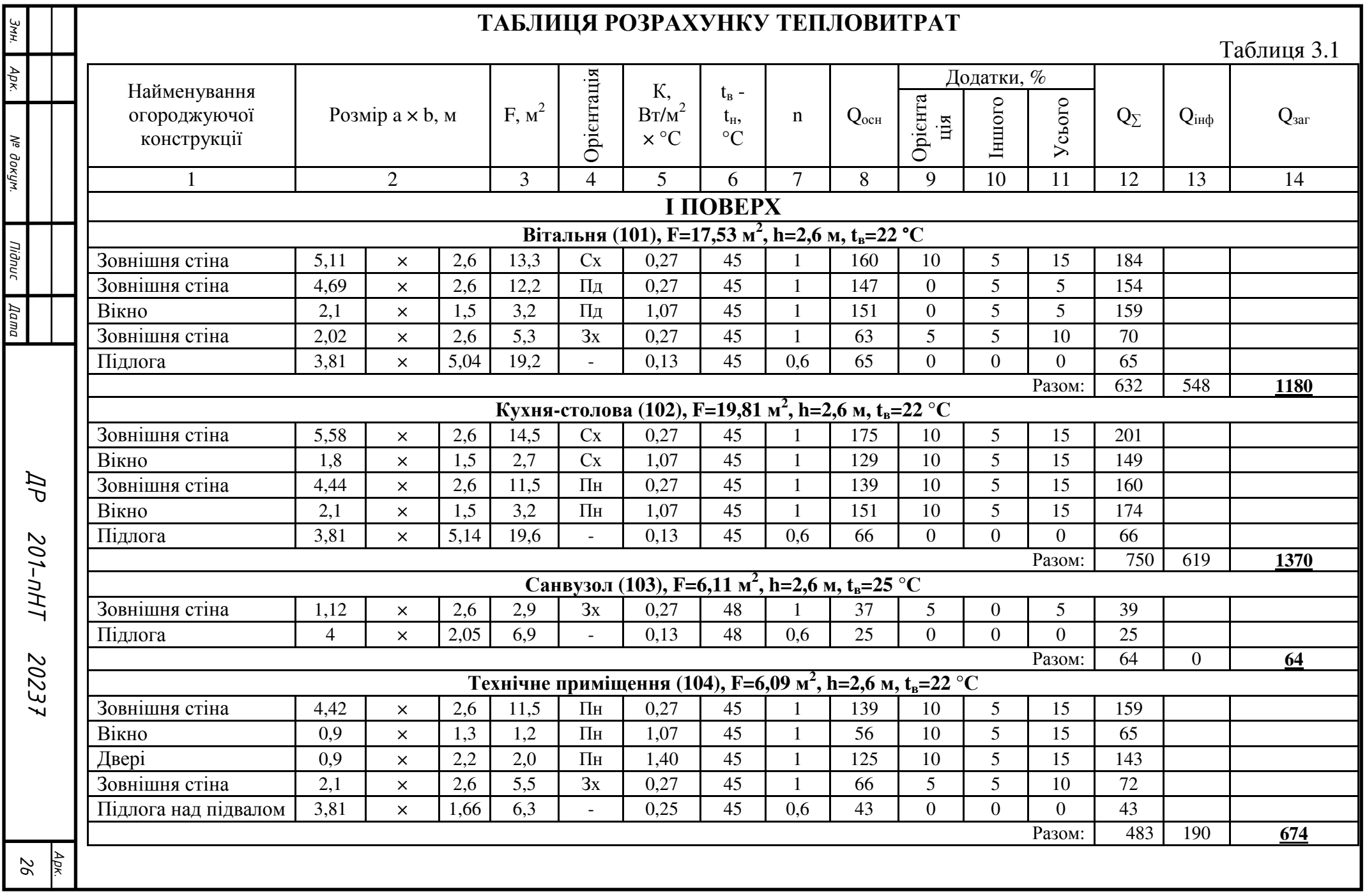

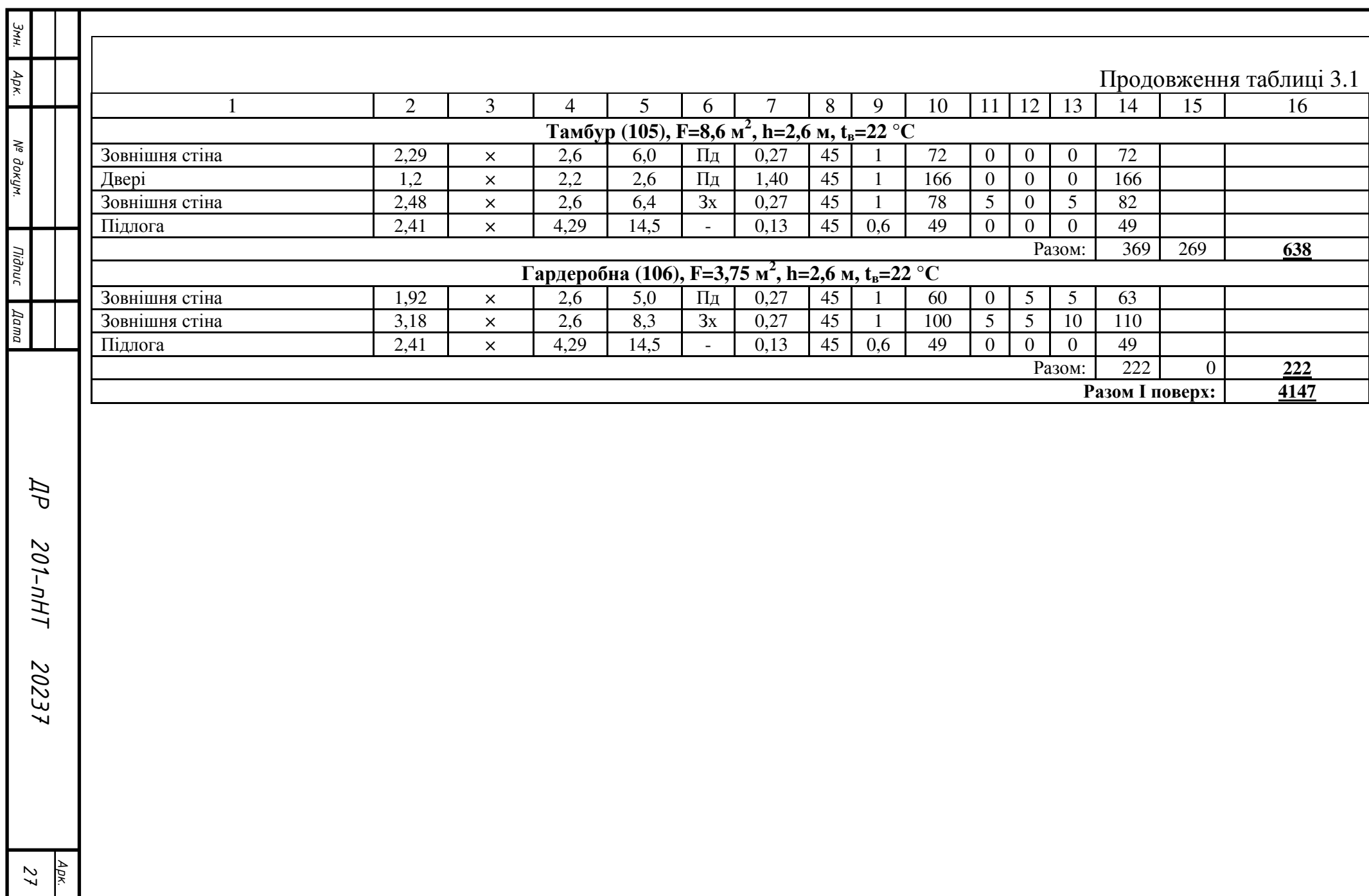

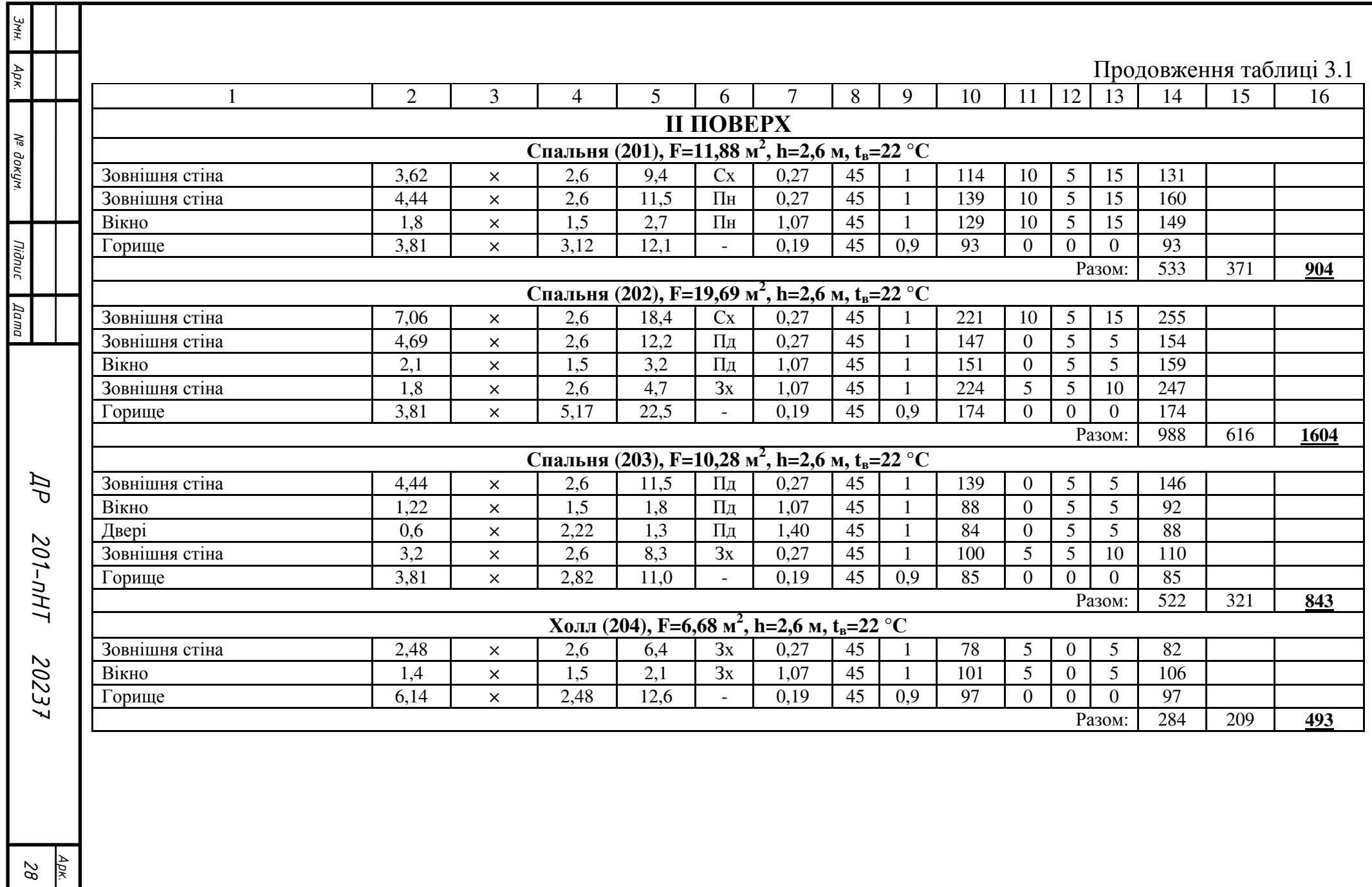

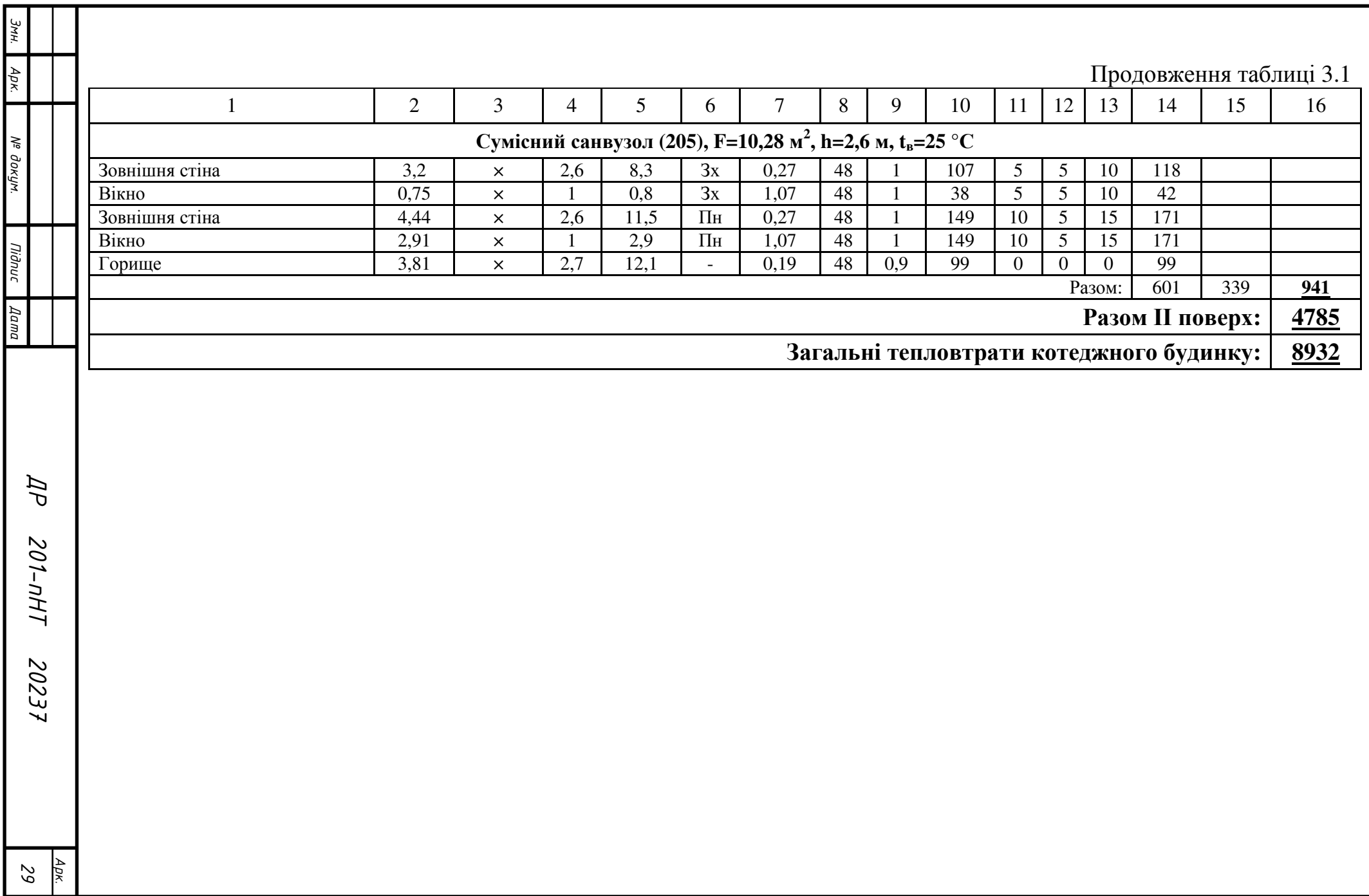

# 3.2. **Розрахунок теплової потужності системи опалення будівлі**

Після розрахунку тепловтрат, визначають загальні витрати теплоти:

$$
\Sigma Q_{mn} = 8932 \,\mathrm{Br}
$$

Теплове навантаження системи опалення всього будинку визначається за формулою:

$$
Q_{co} = (Q_{mn} \cdot \beta_1 \cdot \beta_2 - Q_{no\delta})/0.97, \text{ are } (3.5)
$$

*зд Qтп* - теплові втрати всього будинку,

 $\beta_1$  - коефіцієнт, що враховує додаткову теплопередачу в приміщення, яка пов'язана зі зростанням площі (порівняно з розрахунковою) прийнятих до установки опалювальних приладів, *β1* =1,05 (див. розділ 4.1);

 $\beta_2$  - коефіцієнт, що враховує додаткові тепловтрати, та пов'язані з розміщенням опалювальних приладів відносно зовнішніх огорож, *β2* =1,02, (див. розділ 4.1);

\* Примітка: за радіаторну ділянку облаштовуємо тепловідбиваючою фольгою.

*Qпоб* – загальні побутові теплові надходження в будинку, Вт.

Визначення побутових теплонадходжень:

$$
Q_{\text{no6.}} = 10 \ \Sigma F_{\text{óyo.}}
$$

де  $\sum F$  – сума площ приміщень будинку, м<sup>2</sup>.

Розрахунок наведений у формі таблиці 3.2.:

*Розрахунок сумарного теплового навантаження*

Таблиця 3.2

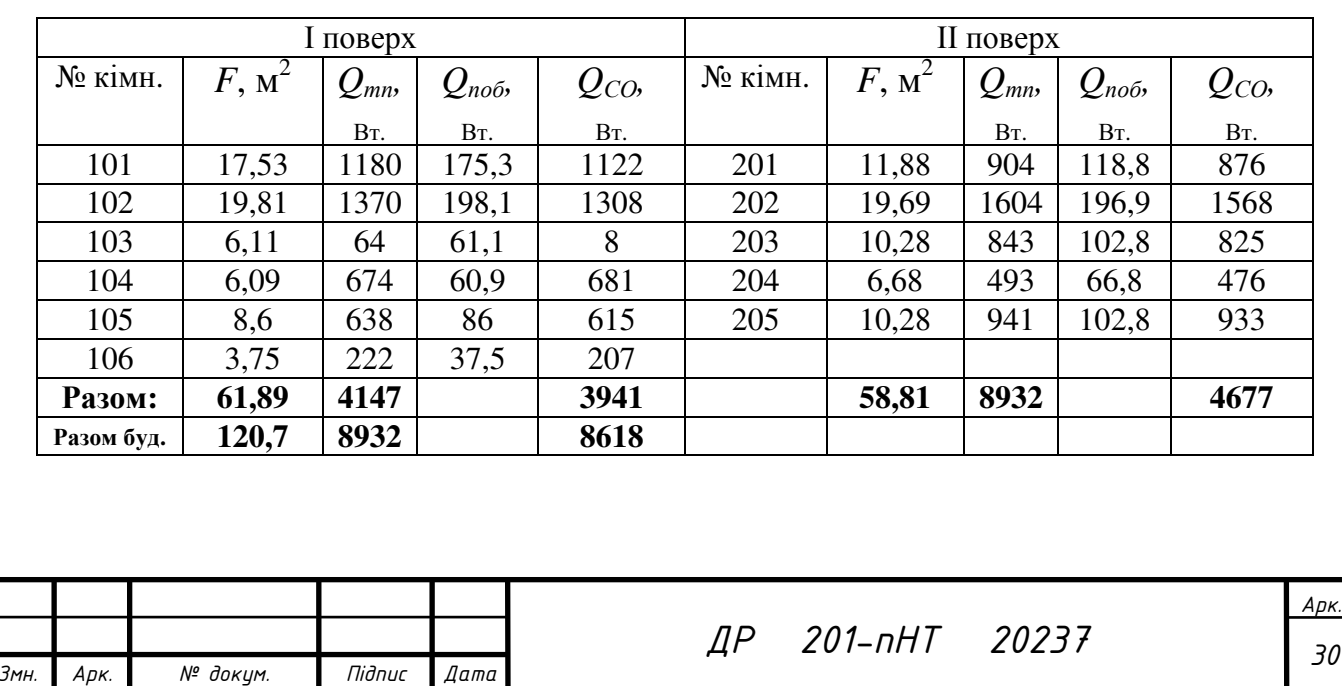

### **3.2.1. Надходження теплоти від людей**

Як відомо, теплота, яка надходить до приміщення від людей, може бути «явна» – *Q<sup>я</sup>* і «прихована» – *Qприх*, а потік повної теплоти дорівнюватиме сумі потоків «явної» та «прихованої» теплоти, це значить :

$$
Q_{\scriptscriptstyle{n}} = Q_{\scriptscriptstyle{n}} + Q_{\scriptscriptstyle{n} \text{p} \text{u} \text{x}}.
$$
 (3.6)

В практичних розрахунках надходження повної теплоти від людей, кВт, розраховують за формулою

$$
Q_n = (q_{n\mu} + 0.85 q_{n\mu}) \cdot 10^{-3},
$$

*q* – надходження повної теплоти від одного дорослого чоловіка, Вт/чол (залежить від температури внутрішнього повітря та характеру виконуваної роботи, яка може бути: легка, робота середньої важкості та важка фізична робота);

*nч*, *nж*, – відповідно кількість чоловіків та жінок в приміщенні.

Для умов житлового будинку *q*=151 Вт/чол [4].

Кількість осіб у будинку ( *nч*=2, *nж*=2).

Надходження теплоти від людей розраховуємо за формулою (3.7)

 $Q_{\rm n}$ = (151×2+ 0,85×151×2) × 10<sup>-3</sup> = 0,56 kBT.

#### **3.2.2. Надходження теплоти від електричного освітлення**

Надходження теплоти від електричного освітлення розраховують за формулою

$$
Q_{\text{ocs}} = N_{\text{J}} \times k_{\text{ocs}} \times n_{\text{cs}}, \text{Re} \tag{3.8}
$$

де *N<sup>л</sup>* – потужність одного джерела освітлення, Вт;

*kосв* – коефіцієнт переходу електричної енергії в теплову (лампи розжарення –  $k_{\text{o}c\text{s}}$  = 0,95; люмінесцентні лампи –  $k_{\text{o}c\text{s}}$  = 0,4);

*nсв –* кількість однотипних джерел освітлення*.* 

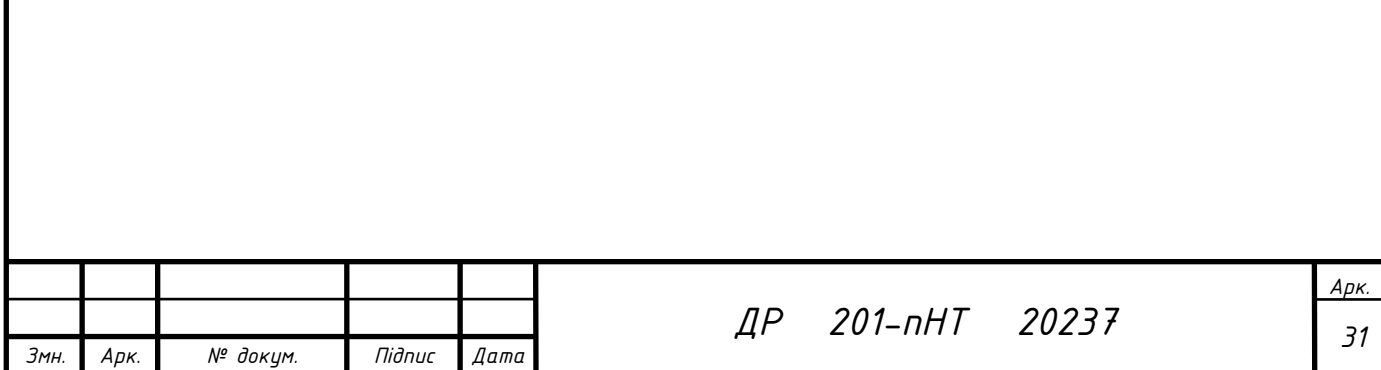

В будинку встановлено 20 люмінісцентних ламп виробника DELUX GLOBE 30 W (1600LM) 4100K 220V E27 та 4 підпотолочні люстри Люстра Brille BCL-645C/6 E14 30 W на 6 люмінісцентних лампочок кожна та 2 LEDсвітильника для дзеркал санвузлів DUET 3D l=564 мм 12 W.

Надходження теплоти від електричного освітлення становить:

 $Q_{\text{ocs}} = 30 \times 0.4 \times 20 + 30 \times 0.4 \times 24 + 12 \times 0.4 \times 2 = 538 \text{ Br} = 0.54 \text{ }\text{rBr}.$ Загальні надходження теплоти до приміщень становлять:

$$
Q_3 = Q_{\text{n}} + Q_{\text{oCB}} = 0.56 + 0.54 = 1.2 \text{ kBr}.
$$

Теплове навантаження на систему опалення розраховується за формулою (2.1):

$$
Q_{CO} = 8,618 - 1,2 = 7,418
$$
 kBr.

Загальна витрата теплоносія у системі опалення будинку визначається за формулою:

$$
G_{c0} = \frac{Q_{co}}{1,163(r_{no} - t_{sosp})}, \text{ae}
$$
 (3.9)

 $t_{\textit{nod}}$  - температура води на падаючій магістралі,  $t_{\textit{nod}} = 95^{\circ}C$ ,

 $t_{\textit{seop}}$ - температура води на зворотній магістралі,  $t_{\textit{seop}} = 70^{\circ}C$ . Ці параметри температур взяті із завдання.

$$
G_{\rm co} = \frac{7418}{1,163(95-70)} = 296,4\frac{\kappa}{z\sigma\sigma}.
$$

#### 3.3. **Середня витрата теплоти на опалення**

Середня витрата теплоти на опалення розраховується за формулою

$$
Q_0^{cp} = Q \frac{t_{_{\text{en}}} - t_{_{\text{cp},0}}}{t_{_{\text{en}}} - t_{_{\text{p},0}}}, \text{ are} \tag{3.10}
$$

*tср.о* – середня температура зовнішнього повітря за опалювальний період. Для м. Миргород [2] *tср.о* = -0,68°С.

Тоді:

$$
Q_0^{\text{cp}} = 7,418 \frac{22 + 0,68}{22 + 23} = 3,74 \text{ kBr.}
$$

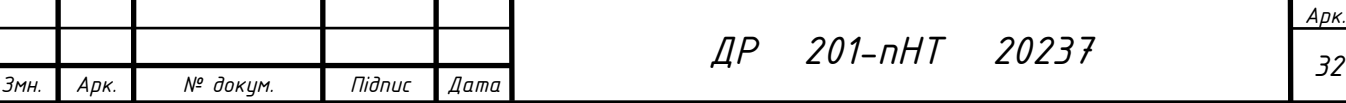

### 3.4. **Річна витрата теплоти на опалення**

Річна витрата теплоти на опалення, кВт·год/рік, розраховується за формулою:

$$
Q_{\text{pix}} = 24 Q_{\text{cp.}} n_{\text{on.}} \text{,} \text{q}e \tag{3.11}
$$

 $n_{on}$  – тривалість опалювального періоду, діб. За [2] для м. Миргород  $n_{on}$ .  $= 178$  діб.

*Qcp*. – середня витрата теплоти на опалення, кВт.

Тоді:

$$
Q_{\text{pix}} = 24 \text{ V}3,74 \text{ V}178 = 15971 \frac{\kappa Bm \text{ }200}{\text{pix}}.
$$

### 3.5. **Клас енергоефективності будинку**

Клас енергоефективності визначається за різницею розрахункових і максимальних теплових втрат будинку.

Розрахунок питомих тепловитрат на опалення будинку за опалювальний період *qбуд*, кВт·год/м 2 , визначається за формулою

$$
q_{\delta y\delta} = Q_{\text{pi}} / F_{\text{h}} \text{ ae} \tag{3.12}
$$

 $F_h$  – опалювана площа, м<sup>2</sup>. Для даного будинку складає  $F_h = 120,7$  м<sup>2</sup>.

Отже, за формулою (3.8) питомі тепловтрати становлять:

$$
q_{6y\partial} = 15971
$$
: 120,7 = 122 кBrroq/m<sup>2</sup>.

Різниця у відсотках розрахункового або фактичного значення питомих тепловитрат *qбуд* та максимально допустимого значення *Еmax* визначається як:

$$
[(q6y\partial - E_{max})/E_{max}].100\%, \text{ ne} \qquad (3.13)
$$

*Emax* – максимально допустиме значення питомих тепловитрат на опалення будинку за опалювальний період, (кВт·год)/м<sup>2</sup>. Для двоповерхового житлового будинку ( т.1 [5]) начення *Emax* =120 (кВт·год)/м 2.

Різниця фактичного значення питомих тепловитрат

 $[(122-120)/120]\times100\% = 1,67\%.$ 

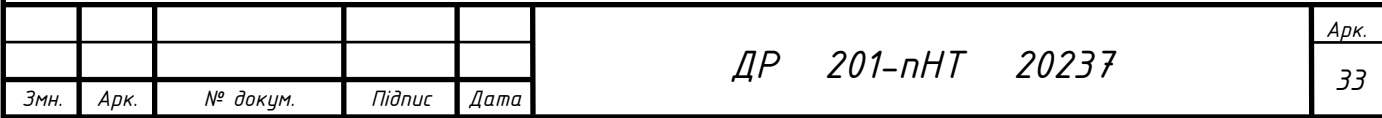

Так як отримане розрахункове значення знаходиться в інтервалі 1 < 1,67 < 25, то можемо зробити висновок, що за табл. 2 [5] дана будівля належить до класу енергоефективності «D».

# **4. ГІДРАВЛІЧНИЙ РОЗРАХУНОК СИСТЕМИ ОПАЛЕННЯ** 4.1. **Конструювання системи опалення**

Проектування системи опалення виконується в такій послідовності:

Розмістить прилади опалення на стіні нижче глобальних отворів, оскільки найбільші втрати тепла саме там. Пристрої біля стін розміщують, як виняток.

Повітря відводиться з системи опалення у найвищі точки. Проект передбачає спуск повітря через клапани випуску повітря. Щоб вода могла виділятися, основний трубопровід прокладається з нахилом руху теплоносія. Всі магістральні трубопроводи прокладені з ухилом 0,002 ... 0,005. Цей проект передбачає прокладку трубопроводів з нахилом 0,005 до дренажних пристроїв. На перетині стін, перегородок і стелі переконайтесь, що труби прокладені в гільзах, виготовлених з негорючих матеріалів.

Розсувні клапани призначені для відключення та зливу води з окремих частин системи: на кожному стояку; на окремих кільцях та гілках; до та після підйомників, клапанів і іншого обладнання.

Запірні клапани або засувки встановлюються на окремих гілках системи, щоб їх можна було закрити під час ремонту, зливні клапани або крани в нижніх точках системи. Клапани або кульові крани встановлюються на трубопроводах діаметром до 50 мм. Замки встановлюються на більших діаметрах труб.

Сходи обігріваються приладами на першому поверсі.

Після розміщення на поверхах планів обігрівачів, стояків, трубопроводів, малюємо аксонометричну схему системи опалення в масштабі 1:100 (рис. 4.1, 4.2). Нагрівальні прилади за аксонометричною схемою показані у вигляді паралелограм.

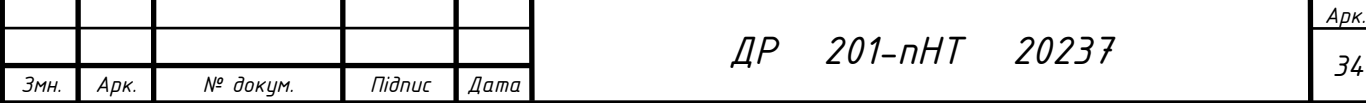

У разі перекриття трубопроводів, що ускладнює читання схеми, стояки рекомендують зміщення, умовне переривання трубопроводів та маркування на місцях розриву малими літерами.

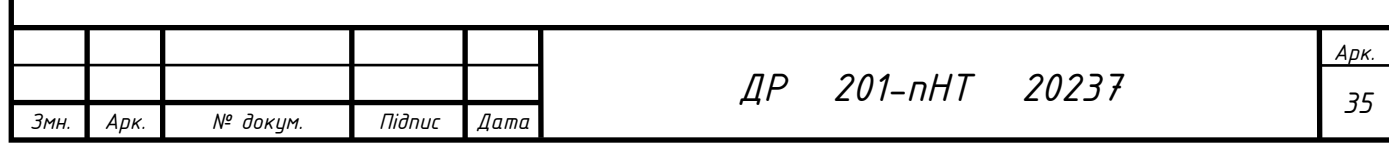

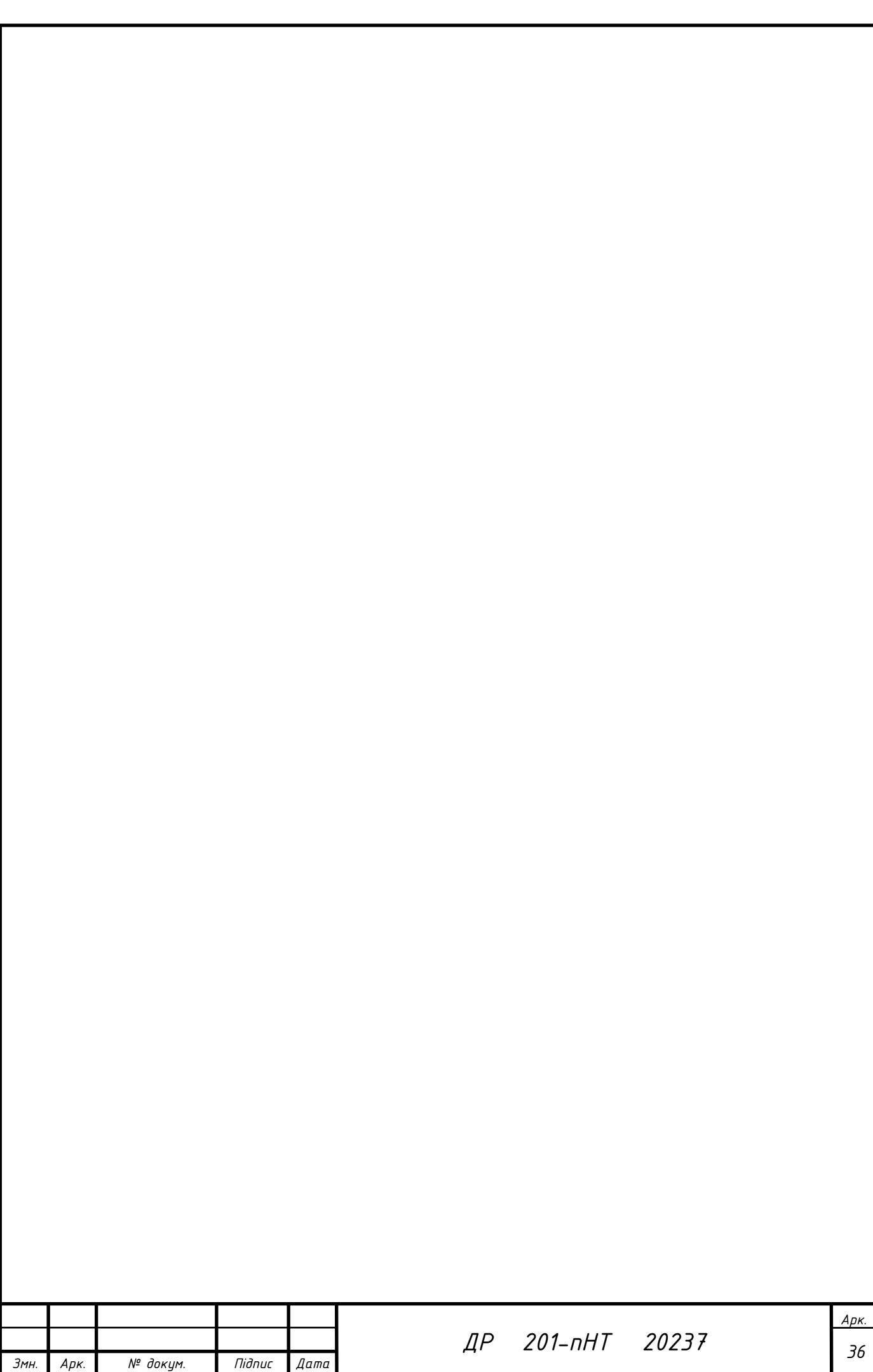
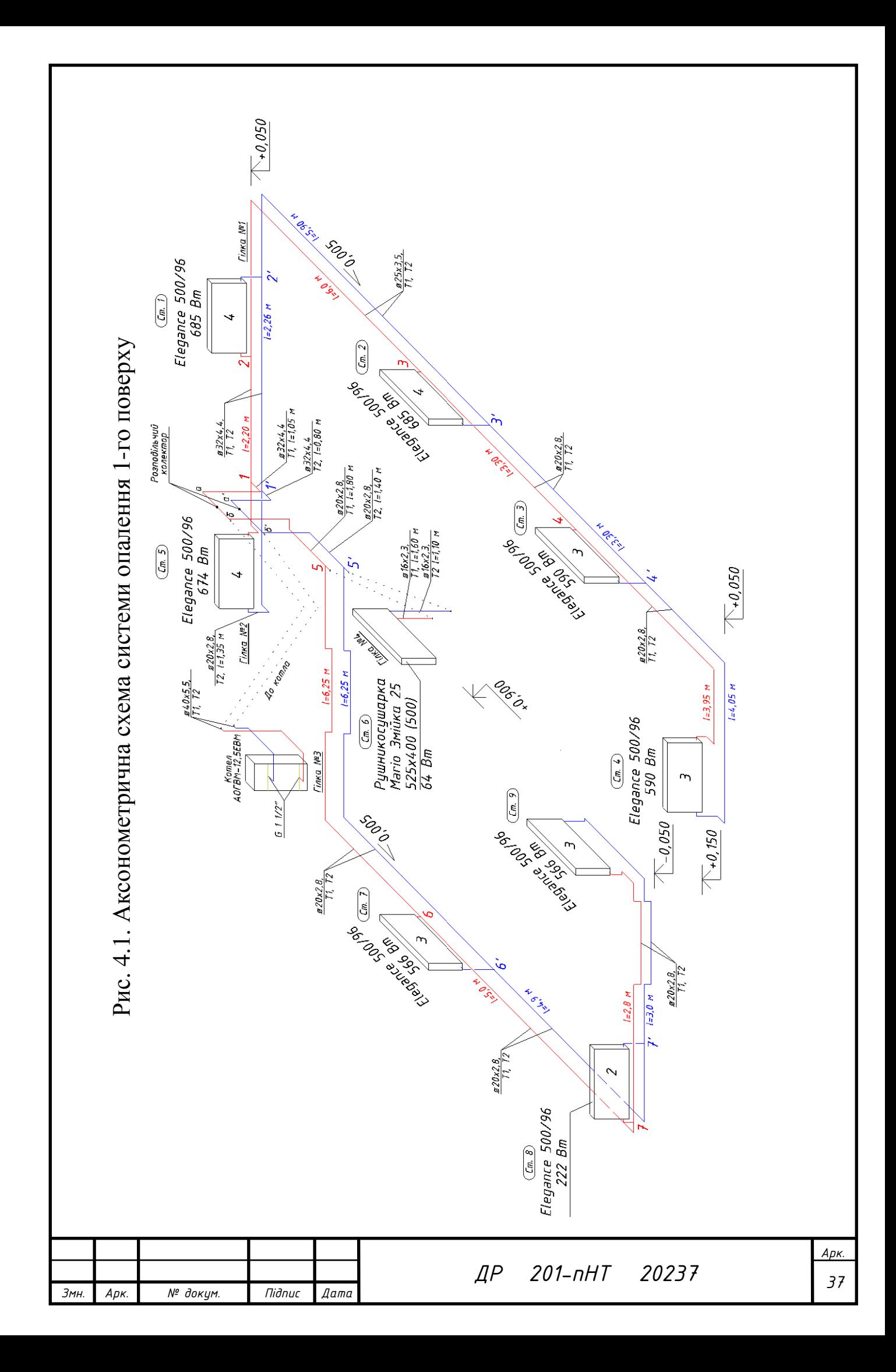

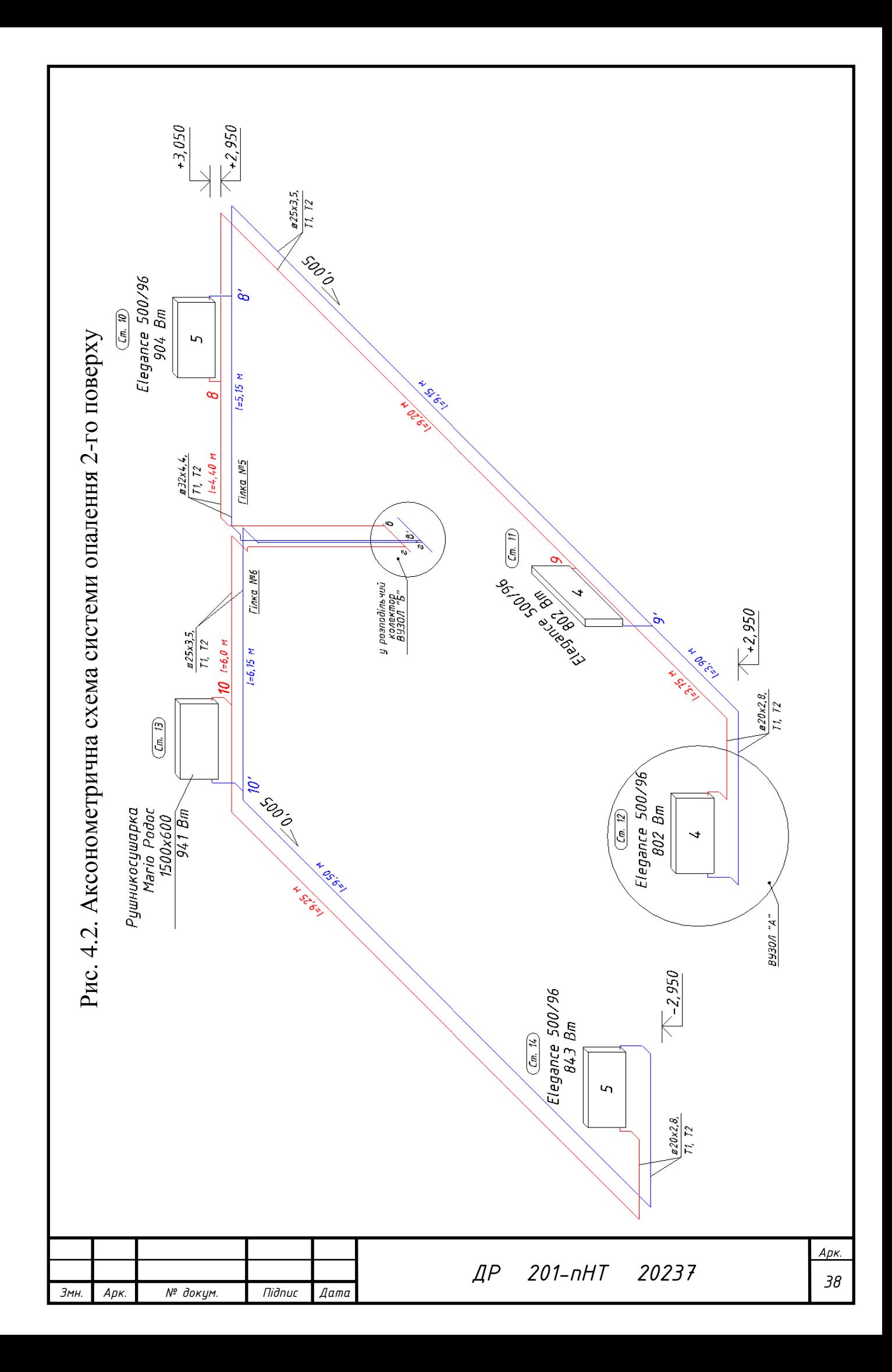

### 4.2. **Гідравлічний розрахунок системи опалення**

Метою гідравлічного розрахунку є вибір таких діаметрів труб, які забезпечували б проходження розрахункової вартості теплоносія для передачі певної кількості тепла на кожен нагрівач.

Початкові дані для гідравлічного розрахунку перекреслюють розраховані і розширені схеми системи опалення. Теплові навантаження кожного опалювального приладу (дорівнює тепловтратам приміщення) відносяться до схеми системи опалення. Крім того, вказують довжину кожного відрізку для розрахунку. Розрахункова секція – ділянка трубопроводу одного діаметру з постійними витратами теплоносія.

Вибирають на аксонометричній схемі головне кільце циркуляції. Воно проходить через найбільш віддалений опалювальний прилад найбільш навантаженої гілки та котел. Інші кільця циркуляції мають спільні й паралельні ділянки по відношенню до головного і, як наслідок, гідравлічно зв'язані з останнім.

Визначається теплове навантаження гілки, Вт

$$
Q_{cm} = Q_{npu} + Q_{npu} + \ldots + Q_{npu} \tag{4.1}
$$

Головне кільце розбивають на ділянки – відрізки трубопроводу, на яких витрати теплоносія і діаметри постійні. Визначають довжини ділянок, їх теплові навантаження й витрати води.

Визначається витрата води в гілці, кг/год

$$
G_{cm} = \frac{Q_{cm} \cdot 3.6 \cdot \beta_1 \cdot \beta_2}{c(t_z + t_0)},
$$
\n(4.2)

де с – питома теплоємність теплоносія, с = 4,19 кДж/кг ˚С;

*tг* , *t<sup>о</sup>* – температура теплоносія в подаючому і зворотному трубопроводі,  $\mathrm{C}$ ;

*β1*, *β2* – поправкові коефіцієнти, приймаються за таблицями 9.5, 9.6 [7].

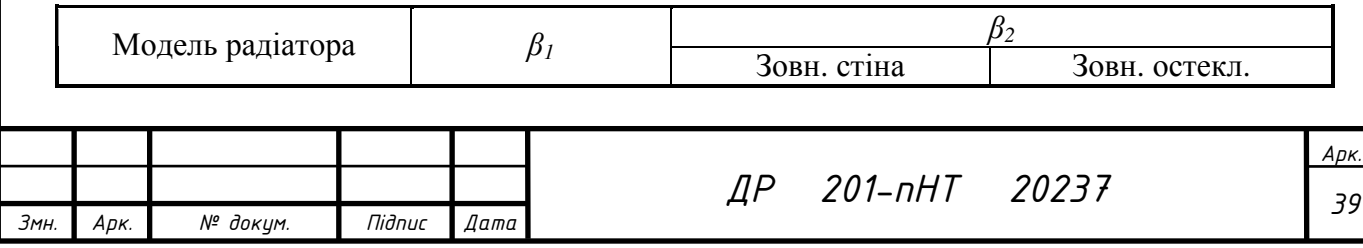

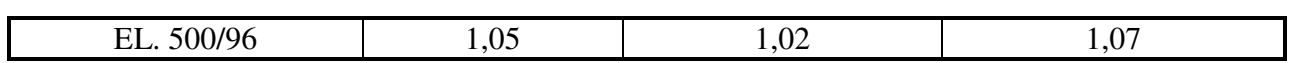

За табл. 4.1 приймають умовні діаметри трубопроводів рівними 16, 20, 25 або 32 мм, орієнтуючись на менші за 80 Па/м питомі втрати тиску за довжиною *l*. У тому випадку, коли питомі втрати тиску в трубопроводі більші за максимально можливі, необхідно збільшити діаметр трубопроводу. Для системи опалення приймають труби, які витримують тиск не менше 20 бар (PN16) та температуру теплоносія 80 °С.

*Таблиці для гідравлічного розрахунку трубопроводів систем водяного опалення із труб поліпропіленових STABI при температурі води 80 °С та e k =0,01 мм*

Таблиця 4.1

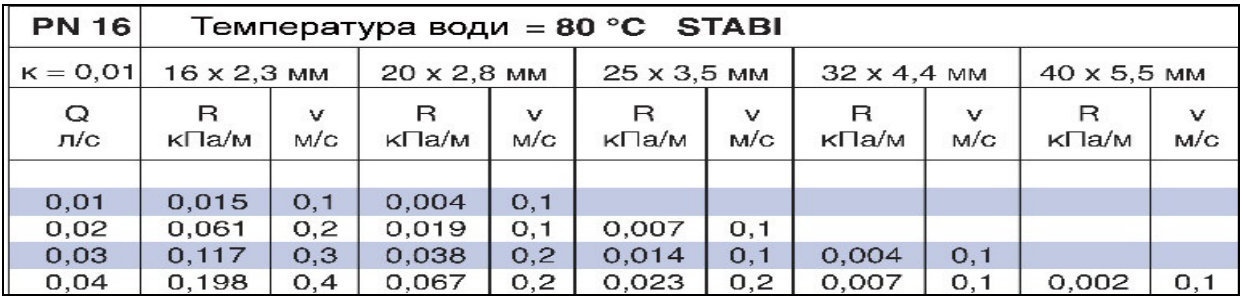

За прийнятими діаметрами визначають точне значення питомих втрат тиску за довжиною методом інтерполяції.

Втрати тиску на всіх ділянках кільця циркуляції визначають за формулою, Па,

$$
\Delta p_i = R_i l_i + \Sigma \xi \frac{v^2}{2} \rho_s, \qquad \text{ae}
$$
 (4.3)

*R<sup>i</sup>* − питомі втрати тиску від тертя на *і*-тій ділянці, Па/м;

*i l* − довжина ділянки, м;

∑<sup>ξ</sup> <sup>−</sup> сума коефіцієнтів місцевих опорів на цій ділянці;

 *– швидкість руху води,*  $*v* = G/(3600·*f*·ρ<sub>*B*</sub>),$  *м/с;* 

 $\rho_{\scriptscriptstyle B}$  – густина води, кг/м<sup>3</sup>, у середньому  $\rho_{\scriptscriptstyle B}$  = 980 кг/м<sup>3</sup>;

 $f$  – площа внутрішнього перерізу труби  $f = \pi d^2/4$  (м<sup>2</sup>);

*d* – діаметр трубопроводу внутрішній (м).

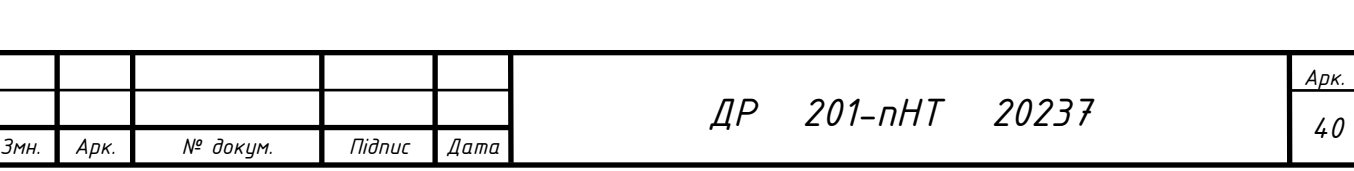

Важливо пам'ятати, що коли місцеві опори (трійник, хрестовина) знаходяться на кінцях ділянок, то числове значення коефіцієнтів місцевих опорів відносять до ділянки з меншою витратою води.

На ділянках, на яких розташовані опалювальні прилади, треба визначити втрати тиску в термостатичних радіаторних клапанах та радіаторних вентилях.

Для визначення втрат тиску на клапані ∆ $p_{_{\kappa\pi}}$ , Па, можна використовувати розрахункову формулу:

$$
\Delta p_{\scriptscriptstyle \kappa\pi} = 0,1 \cdot \left(\frac{G}{k_{\scriptscriptstyle \nu}}\right)^2,\tag{4.4}
$$

де *G* – розрахункова витрата теплоносія на ділянці, кг/год;

 $k_{_{\nu}}$  — пропускна здатність клапана, м<sup>3</sup>/год, яку приймаємо за таблицями 4.1 та 4.2.

#### *Характеристики клапанів RA-N*

Таблиця 4.1

|       | Тип Модель              | З'єднання |                                                         | Попередня настройка                                    |  |                                                                                                    |                                                                           |  |          |  |          |         | Максимальний тиск |         |         | Макс.           |
|-------|-------------------------|-----------|---------------------------------------------------------|--------------------------------------------------------|--|----------------------------------------------------------------------------------------------------|---------------------------------------------------------------------------|--|----------|--|----------|---------|-------------------|---------|---------|-----------------|
|       |                         |           | ВХ1Л ВИХ1Л                                              | Пропускна здатність клапану $k_v$ (м <sup>3</sup> /год |  |                                                                                                    |                                                                           |  |          |  | $k_{vs}$ | Робочий | Перепад Випробу   |         | темпер. |                 |
|       |                         |           |                                                         | при $\Delta p=1$ бар)                                  |  |                                                                                                    |                                                                           |  |          |  |          |         | тиску             | вальний | води,   |                 |
|       |                         |           |                                                         |                                                        |  |                                                                                                    |                                                                           |  | $\sigma$ |  | N        | N       | бар               | бар     | бар     | $\rm ^{\circ}C$ |
| $RA-$ | прямий                  | $R_{p}$   | $R_{p}$                                                 |                                                        |  | $[0,04]$ 0,08   0,12   0,19   0,25   0,33   0,38   0,56   0,65                                      |                                                                           |  |          |  |          |         |                   |         |         |                 |
| N10   | кутовий                 | 3/8       | 3/8                                                     |                                                        |  |                                                                                                    |                                                                           |  |          |  |          |         |                   |         |         |                 |
| $RA-$ | прямий                  | $R_{n}$   | $R_n$ <sup>1</sup> / <sub>2</sub>                       |                                                        |  | $\vert 0.04 \vert 0.09 \vert 0016 \vert 0.25 \vert 0.36 \vert 0.43 \vert 0.52 \vert 0.73 \vert 0.9$ |                                                                           |  |          |  |          |         | 10                | 0.6     | 16      | 120             |
|       | N <sub>15</sub> кутовий | 1/2       |                                                         |                                                        |  |                                                                                                    |                                                                           |  |          |  |          |         |                   |         |         |                 |
| $RA-$ | прямий                  | $R_{p}$   | $\ R_p\frac{3}{4}\left 0,10\right 0,15\left 0,1\right $ |                                                        |  |                                                                                                    | $\vert 0.26 \vert 0.35 \vert 0.46 \vert 0.73 \vert 1.04 \vert 1.40 \vert$ |  |          |  |          |         |                   |         |         |                 |
|       | N20 кутовий 3/4         |           |                                                         |                                                        |  |                                                                                                    |                                                                           |  |          |  |          |         |                   |         |         |                 |

*Характеристики клапанів RLV* 

#### Таблиця 4.2

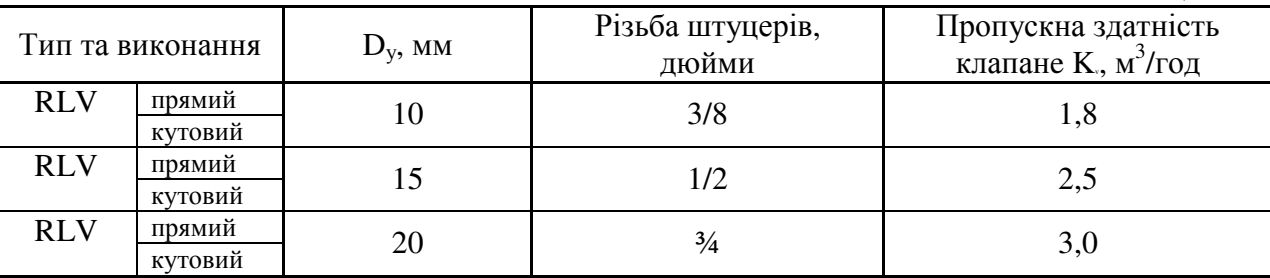

Результати гідравлічного розрахунку заносять у таблицю 4.3.;

Оскільки основні втрати тиску зазвичай це втрати в опалювальному приладі, то за розрахункову гілку вибираємо ту де розміщені найбільш теплонапружені прилади (гілка №1).

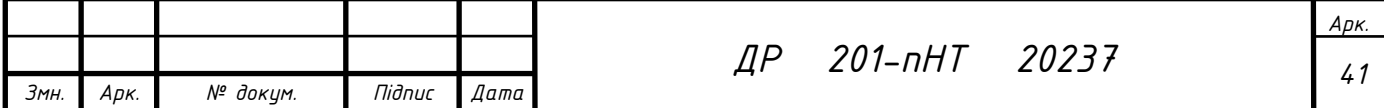

Визначається необхідна витрата теплоносія на 1 ділянці (приміщення 101, 102, 104),  $Q_{K-1} = 1370 + 1180 + 674 = 3223$  Br.

Витрати теплоносія, визначені за формулою (4.2):

$$
G_{\kappa_1} = \frac{3,643223}{(95-70)} 1,0241,07 = 184,64 \text{ кг/годину},
$$

$$
G_{\kappa_1} = \frac{184,64}{(360040,98)} = 0,03 \text{ m/c}.
$$

За таблицею [4.1] визначаємо:

 $d = 32$  мм,  $W = 0.1$  м/с,  $R = 4$  Па.

Втрати тиску на всіх ділянках кільця циркуляції гілки 1 визначають за формулою, Па,

$$
p_{\text{our.}K1} = \frac{v^2}{2} \rho_{\text{s}} = \frac{\rho_{\text{s}}}{2} \mathbf{q} \frac{4G_i}{1000\,3600\,4\pi d^2} = \frac{980}{2} \mathbf{q} \frac{4 \, \text{V118,64}}{1000\,13600\,1314\,10032^2} = 0.82 \,,
$$
\n
$$
\Sigma \xi_{K1} = 1.8 + 0.1 = 1.9 \,, \text{ ne}
$$

1,8 – коефіцієнт місцевого опору кута Ø32 мм на 90°;

0,1 - коефіцієнт місцевого опору кульового повнопрохідного крану Ø32 мм.

$$
\Delta p_{K1} = 4\,\text{V1},05 + 1,9\,\text{V0},82 = 5,76\,\text{Ta}.
$$

Розрахунок на інших ділянках гілки 1 проводиться аналогічно (див. табл. 4.3), до ділянки з опалювальним приладом, де враховуються витрати тиску на термостатичних клапанах за формулою (4.2).

Сумарні втрати тиску на ділянках кільця 1-1' гілки 1 ( $\Delta p_{\text{II}}$ <sup>*Г*</sup>1=2310,38 Па) повинні бути такими самими, як і кільця циркуляції гілки 2.

Витрати теплоносія гілки 2:

$$
G_{r_2} = \frac{3,6 \times 674}{(95-70)} 1,02 \times 1,07 = 24,81 \text{ kT/romuhy} = 0,01 \text{ m/c},
$$

 $d = 20$  мм, W= 0,022 м/с, R= 4 Па.

 $= 0,24$ 1000Ч3600Ч3,14Ч0,02 4Ч24,81 Ч 2 980 = 1000Ч3600Ч 4 Ч 2 =  $=\frac{1}{2}\rho_s = \frac{\rho_s}{2}$   $\frac{1}{2}$   $\frac{1000436004\pi d^2}{10004360043600431440002^2}$ 2  $\mu_{\kappa}$ <sup>*n*</sup><sub> $\kappa$ </sub> - 2 1 1000436004 $\pi d$  $\rho_{\rm g}$  G<sub>g</sub>  $4G$ *ρ v*  $p_{\text{dual}, K2} = \frac{V}{2} \rho_{\text{e}} = \frac{\rho_{\text{e}}}{2} \mathbf{q}$   $\frac{1000 \text{ Hz}}{1000 \text{ Hz}} \frac{1}{2} = \frac{900}{2} \mathbf{q} \frac{1}{1000 \text{ Hz}} \frac{1200 \text{ Hz}}{14 \text{ Hz}} \frac{1}{2} = 0.24$ ,  $Σξ<sub>K2</sub> = 2,1×4 + 1,5 + 3,86 + 0,5 = 14,26$ , де

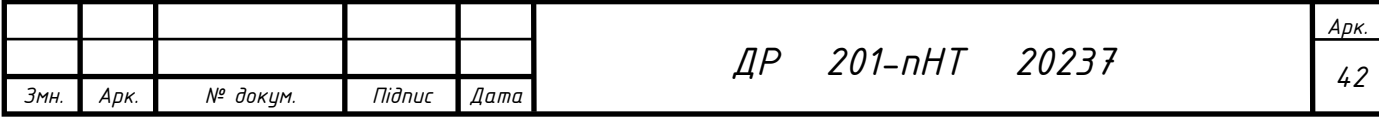

2,1 – коефіцієнт місцевого опору кута Ø20 мм на 90° (4 шт.);

1,5 - коефіцієнт місцевого опору трійника на відгалудження Ø20 мм;

3,86 - коефіцієнт місцевого опору біметалевого радіатору на 4 секції;

0,5 - коефіцієнт місцевого опору трійника на відгалудження Ø20 мм

$$
\Delta p_{\scriptscriptstyle R4 \, N} = 0,1(\frac{24,81}{0,16})^2 = 2404 \, \text{Ta}, \qquad \Delta p_{\scriptscriptstyle RLV} = 0,1(\frac{24,81}{3,0})^2 = 6,84 \, \text{Ta}.
$$
\n
$$
\Delta p_{\scriptscriptstyle K2} = 4 \, \text{Y}(1,1+1,35) + 14,26 \, \text{Y}(0,24+2404+6,84=2424,12 \, \text{Ta}.
$$

Всі інші кільця за допомогою запірних клапанів на приладі регулюємо так щоб втрати по всім гілкам були рівні. Для цього термостатичний клапан RA-N на кожному опалювальному приладі необхідно повернути на вказане у стовпчику 9 таблиці 4.3 положення від закритого.

Наприкінці гідравлічного розрахунку витрат тиску другої гілки (1-1') необхідно перевірити нев'язки з витратами тиску ділянки 1-1' гілки 2, що розраховуються за формулою, %:

$$
A_{1-1} = \frac{\sum \Delta p_{K2} - \sum \Delta p_{K1}}{\sum \Delta p_{K1}} \text{q100\%,}
$$
\n(4.5)

Розбіжність (нев'язка) в розрахункових витратах тиску з'єднаних ділянок допускається на рівні до 15%.

$$
A_{1-1} = \frac{2424,12 - 2310,38}{2424,12}
$$
 
$$
4100\% = 4,96\%.
$$

Умова виконується.

Маємо найбільші втрати по гілці 2 до приладу в приміщенні 104, тому цей тиск буде розрахунковим і на нього підбирається насос.

При неможливості нев'язки витрат тиску шляхом зміні діаметру чи термостатичними клапанами (гілка 4), на стояку встановлюється діафрагма. Діаметр діафрагми *d<sup>Д</sup>* визначається (приймається не менш ніж 5 мм), видштовхуючись від витрати теплоносія в стояку *Gст.* за формулою:

25,0 2 (54,3= ) *Д Ст <sup>Д</sup> ∆p G d* , де (4.6)

*<sup>Д</sup> ∆p* - необхідні для нев'язки витрати тиску в діафрагмі, Па.

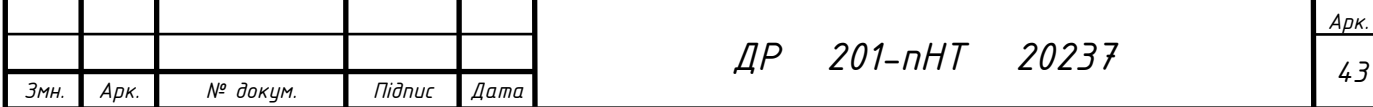

 $\Delta p_{\scriptscriptstyle A} = \Delta p_{\scriptscriptstyle 5\,\,s'}$ (дальнє кільце)-  $\Delta p_{\scriptscriptstyle 5\,\,s'}$ (ближнє кільце) = 2379,23-411,76 = 1967,47 Па.

$$
d_{\scriptscriptstyle A} = 3,54(\frac{2,36^2}{1967,47})^{\scriptscriptstyle 0,25} = 0,9 \text{mm} \rightarrow 5 \text{mm}.
$$

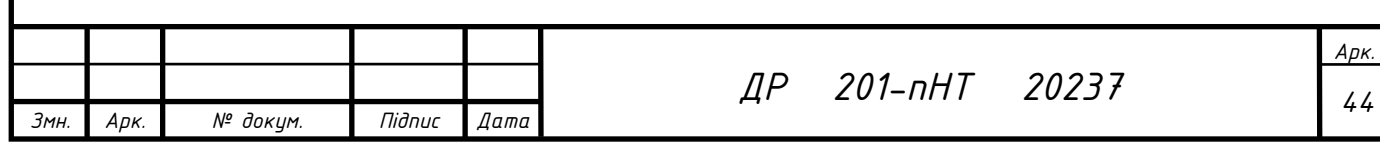

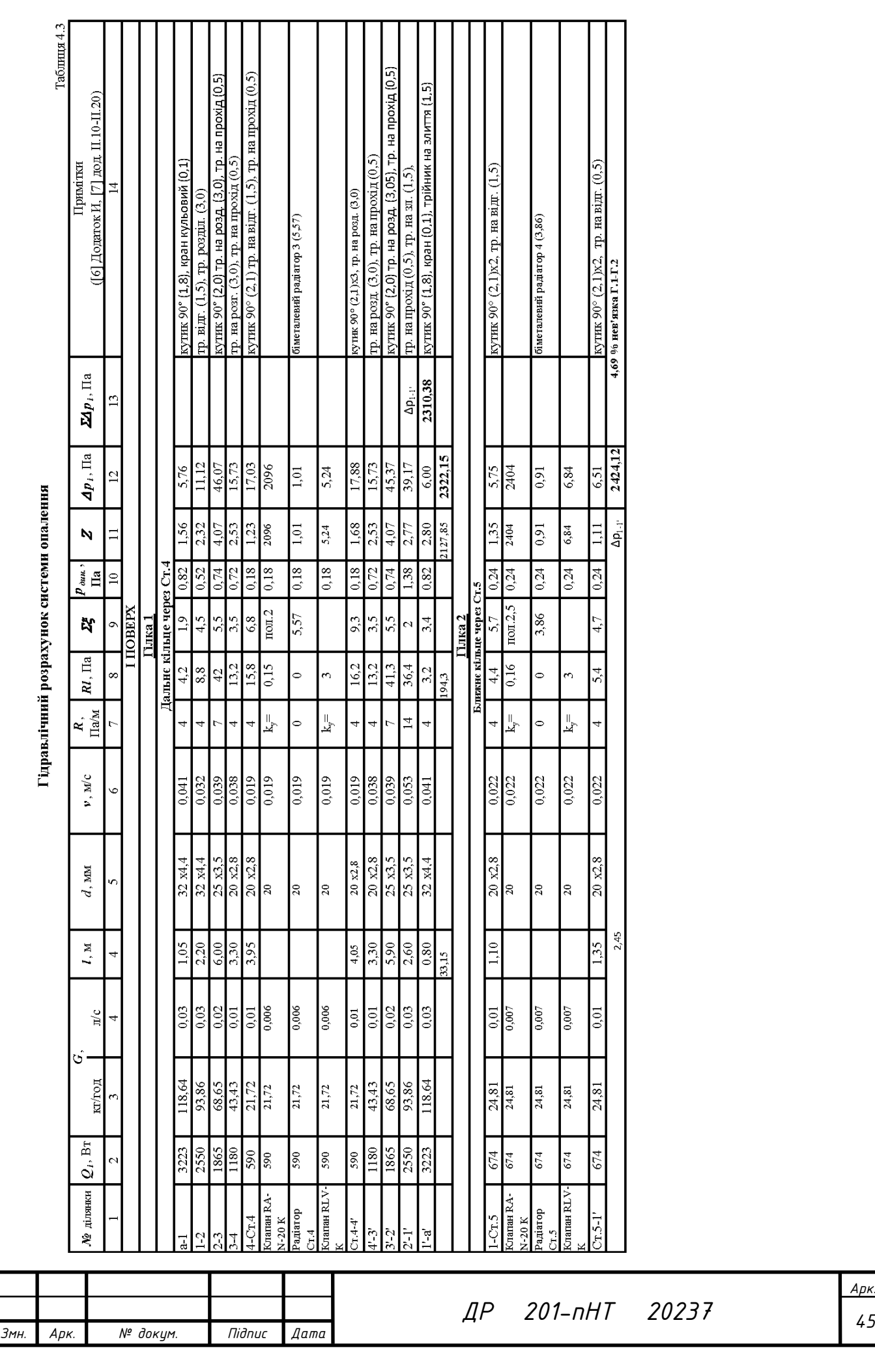

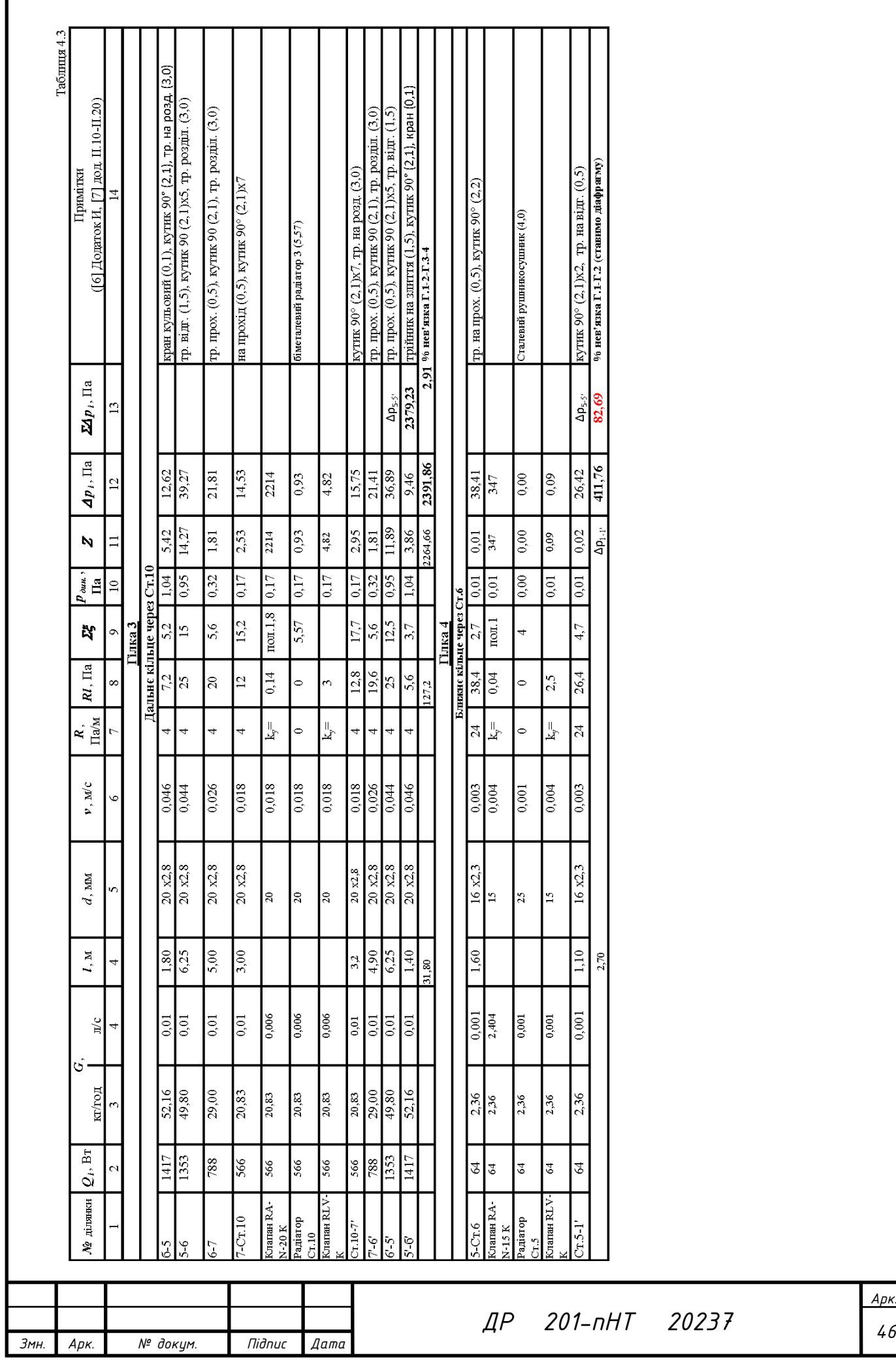

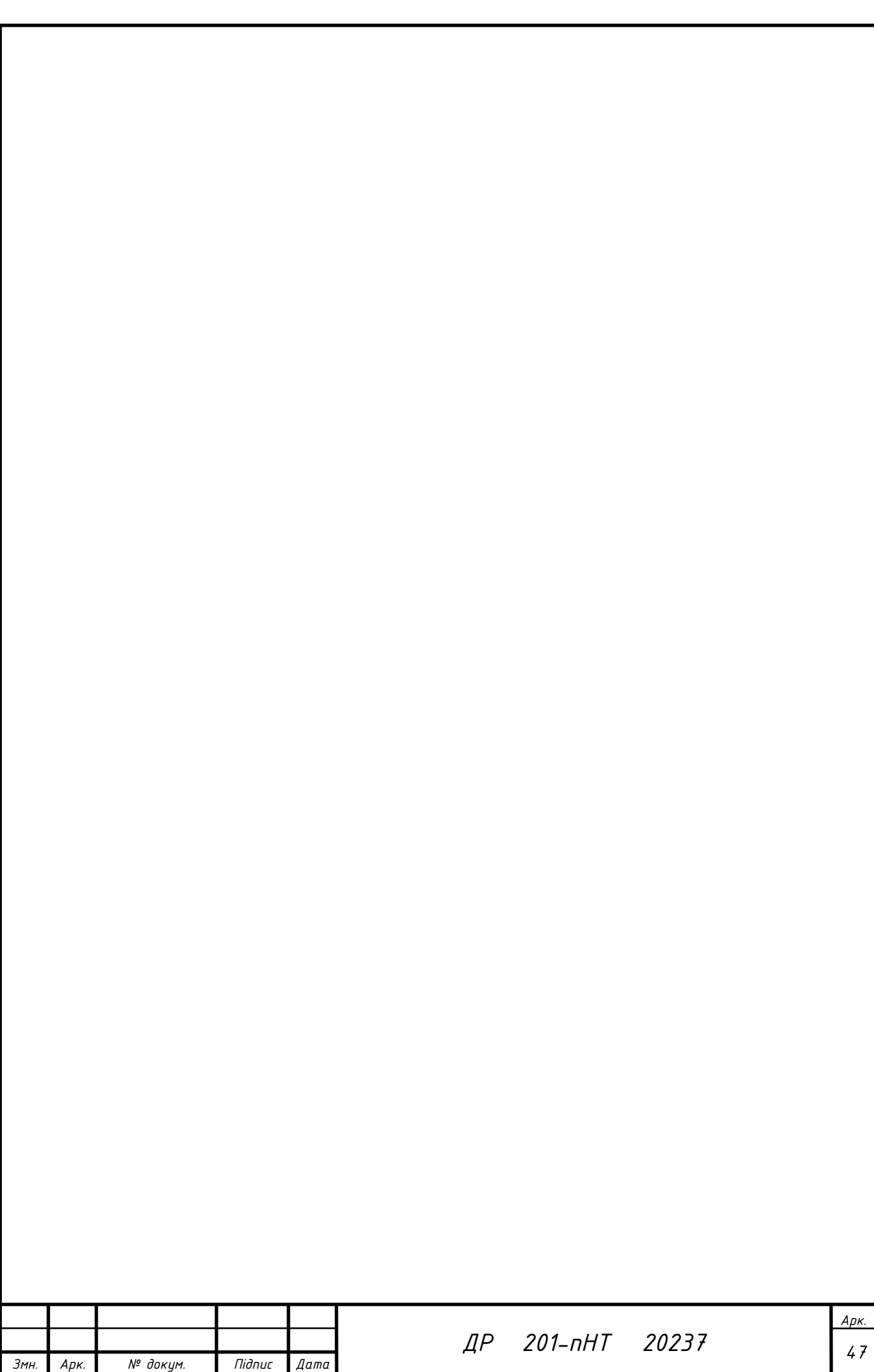

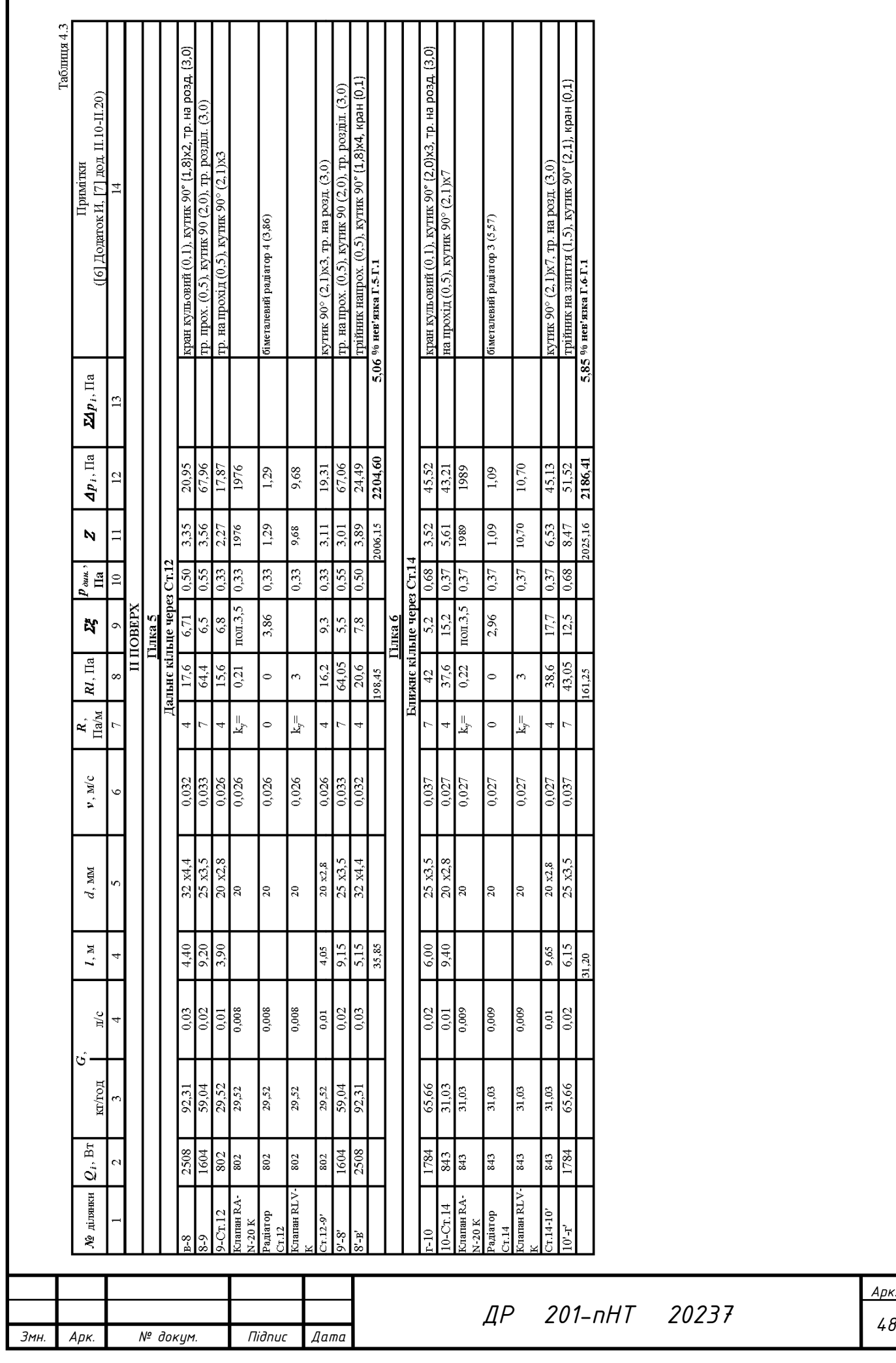

### 4.3. **Розрахунок опалювальних приладів**

Розрахунок тепла опалювальних приладів зводиться до визначення їх розміру із урахуванням тепла з відкритого, закладеного в трубопроводах. Початковими значеннями для розрахунку є тип нагрівача (секційні радіатори «Elegance» українського виробництва «SAN ТЕН RAI» та рушникосушки «Mario»), прогнозовані втрати тепла в приміщенні відповідно до теплового балансу, початкова та кінцева температура теплоносія, кімнатна температура.

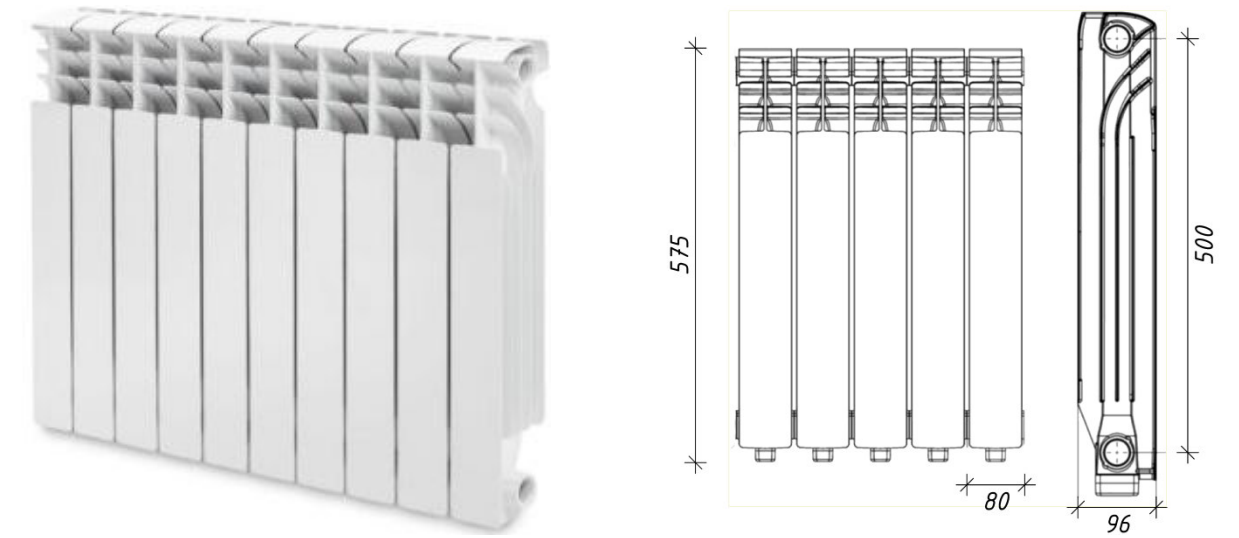

Рис. 4.3 – Біметалевий радіатори «Elegance» 500/96

Необхідний номінальний тепловий поток *Qн.<sup>т</sup>* (Вт), для вибору типорозміру опалювального приладу визначається за формулою:

$$
Q_{n,m} = \frac{Q_{npux}}{\varphi_{\kappa}}, \text{ are } (4.7)
$$

*Qприл.* – необхідна теплопередача приладу в приміщенні, Вт.

$$
Q_{\text{npun.}} = Q_{\text{npun.}} - 0.9 Q_{\text{mp.}}, \text{q.e}
$$
\n
$$
(4.8)
$$

*Qтр.* – тепловіддача відкрито прокладених в межах приміщення труб гілки та підведень, до яких безпосередньо під'єднаний опалювальний прилад.

Загальна теплопередача окремих ділянок трубопроводів системи, що знаходяться в приміщенні, Вт, визначається формулою:

$$
Q_{mp} = g_e l_e + g_z l_z \text{ are } (4.9)
$$

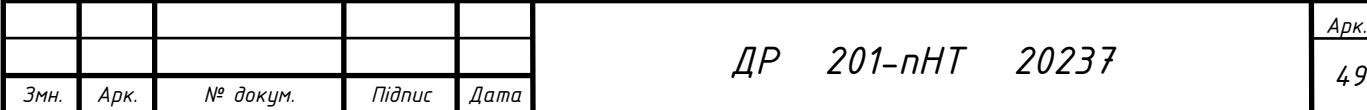

 $g_{\scriptscriptstyle (\!\varsigma\!)}\!\ g_{\scriptscriptstyle (\!\varsigma\!)}\!\ g_{\scriptscriptstyle (\!\varsigma\!)}$  – теплопередача 1 м вертикального та горизонтального теплопроводу (додаток К [6]);

*lв , l<sup>г</sup>* – довжина вертикальних і горизонтальних труб, які знаходяться в кімнаті, м.

Розрахунок тепловіддачі трубопроводів наведений у вигляді таблиці 4.4.

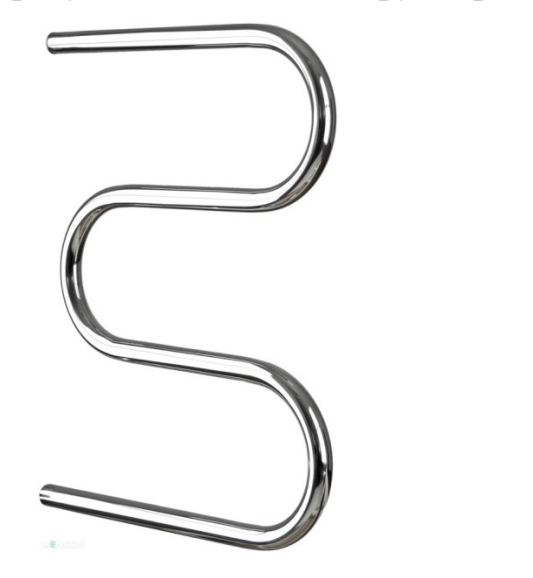

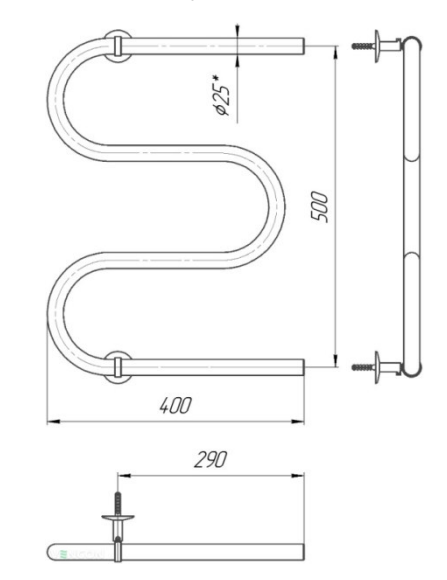

Рис. 4.4 - Сушка для рушників Mario Змійка 25 525×400/500

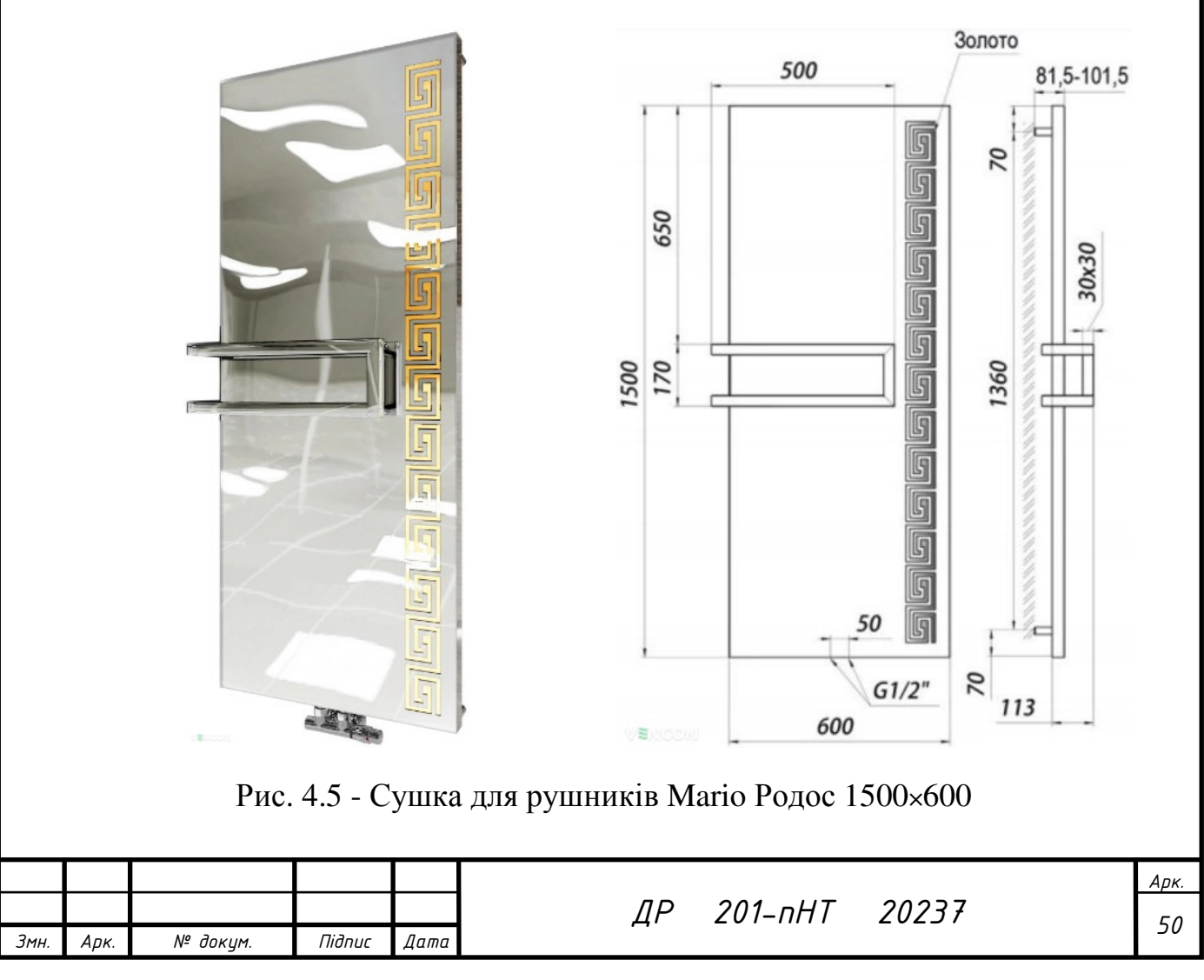

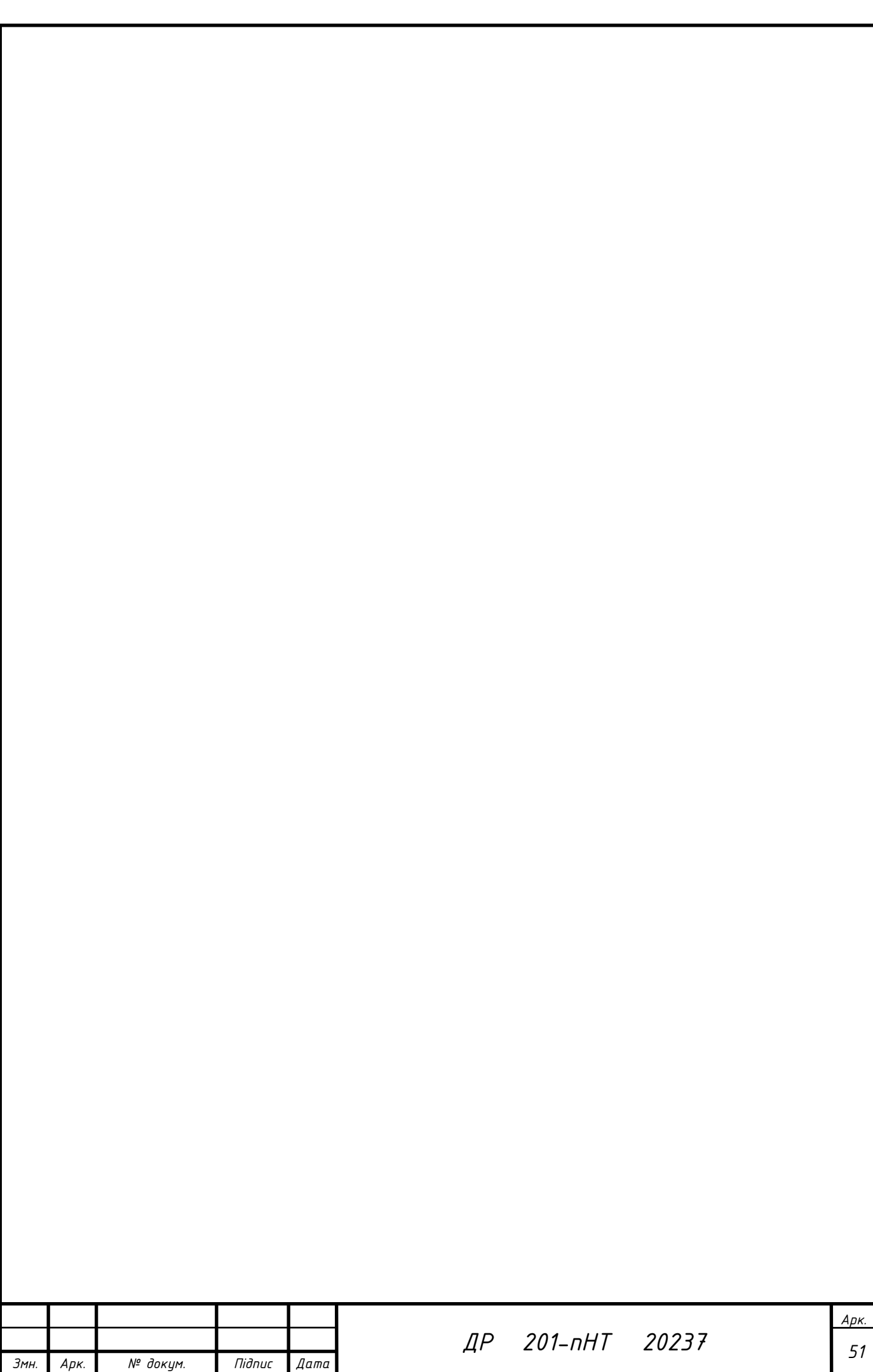

# *Тепловіддача трубопроводів*

Таблиця 4.4

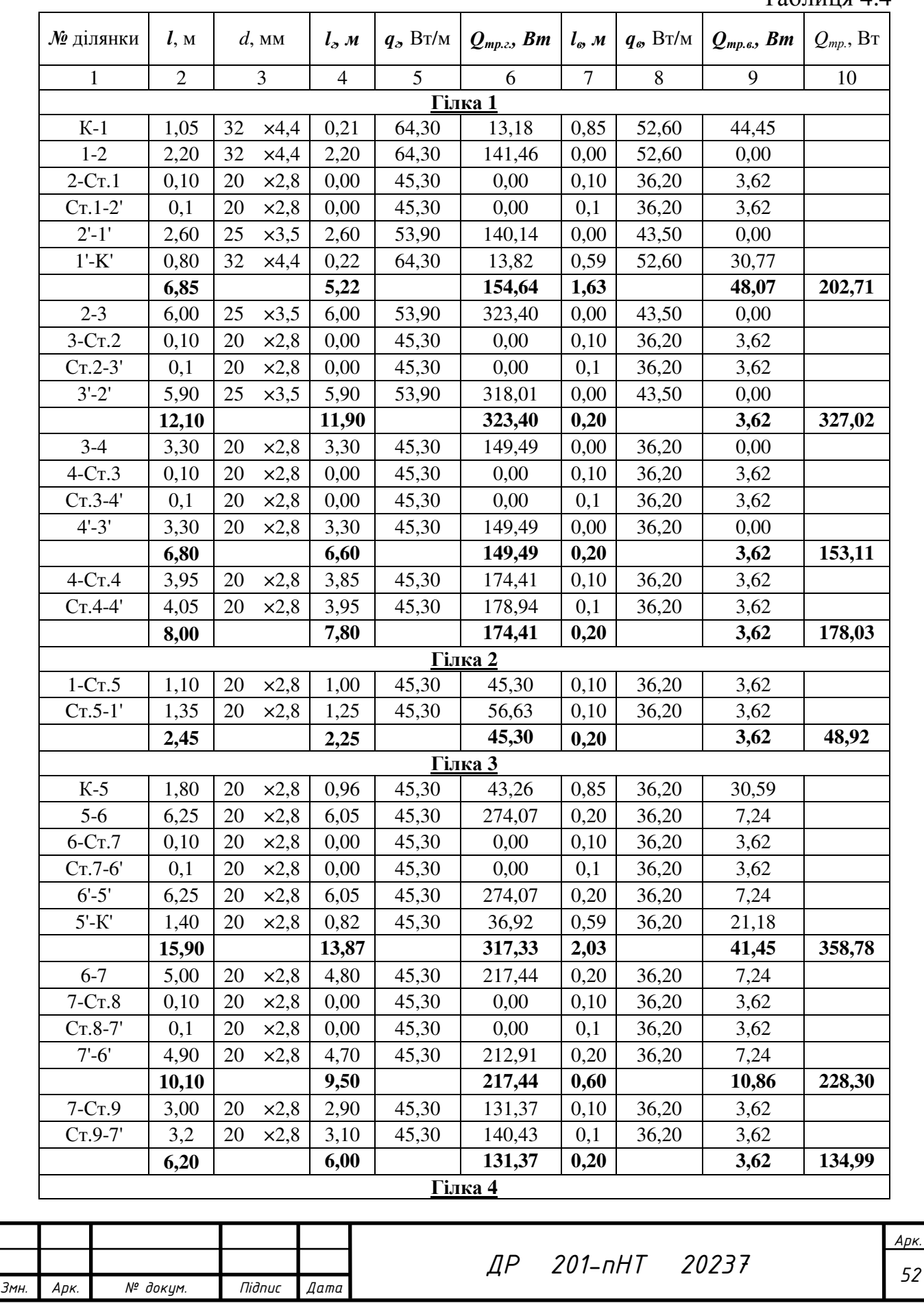

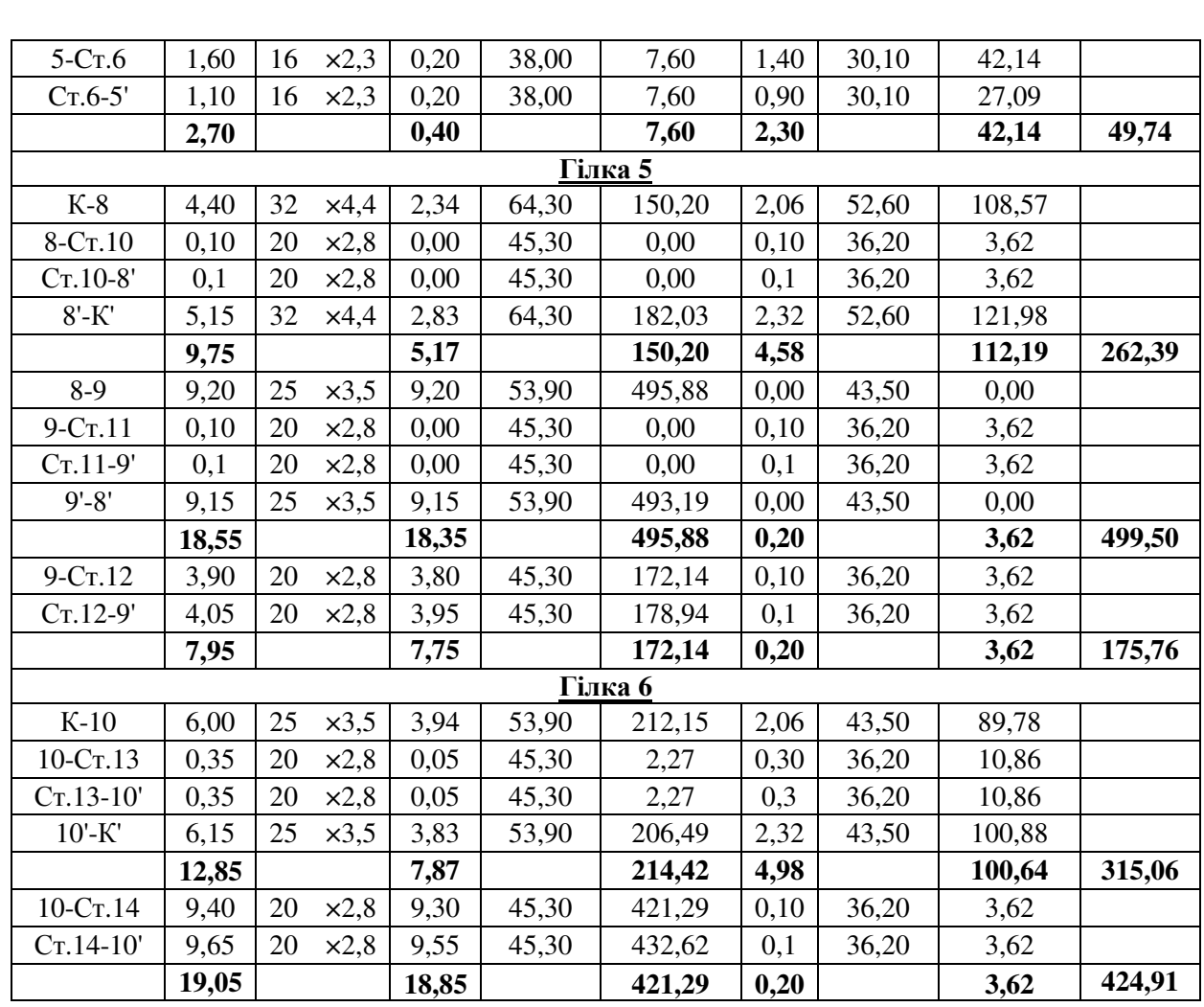

Комплексний показник приведення:

$$
\varphi_{\kappa} = \left(\frac{\Delta t_{c_{p.}}}{70}\right)^{1+n} \left(\frac{G_{\eta p u u}}{360}\right)^{p} b \psi c \quad , \text{ ae} \tag{4.10}
$$

*n*, *c*, *p* - поправки що залежать від виду опалювального приладу (т. 9.2 [7]),

*b* - поправка на атмосферний тиск (т. 9.1 [7]),

*ψ* - поправка на рух води, *ψ* = 1,

*∆tcp* - розрахункова різниця температур.

Визначається температурний напір *∆tср*, ˚С

$$
\Delta t_{cp} = t_{cp} - t_{\rm s}, \text{ are } (4.11)
$$

 *tв* – температура повітря у приміщенні, ˚С

 *tср* – середня температура води в опалювальних приладах, ˚С

$$
t_{cp} = \frac{t_{n} + t_{o.}}{2} \tag{4.12}
$$

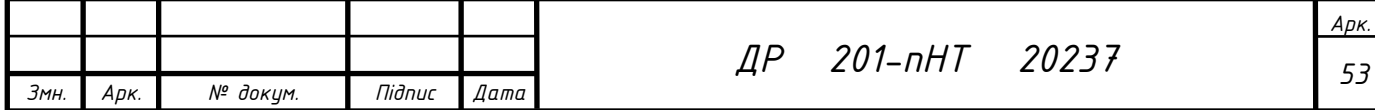

Середня температура води в нагрівачі із тепловим навантаженням, підключеним до гілки двотрубної системи опалення, визначається для першого за рухом води приладу за формулою:

$$
t_{cpl} = t_{cp} - 0.04 \times L_{mp}, \text{ are } (4.13)
$$

*tср* – середня температура води в опалювальних приладах, ˚С,

*Lтр* - довжина ділянки трубопроводу, м, визначається за формулами: для другого за рухом води приладу:

$$
t_{cp} = t_{cp} - 0.04 \times L_{mp}, \tag{4.14}
$$

і так далі.

Визначається кількість секцій секційних радіаторів за формулою:

$$
N=\frac{Q_{n,m}}{Q_{n\nu}},\ \ \text{ae}\ \ \text{(4.15)},
$$

Де Qну – тепловіддача однієї секції, =202 Вт.

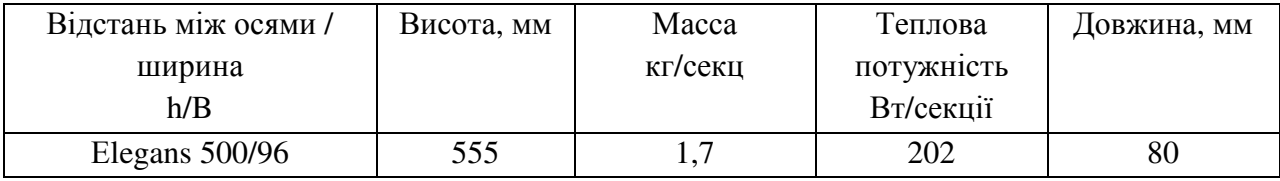

Визначається фактична тепловіддача опалювального приладу, Вт:

$$
Q_{ycr} = Q_{uy} \times N, \tag{4.16}
$$

Розрахунок опалювальних приладів наведений у вигляді таблиці 4.5:

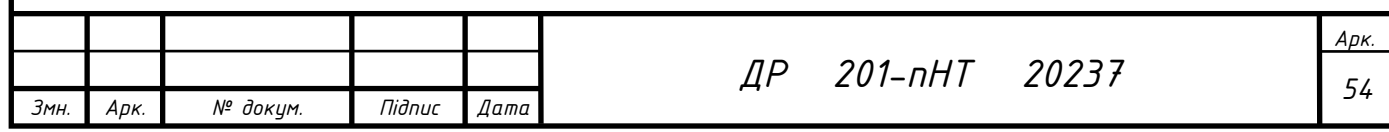

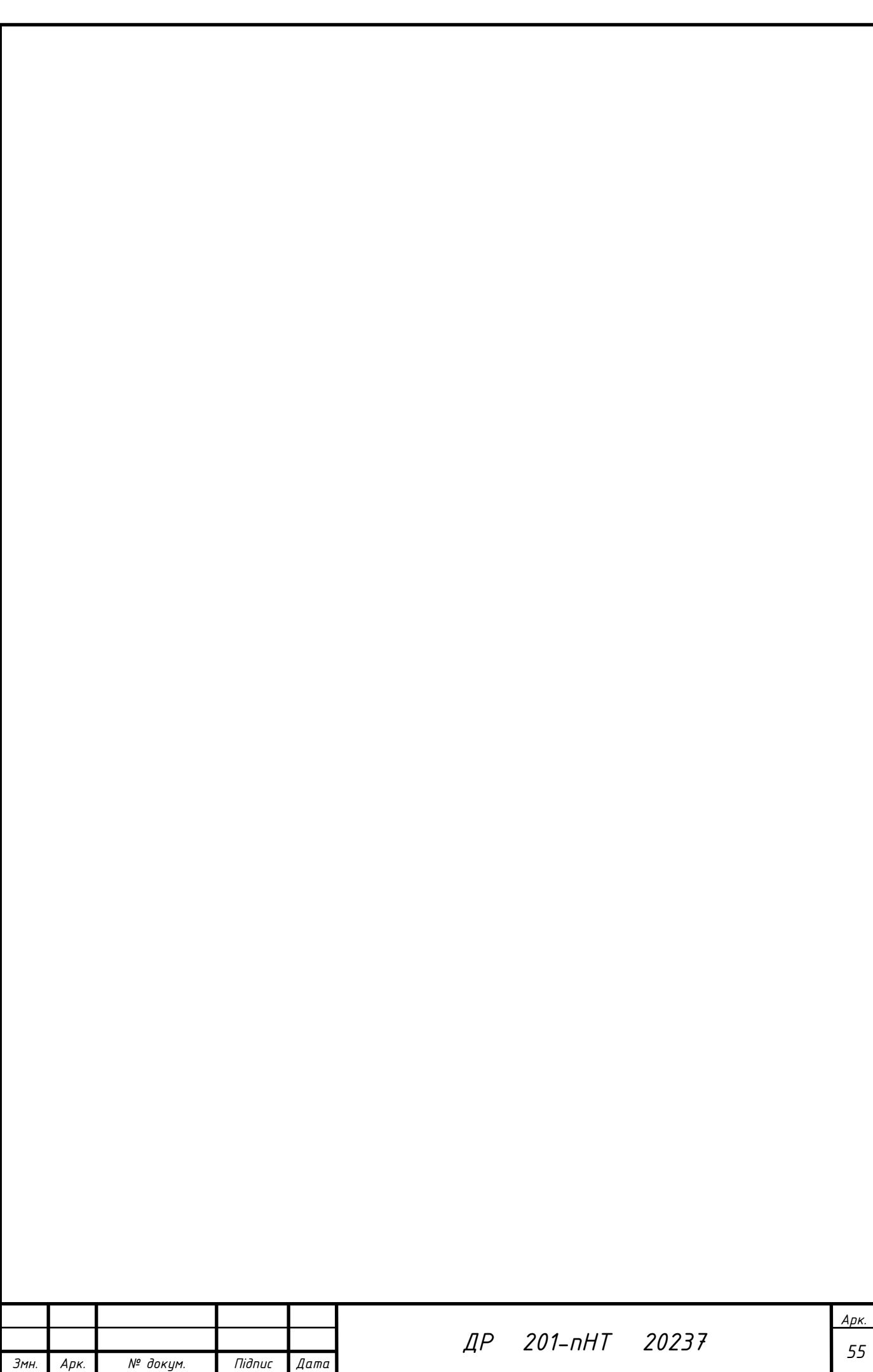

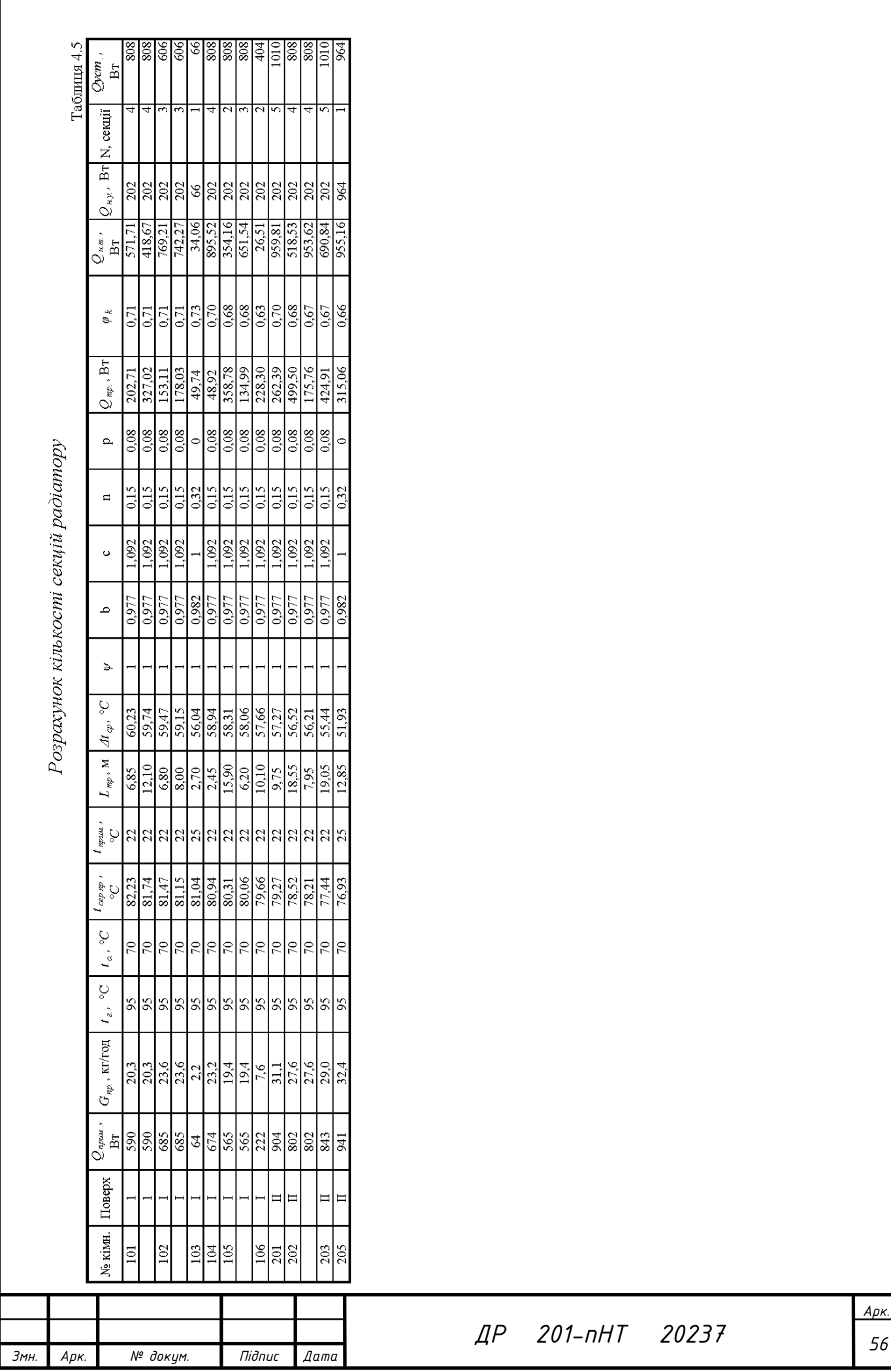

# **5. РОЗРАХУНОК ВИТРАТ ТЕПЛОТИ НА ГАРЯЧЕ ВОДОПОСТАЧАННЯ**

Середні витрати теплоти на гаряче водопостачання (ГВП) за опалювальний період розраховуються за формулою:

$$
Q_{z.s.}^{cp.} = K_{m.n.} M_{z.s.} c_{s.} (t_{z.s.} - t_{x.s.}),
$$

*Кт.п.*− коефіцієнт, що враховує втрати теплоти від трубопроводів системи ГВП та витрати теплоти на опалення ванних кімнат,  $K_{m,n}=1,2$ ;

*св –* теплоємність води, *св=* 4187 Дж/(кг·К);

*tг.в –* температура гарячої води у споживача, *tг.<sup>в</sup> =* 55 °С;

*tх.з –* температура холодної водопровідної води в зимовий період, *tх.<sup>з</sup> =* 5  $\mathrm{^{\circ}C:}$ 

Величина масової витрати гарячої води визначається за формулою:

$$
M_{2.6.} = \frac{ma}{24}, \text{ qe}
$$
 (5.2)

*m* – кількість людей, які використовують гарячу воду в будинку, *m* = 4 чол.;

*а* – норма витрати гарячої води на одну людину за добу, *a* = 90 кг/добу [8].

$$
M_{2.6.} = \frac{5490}{24} = 18,75 \text{ kT/roq} = 5,2 \times 10^{-3} \text{ kT/c}.
$$

За формулою (5.1) розрахуємо середні витрати теплоти на гаряче водопостачання за опалювальний період:

$$
Q_{2.8}^{cp.} = 1,2 \times 5,2 \times 10^{-3} \times 4187 \times (55-5) = 1306 \text{ Br}
$$

Максимальні витрати теплоти на гаряче водопостачання житлових та громадських будівель за опалювальний період складає

$$
Q_{2.8}^{\text{MARC.}} = (2...2.4) \, \text{V} Q_{2.8.}^{\text{cp.}},\tag{5.3}
$$

$$
Q_{2.8}^{\text{MARC.}} = 2\,\text{V}1306 = 2612\,\text{Br.}
$$

Загальні витрати тепла на систему опалення та ГВП складатимуть:

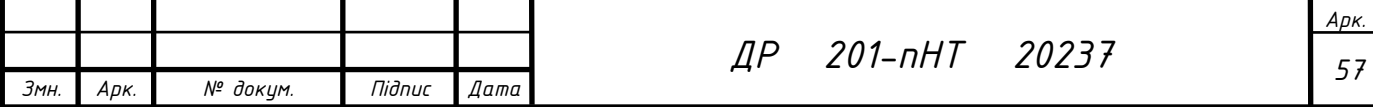

#### $= Q_{CO} + Q_{2.6}^{MdRC.} =$  $Q_{\text{Z}} = Q_{\text{CO}} + Q_{\text{2.8}}^{\text{MARC}} = 8618 + 2612 = 11230 \text{ Br} = 12 \text{ kBr}.$

# **6. ПІДБІР ОБЛАДНАННЯ ТЕПЛОГЕНЕРАТОРНОЇ**

# 6.1. **Підбір котла**

Теплогенераторна розміщується в технічному приміщенні (104) та складається з наступного основного обладнання: котел, насос, розширювальний бак та інше.

Теплова потужність котла повинна дорівнювати або бути більшою за повну потужність системи опалення та ГВП будинку, що дорівнює проектному тепловому навантаженню 12 кВт. Приймаємо двоконтурний газовий котел ATON atmo 12,5 ЕВМ. Основні технічні параметри та розміри апарату АТON наведені в таблиці 6.2.

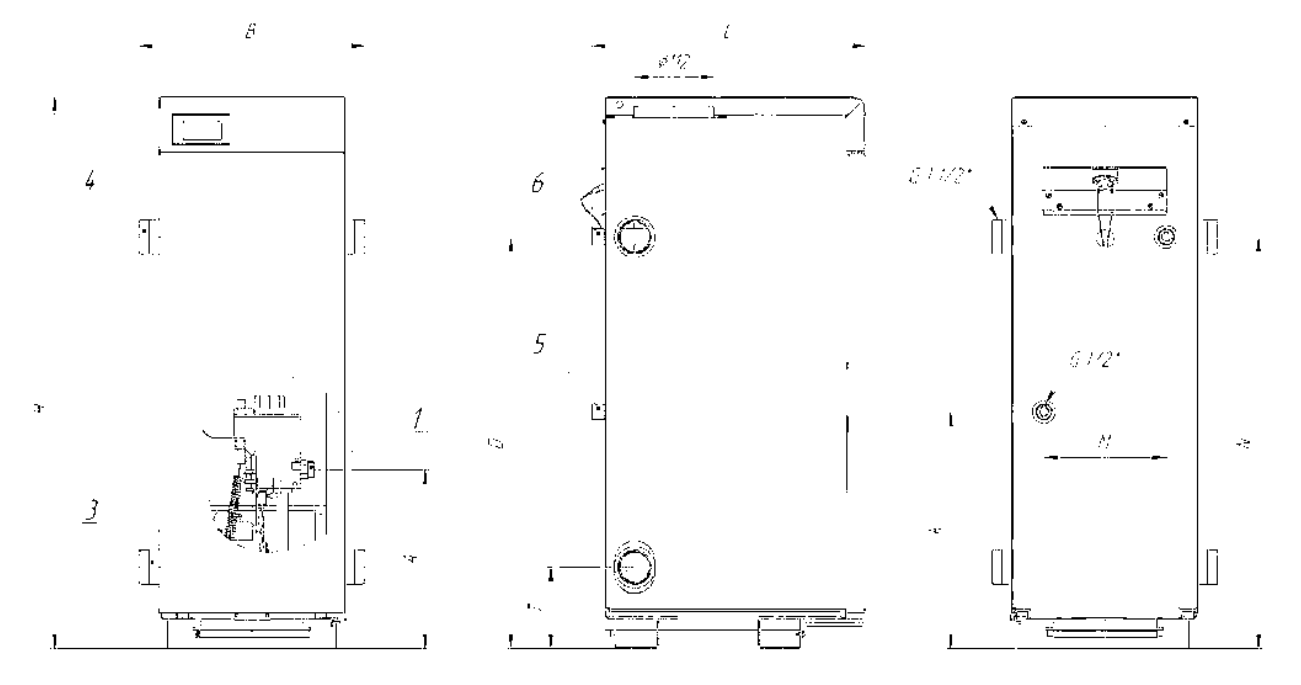

Рис. 6.1 - Габаритні і установчі розміри апаратів 1-газопідвідний патрубок; 2-патрубок для відводу продуктів згорання; 3-підвідний патрубок теплоносія; 4-відвідний патрубок теплоносія; 5-підвідний патрубок гарячого водопостачання; 6-відвідний патрубок гарячого водопостачання.

Значення розмірів вказані в таблиці 6.1.

### *Основні розміри апарату АТON atmo 12,5 ЕВМ*

*Змн. Арк. № докум. Підпис Дата ДР <sup>58</sup> 201-пНТ 20237 Арк.* Таблиця 6.1 Модифікація Розміри, мм  $H$  | B | L | A | D | K | T | M | N АОГВМ-12,5ЕВМ 756 376 383 248 567 327 112 230 567

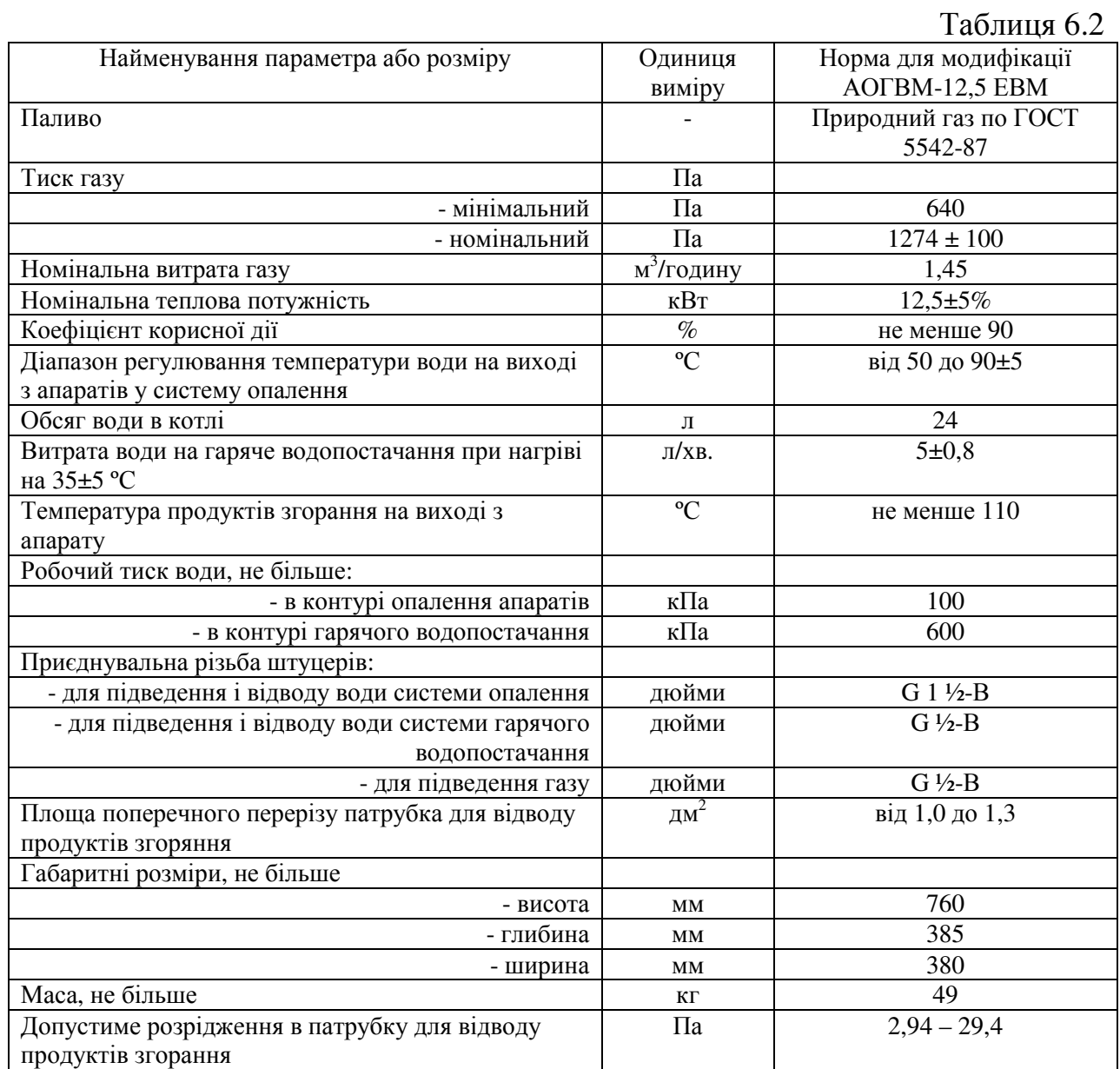

# *Основні технічні параметри та розміри апарату АТON atmo 12,5 ЕВМ*

Схема обв'язки котла зображена на рисунку 6.2.

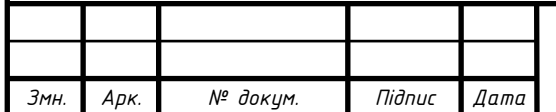

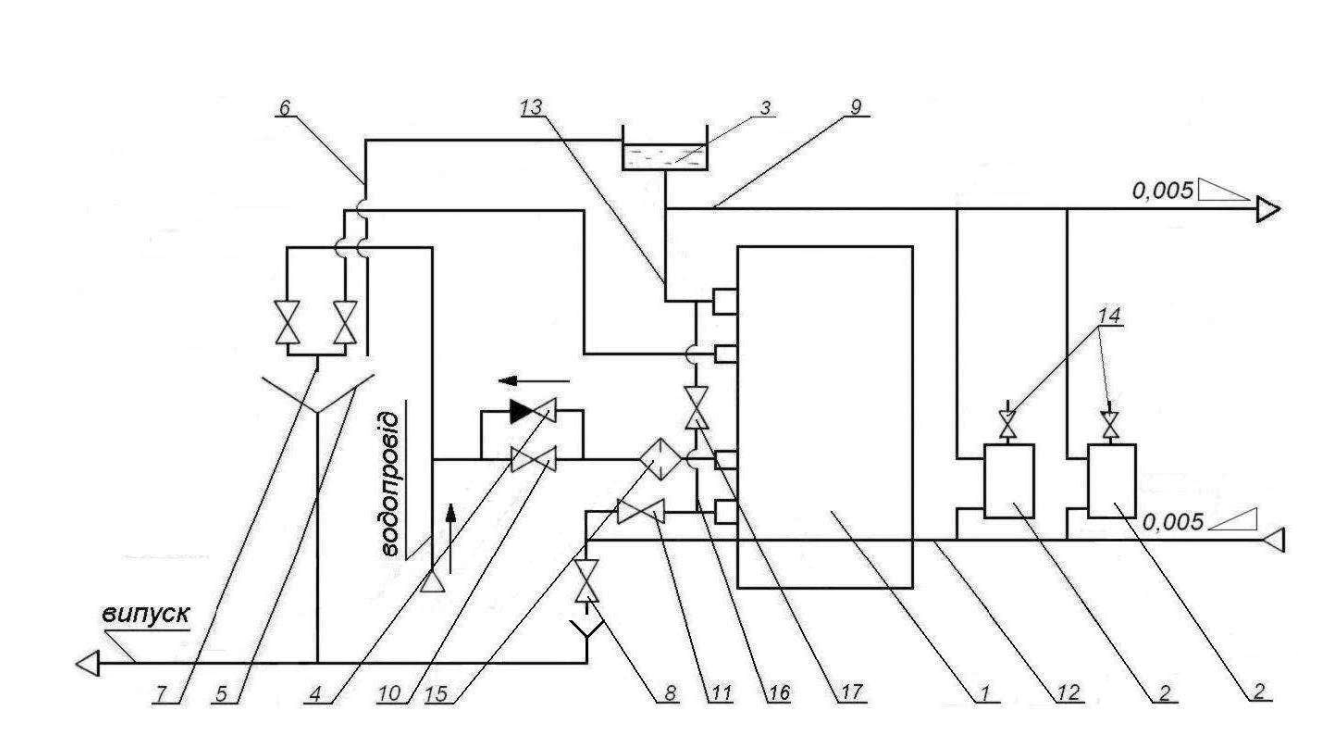

Рис. 6.2 - Схема приєднання апарата до системи опалення і гарячого водопостачання

1-апарат; 2-опалювальні прилади; 3-розширювальний бак; 4-зворотний клапан; 5 раковина; 6-переливна труба; 7-змішувач; 8-випускний вентиль; 9-подаючий трубопровід; 10-вентиль для подачі води в змійовик; 11-вентиль для регулювання опалення і водонагріву; 12-зворотний трубопровід; 13-головний стояк; 14-крани для випуску повітря; 15-фільтр для очистки води; 16-байпас; 17-вентиль байпасу.

# 6.2. **Підбір циркуляційного насосу**

Циркуляційний насос забезпечує циркуляцію теплоносія в опалювальному контурі. Кількість теплоносія, що циркулює в системі опалення, приймаємо за формулою (3.6), кг/год. Для переведення в об'ємні витрати, м<sup>3</sup>/год,

$$
L = \frac{G_H}{\rho_s}, \text{ q}
$$
\n
$$
L = \frac{296.4}{980} = 0.3 \text{ m}^3/\text{roph}
$$
\n(6.1)

*<sup>н</sup>* ∆*p* – тиск, м.вод.ст., який створює насос в опалювальному контурі, визначається згідно з гідравлічним розрахунком системи опалення (див. табл. 4.3) як повні втрати тиску в головному кільці системи опалення  $(2424, 12 \Pi a/9800 = 0.25 \text{ м.вод.} \text{ст}).$ 

За номограмою підбираємо насос:

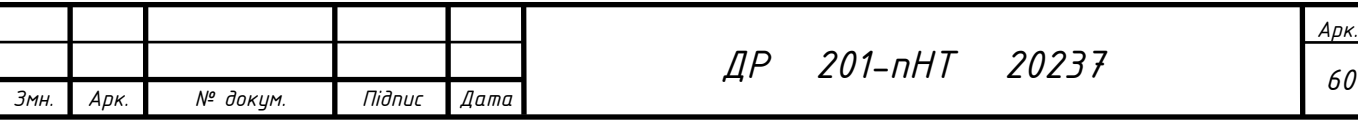

Використовуючи номограму характеристик насосів Wilo-Star-RS (рис. 6.3) з каталогу WILO, вибираємо насос та будуємо робочу точку насосу для нашої системи опалення за відомими витратою теплоносія *L* та втратою тиску у системі опалення ∆ $p$ <sub>*µ*</sub>.

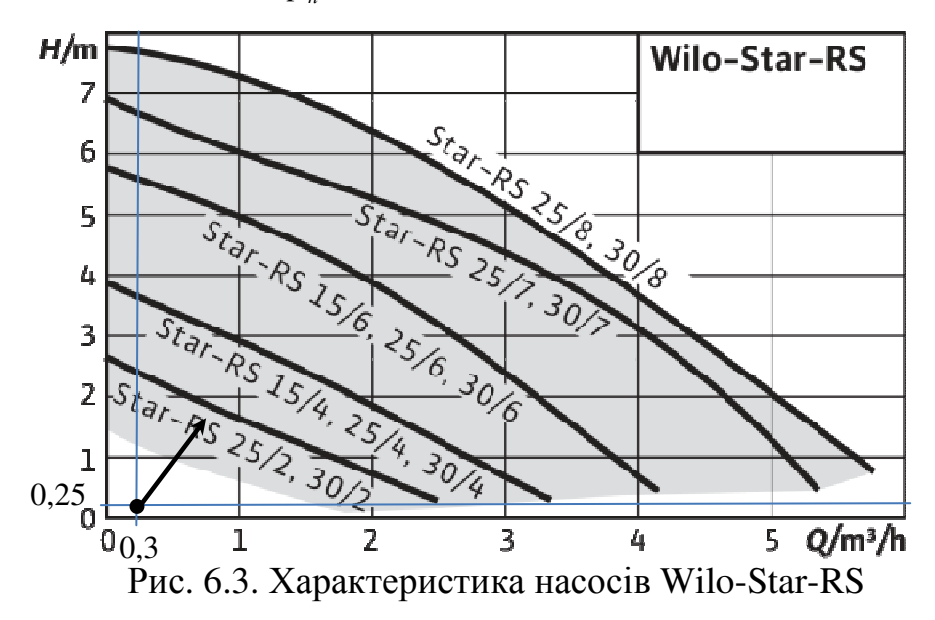

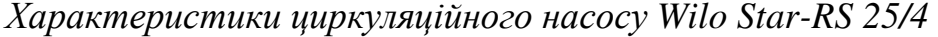

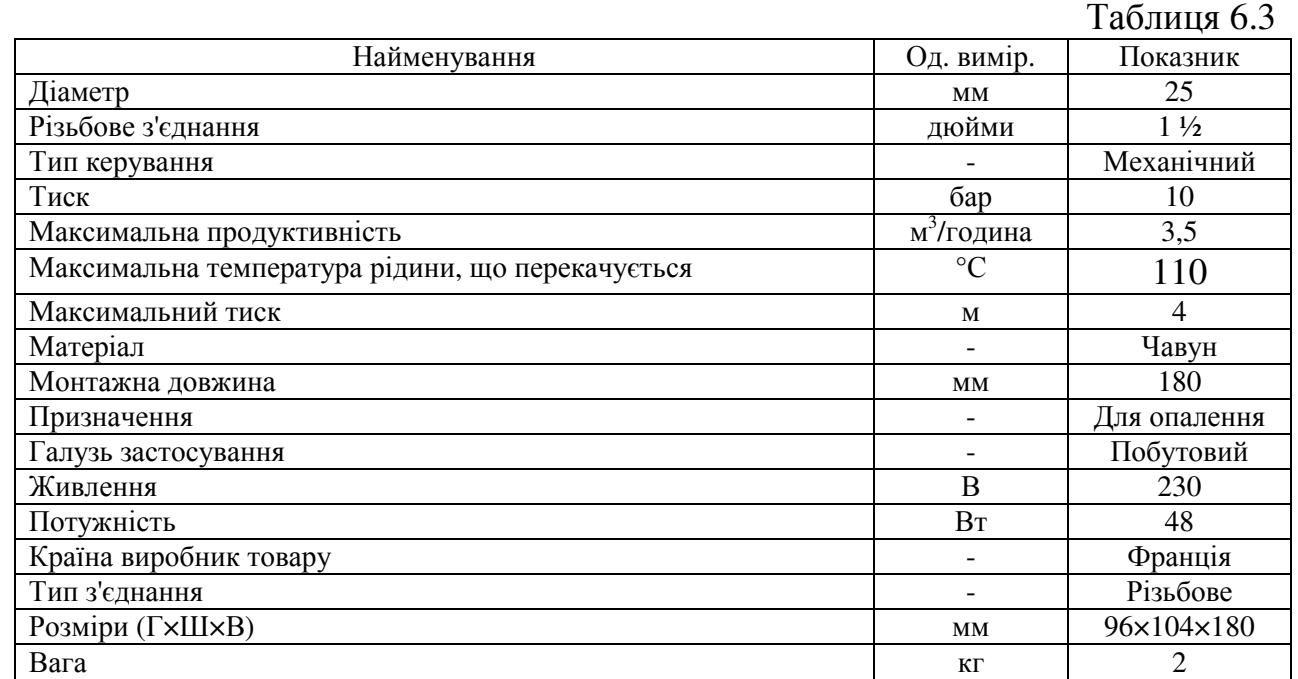

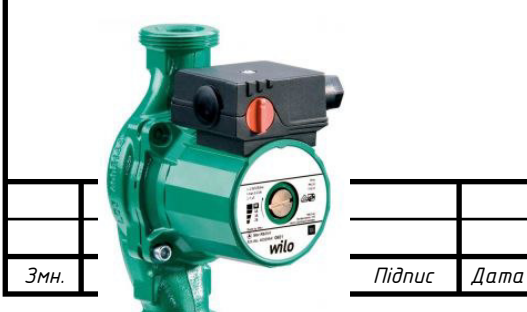

Рис. 6.4 Циркуляційний насос Wilo Star-RS 25/4

# 6.3. **Підбір розширювального баку**

Також необхідним елементом системи опалення є розширювальний бак. Вода в контурі опалення постійно змінює температуру. В герметичному замкнутому контурі теплове розширення води здатне багаторазово збільшувати тиск, що загрожує проривом труб, радіаторів та виходом з ладу інших елементів. Тому, обов'язковим і невід'ємним конструктивним елементом опалення стає розширювальний бак, здатний компенсувати теплове розширення або зменшити його вплив.

Щоб визначитись з розширювальним баком, потрібно знати, скільки води знаходиться у всій системі *Vзаг* (кількість води в опалювальних приладах, трубах та у котлі).

Об'єм розширення визначається за формулою

$$
V_{\text{power}} = \frac{V_{\text{current}} \, \text{qE}}{100}, \, \text{qe}
$$
\n
$$
\tag{6.2}
$$

*Vсист* – загальний об'єм води в системі опалення (приймається з розрахунку 10-20 л води на кожен кіловат теплової потужності теплогенератора);

*Е* – відносне розширення води, визначається за таблицею 6.4.

*Відносне розширення води за різного максимального розрахункового температурного перерегулювання*  $T_{\alpha} \xi$ <sub>=----</sub> $\epsilon$ .4

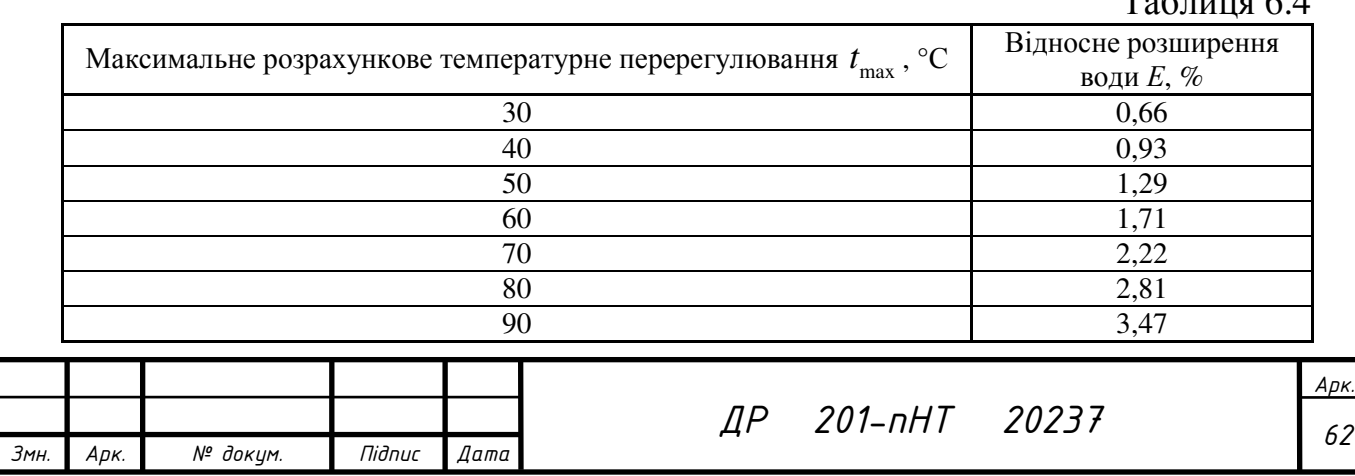

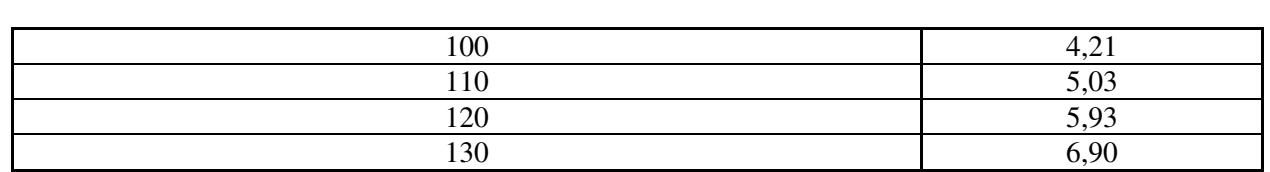

Примітка: \*  $t_{\text{max}}$  – різниця температур між температурою води під час заповнення системи опалення (водопровідною водою - 5°С) та максимальною температурою в трубопроводі на виході з котла *t<sub>2</sub>*=95 °С,

$$
t_{\text{max}} = 95 - 5 = 90 \, \text{°C} \rightarrow E = 3,47\%
$$
\n
$$
V_{\text{current}} = 12\,\text{415} = 180 \, \text{m}.
$$
\n
$$
V_{\text{power}} = \frac{180\,\text{43,47}}{100} = 6,25 \, \text{m}
$$

Об'єм резерву для системи опалення, м<sup>3</sup>,

$$
V_{\text{pes}} = 0.05 \cdot V_{\text{3ac}}.
$$
  
\n
$$
V_{\text{pes}} = 0.05 \times 180 = 9 \text{ J}.
$$
\n(6.3)

Значення ефективності розширювального бака розраховується за формулою (див. рис. 6.5)

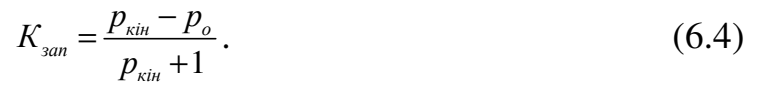

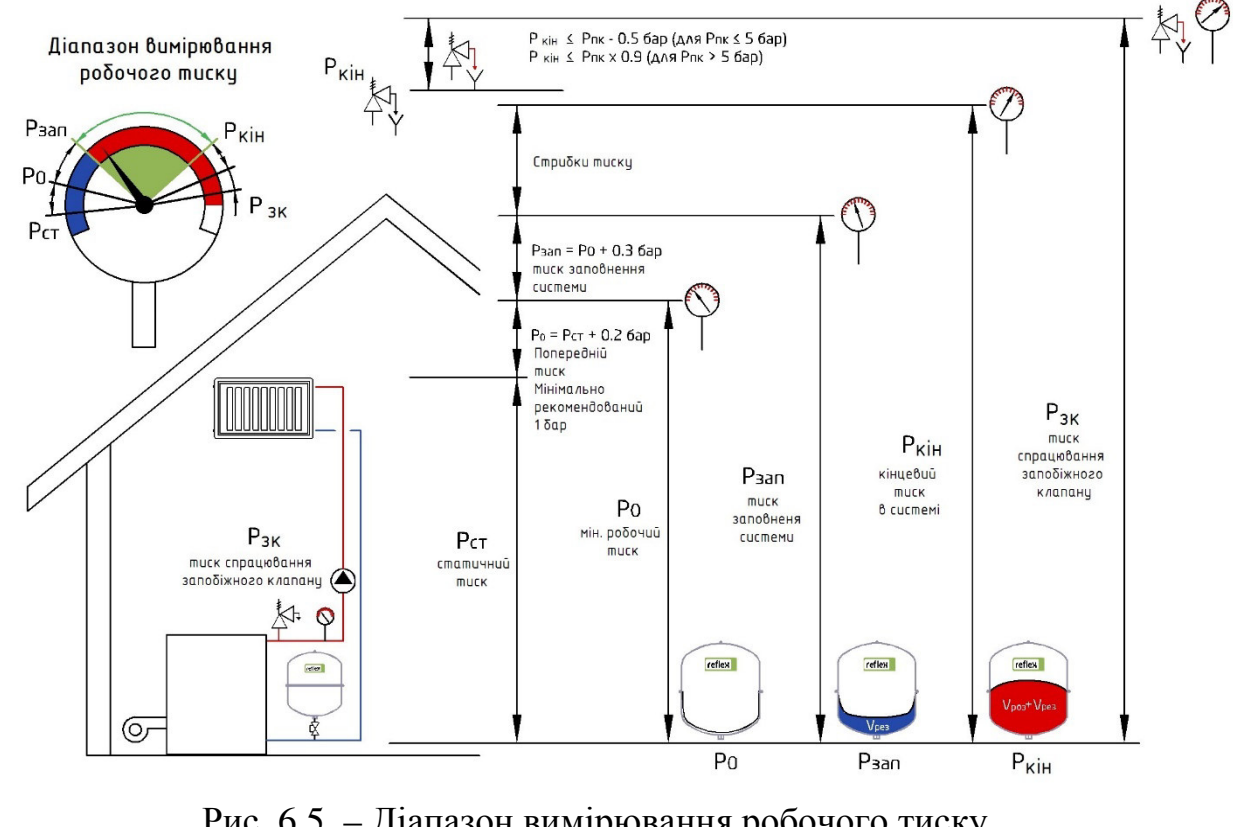

Рис. 6.5. – Діапазон вимірювання робочого тиску Звичайним заданим тиском для побутового запобіжника є відмітка 3 атм. (*Рзк* = 3,03 бар).

Кінцевий тиск у системі опалення буде дорівнювати (див. рис. 6.5):

 $P_{\text{vir}} = P_{\text{ev}} - 0.5 = 3.03 - 0.5 = 2.53$  бар (при  $P_{\text{ev}} \le 5$  бар).

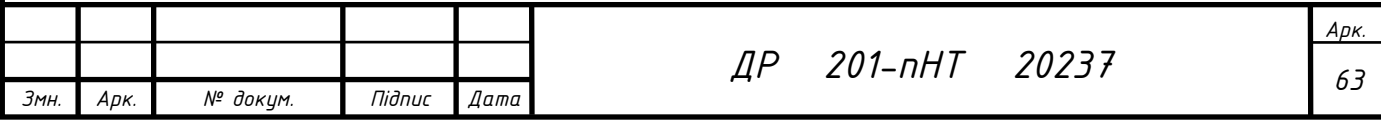

Значення *Ро* = *Рстат* +0,2 бар

$$
P_{cman} = (2,9+0,575+0,15-0,112) = 3,513 \text{ M.Boq. cr.x0,098} = 0,34 \text{ Gap}
$$
\n
$$
P_o = 0,34 + 0,2 = 0,54 \text{ Gap.}
$$
\n
$$
K_{\text{sam.}} = \frac{2,53 \cdot 0,54}{2,53+1} = 0,56.
$$

Номінальний об'єм розширювального бака приймається з урахуванням наступної умови:

$$
V_n \ge \frac{V_{pos} + V_{pos}}{K_{san}},
$$
\n(6.5)

де  $V_n$  - номінальний об'єм розширювального бака, літри;  $=$  $\frac{0.25 + 0}{0.56} = 27.2$  $6,25+$ = *,25 9*

*Vроз* - об'єм розширення, літри;

*Vрез* - водяний резерв, літри

$$
V_n = \frac{6,25+9}{0,56} = 27,2 \text{ J.}
$$

Обираємо розширювальні баки виробництва німецької компанії «Reflex». З модельного ряду, який зображено на рис. 6.6 обираємо розширювальний бак «Reflex» NG 35 номінальним об'ємом 35 л. Технічні характеристики та габаритні розміри вказано у таблиці 6.5 [10].

#### *Модельний ряд розширювальних баків компанії Reflex*

Таблиця 6.5

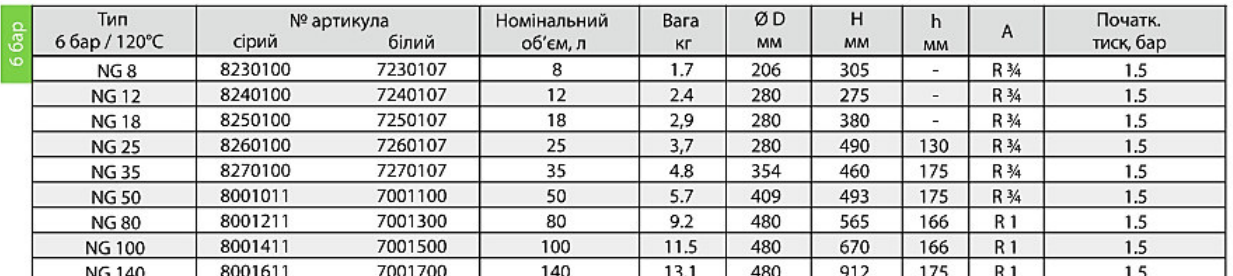

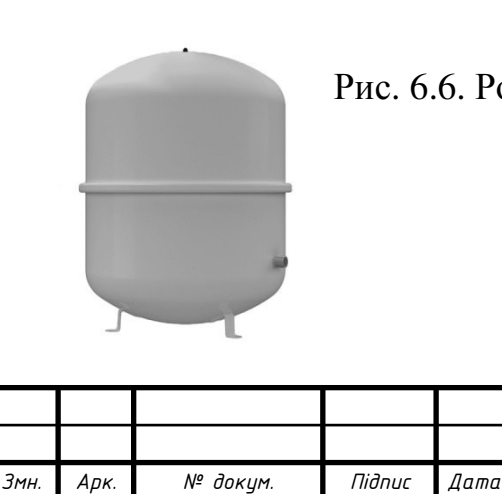

Рис. 6.6. Розширювальний бак.

*ДР <sup>64</sup> 201-пНТ 20237*

# 6.4. **Вибір арматури трубопроводів**

Для коректного функціонування системи необхідно в теплову схему включити наступну арматуру:

– підживлюючий клапан Honeywell VF06-1/2A (1 шт.);

– аварійно-скидний клапан Herz DN15x20 3,0 бар(1 шт);

– зворотний клапан латтунний муфтовий DN25 (4 шт.), встановлюється на подавальних трубопроводах систем опалення та ГВП для запобігання зворотного протоку теплоносія;

– кран кульовий латунний муфтовий DN25\20\15 (23 шт.);

– фільтр сітчастий латунний муфтовий DN25 (1 шт.), для видалення з води механічних домішок; +на вх в котел с обратки

– термоманометр аксіальний Watts F+R818, 0-120°С, Pp= 4 бар (1шт.);

– колектор на 4 виходів з витратомірами і термостатичними клапанами ІСМА ВР 1" х ¾" Євроконус (1 шт.), для розділення потоку теплоносія;

– колектор на 2 виходів з витратомірами і термостатичними клапанами ІСМА ВР 1" х ¾" Євроконус (1 шт.) ;

Результати вибору арматури та іншого обладнання наведено у вигляді специфікації матеріалів до розділу в табл. 6.6.

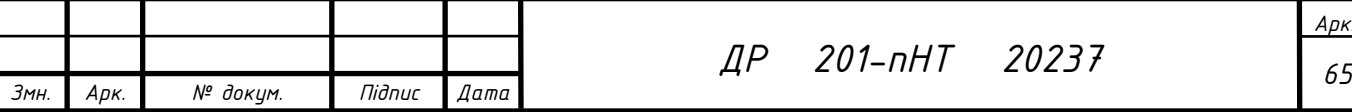

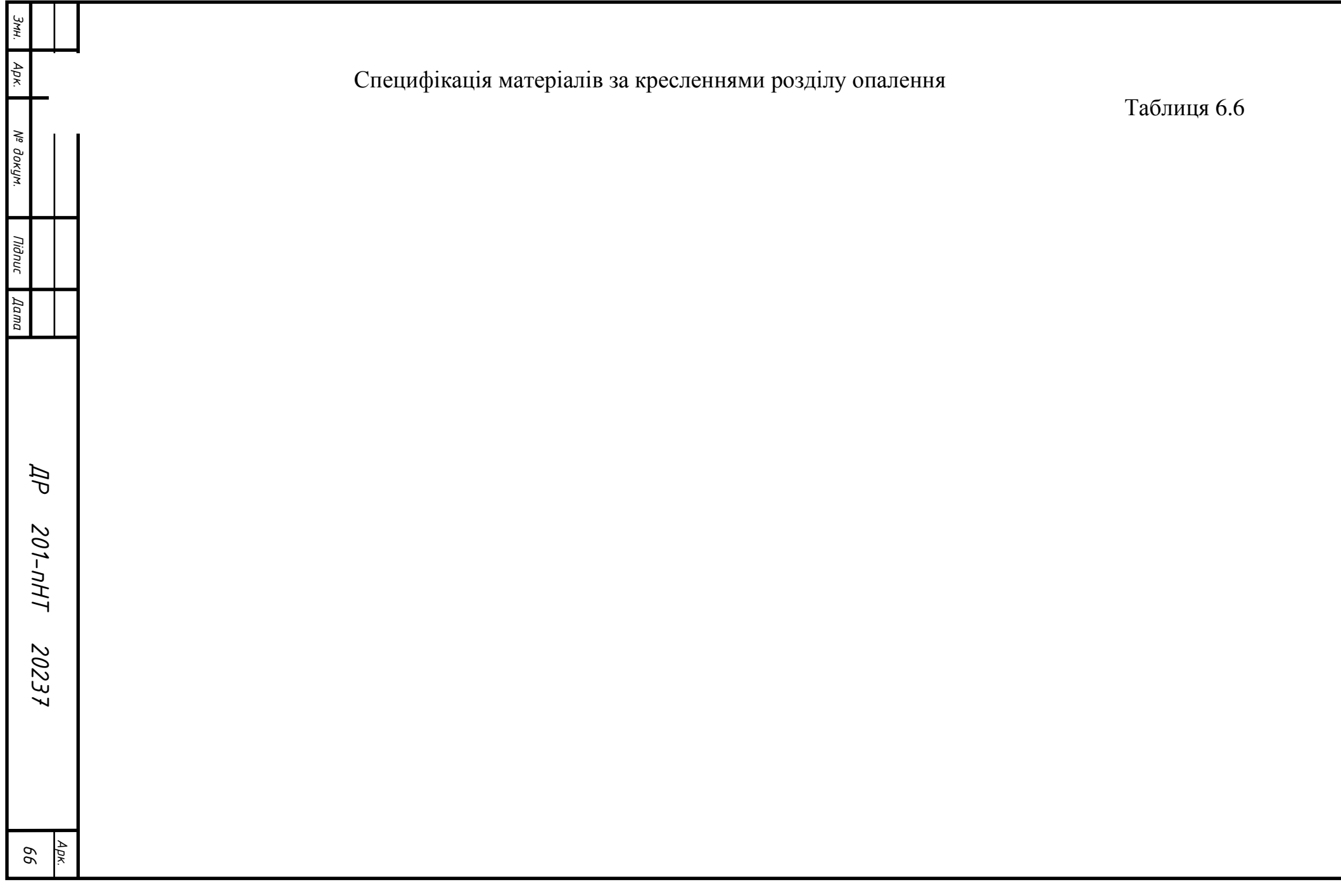

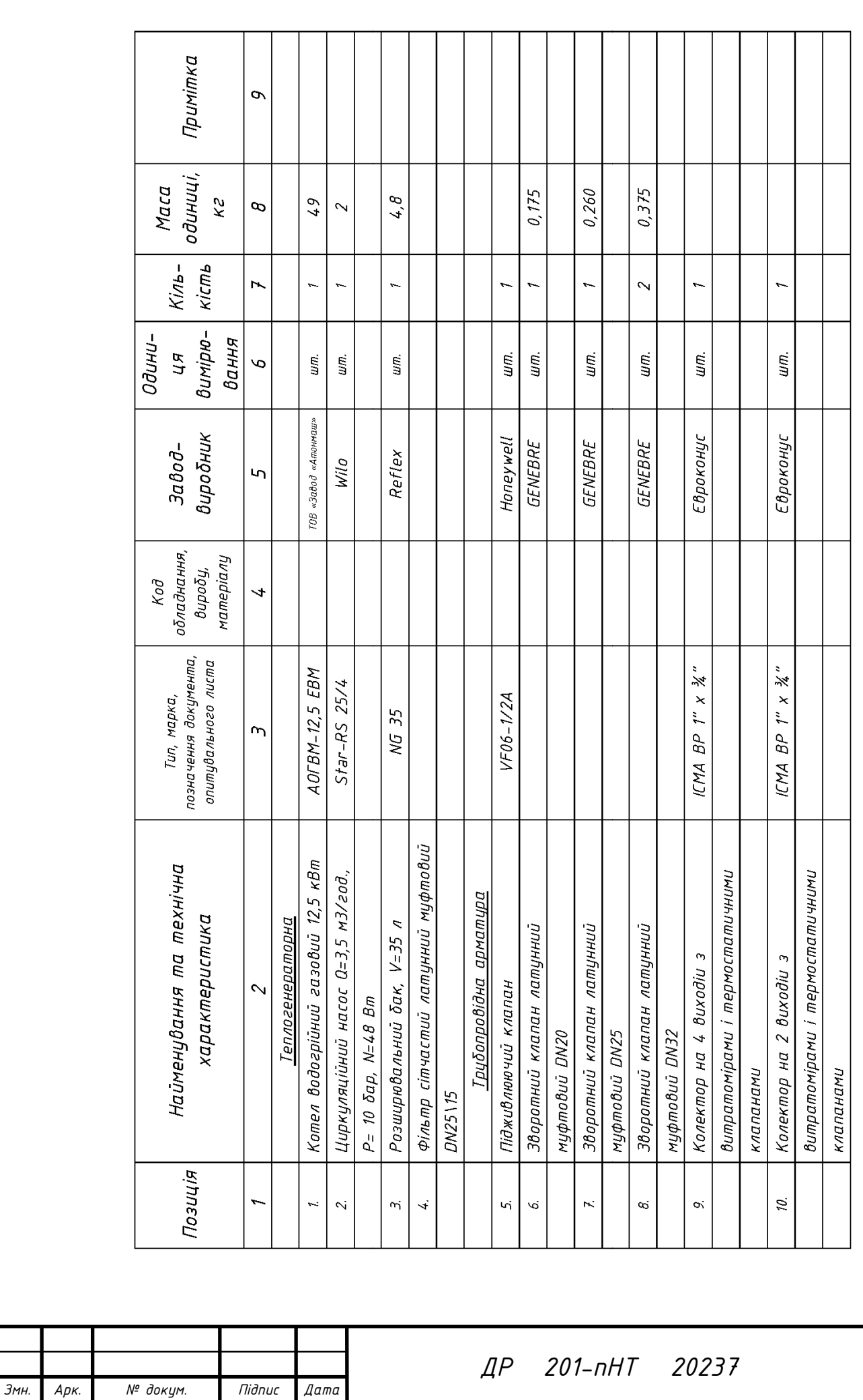

<u>Арк.</u> 67

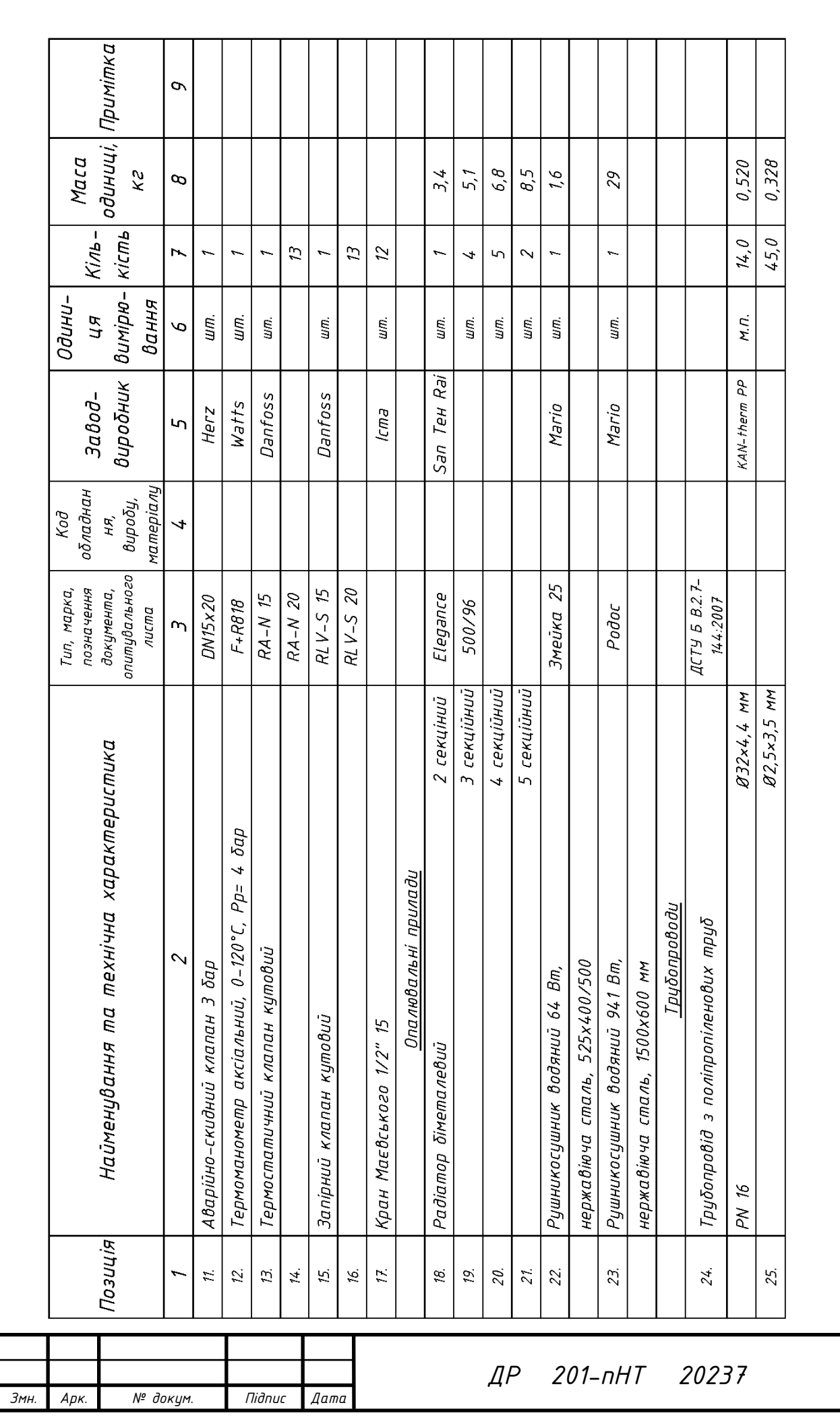

<u>Арк.</u> 68

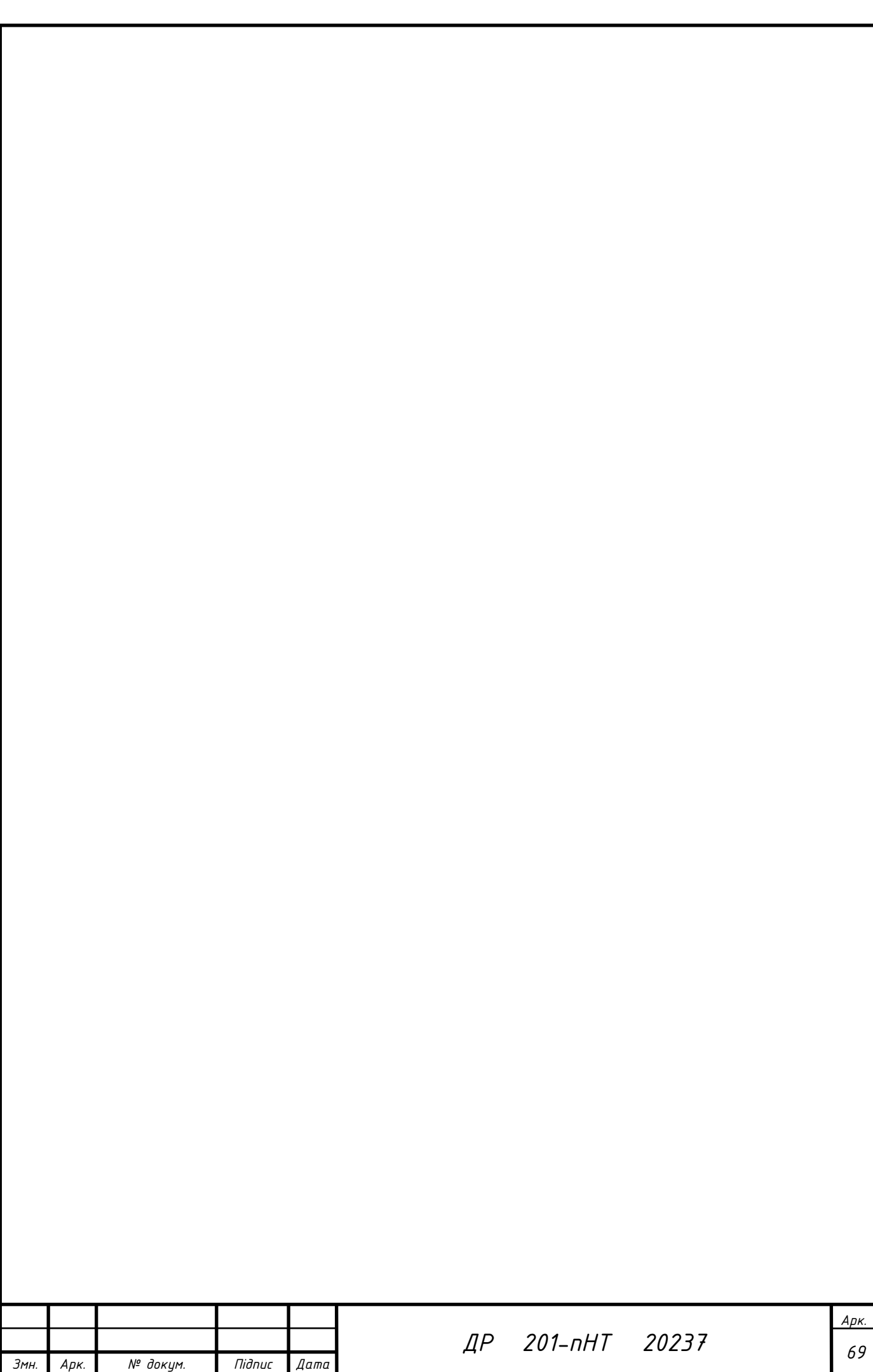

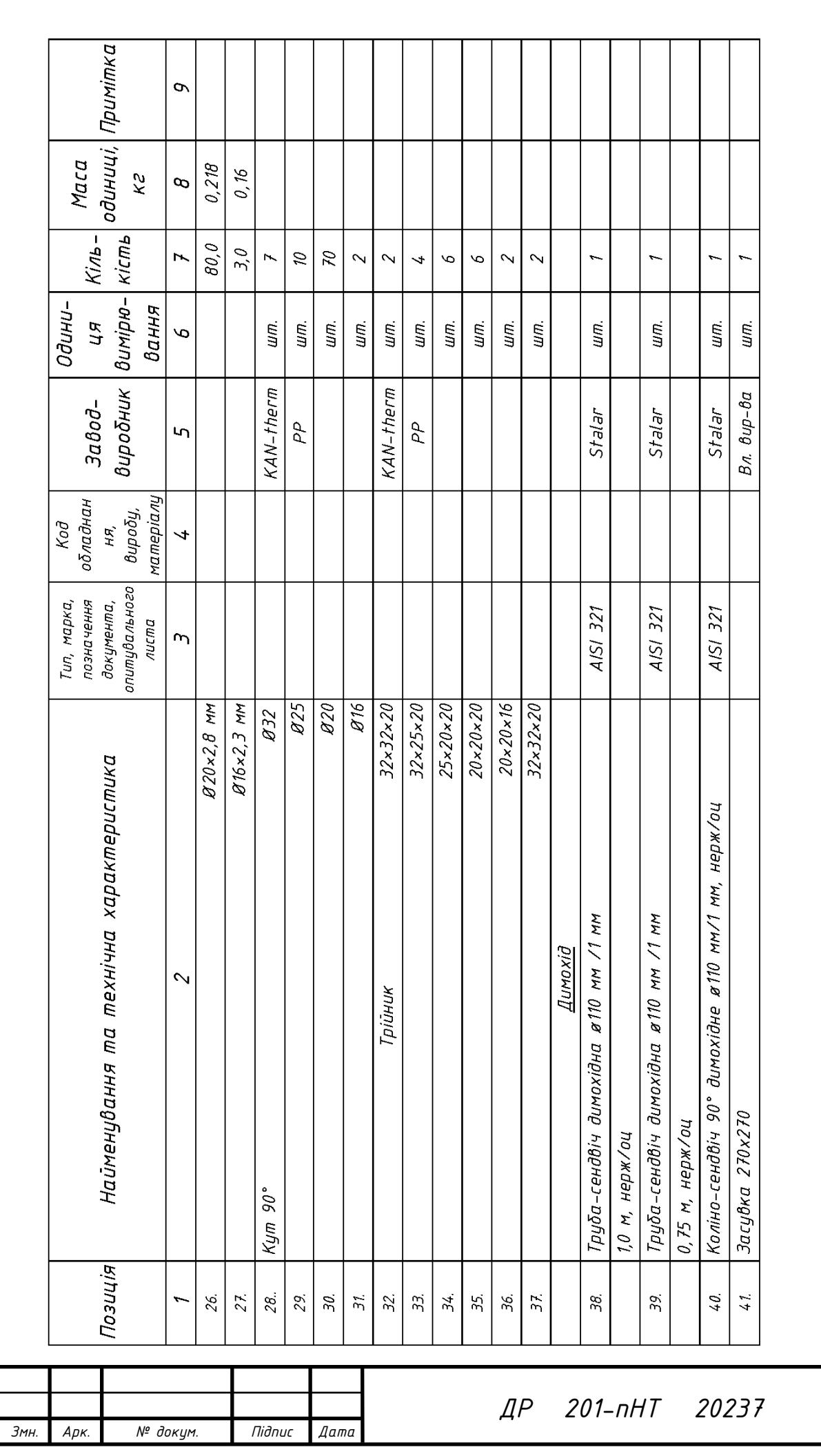

<u>Арк.</u>  $70$ 

# **7. ВИЗНАЧЕННЯ ПОВІТРООБМІНІВ У ПРИМІЩЕННЯХ**

Для більшості приміщень громадських будівель повітрообмін за припливом та витяжкою визначають за нормативними показниками:

- кратність обміну повітря,
- питомий повітрообмін на одну одиницю (1 м<sup>2</sup> площі підлоги, один сантехнічний прилад, одну людину),

залежно від призначення будинку та приміщення. Для основних приміщень житлових будинків розрахункові температури в холодний період року і кратність повітрообміну наведені у додатку Б [6].

Вентиляцію поділяють на припливну (надходження повітря) і витяжну (видалення відпрацьованого повітря).

З побутових кімнат (санвузол, кухня, ванна) – повітря видаляється, в житлові – надходить. При природній вентиляції – через двері, вікна, «нещільності» здійснюється приток, через канал вентиляції – витяжка. Для ефективного повітрообміну необхідні одночасно і притік, і витяжка. Причому в рівній кількості!

Необхідне значення площі живого перерізу вентиляційної решітки і каналу розраховують за формулою,  $\mu^2$ ,

$$
F = \frac{L}{3600 \cdot v}, \text{ ae}
$$
\n
$$
\tag{7.1}
$$

*L* – витрати повітря, м<sup>3</sup>/год;

*v* − рекомендована швидкість повітря, м/с (для решіток, вертикальних і горизонтальних каналів у межах 0,5-1 м/c; для вертикальних шахт – 1-1,5 м/с).

За визначеною площею *F* призначають розміри каналів і решіток та уточнюють швидкість повітря:

$$
v = \frac{L}{3600 \cdot F_c}, \text{ ae}
$$
\n
$$
\tag{7.2}
$$

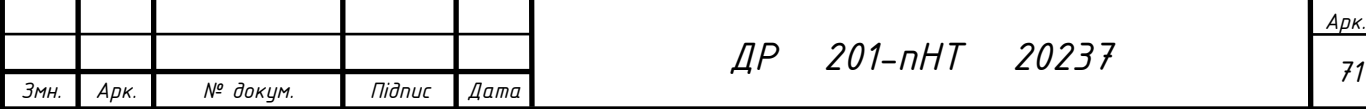

 $F_C$  – площа перерізу стандартної решітки чи каналу, м<sup>2</sup>.

Таким чином, визначають швидкість і площу всіх каналів розрахункової гілки.

Нормативні розрахункові витрати повітря та кратність повітрообміну для підбору обладнання та трубопроводів для приміщень житлового будинку визначаються з табл. 2 [4] та наведені в таблиці 7.1

### *Вимоги до повітрообміну в приміщеннях*

Таблиця 7.1

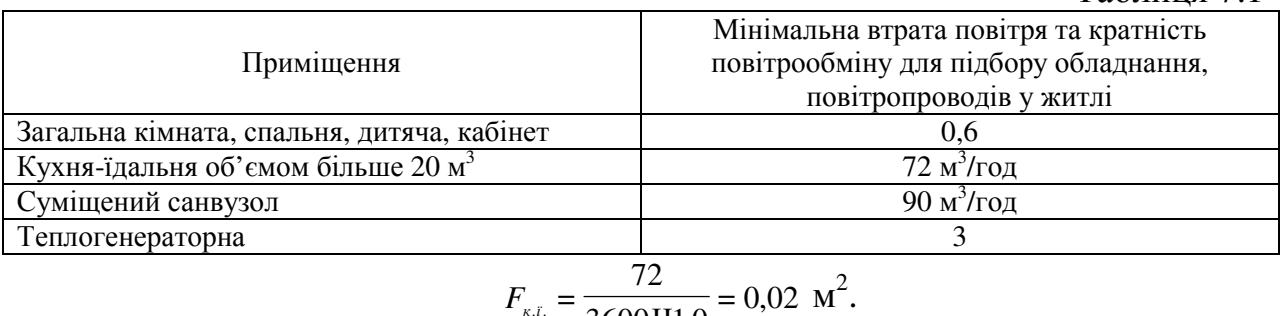

$$
F_{k,i.} = \frac{72}{3600\,\text{H}1,0} = 0.02 \text{ m}^2.
$$

# Приймаємо вентиляційну решітку Вентс ОРГ 150×200:

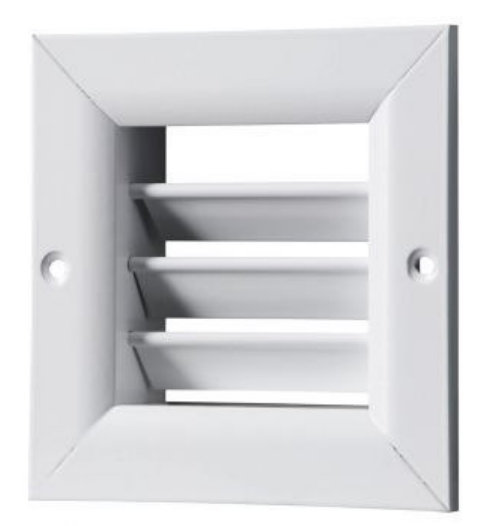

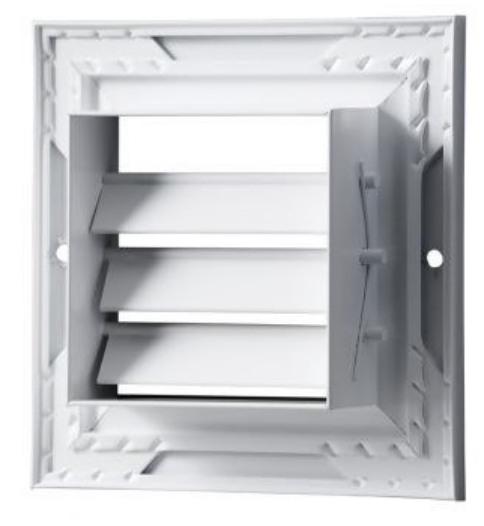

Рис. 7.1 – Зовнішній вигляд вентиляційної решітки ОРГ 150×200

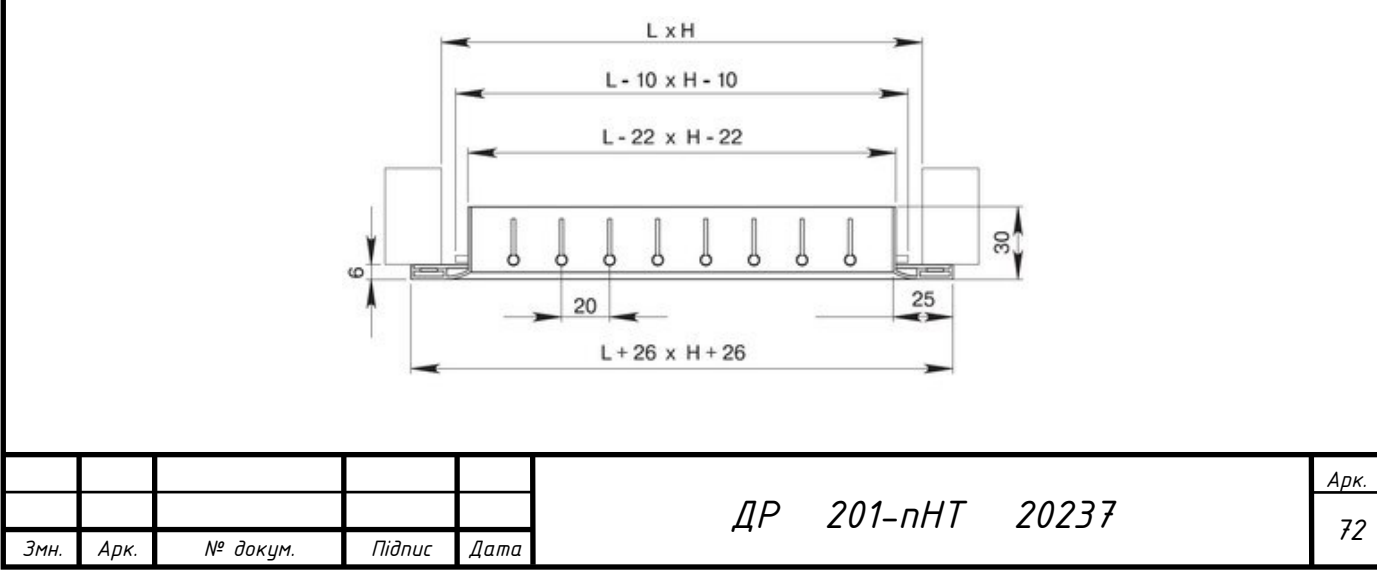
### Рис. 7.2 – Розміри вентиляційної решітки ОРГ 150×200

### Розміри вентиляційної решітки «Вентс» ОРГ 150×200

Таблиця 7.2

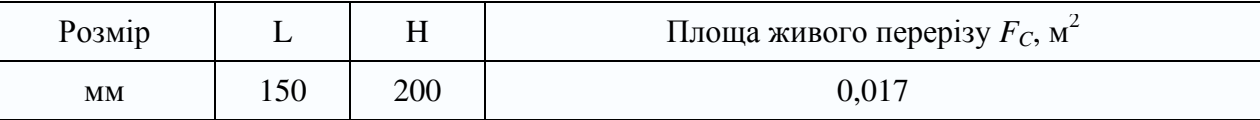

Приєднувальний розмір - **128×178 мм.**

$$
v_{\text{peu. x. I.}} = \frac{72}{3600\,\text{V}0.017} = 1.18 \text{ M/C}.
$$

Розраховуємо розмір вентиляційного каналу для цегляної кладки. Розмір каналу - **140×140 мм** ( $F_c = 0.0196$  м<sup>2</sup>) 72

$$
v_{\text{RCH., K.}\bar{L}} = \frac{72}{3600 \text{ V} 0.0196} = 1.02 \text{ M/C}.
$$

Розмір каналу - **140×270 мм** ( $F_C = 0.0378 \text{ m}^2$ )

$$
v_{\text{Rall},K,\bar{L}} = \frac{72}{3600\,\text{V}0.0378} = 0.53 \text{ M/C}.
$$

Розрахунковий розмір витяжного каналу в кухні-їдальні приймаємо 140×270 мм.

Аналогічним чином розраховуємо розміри вентиляційних решіток та вентиляційних каналів для санвузлів 1-го та 2-го поверхів, технічного приміщення та підвалу.

Окрім цього, у сумісних санвузлах та кухні, де основною проблемою є неприємні запахи, які потрібно видалити, заплановано встановлення витяжних вентляторів. До витяжної вентиляції у ваннах кімнатах існують підвищені вимоги в плані вологозахисту, так як це обладнання постійно працює в умовах високої вологості.

Так як ванні відносяться до категорії приміщень з високою вологістю, то для вентилятора обов'язково наявність вологозахисту. Виробник завжди вказує, чи має обладнання такий захист. Щоб не допустити передчасного виходу з ладу обладнання, клас електрозахисту повинен бути не менше IP 44. Установка датчика вологості. Основне завдання вентилятора у ванній – відвід повітряних мас з надмірною вологістю. Наявність датчика вологості дозволить вентилятору включатися тільки тоді, коли рівень вологості

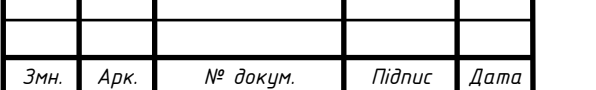

*ДР <sup>73</sup> 201-пНТ 20237*

перевищить встановлений поріг, наприклад 60-70%. Після того, як вологість знизиться до норми, вентилятор вимикається автоматично.

З додаткових опцій рекомендується встановлення зворотнього клапану або жалюзі і таймер затримки відключення. Зворотний клапан або жалюзі дозволять вирішити проблему повернення неприємних запахів з вентиляційного каналу, а також забезпечать захист від комах, що проникають в приміщення з вентиляції.

Таймер відключення. Наявність такої опції дозволяє вручну встановити, через який проміжок часу після вашого відходу вентилятор сам відключиться. Майже завжди таймер затримки вимкнення обладнується разом з датчиками світла, руху і вологи.

Прийняті витяжні вентилятори Soler & Palau SILENT-100 CZ DESIGN 3C, в яких використовується однофазний електродвигун і вбудований термозахист. Щоб мінімізувати рівень вібрацій і шуму, кріплення електродвигуна до корпусу здійснюється за допомогою «сайлент-блоків», виготовлених з гуми.

### *Характеристики малошумний вентилятор Soler & Palau Silent-100 CZ Design 3C*

Таблиця 7.3

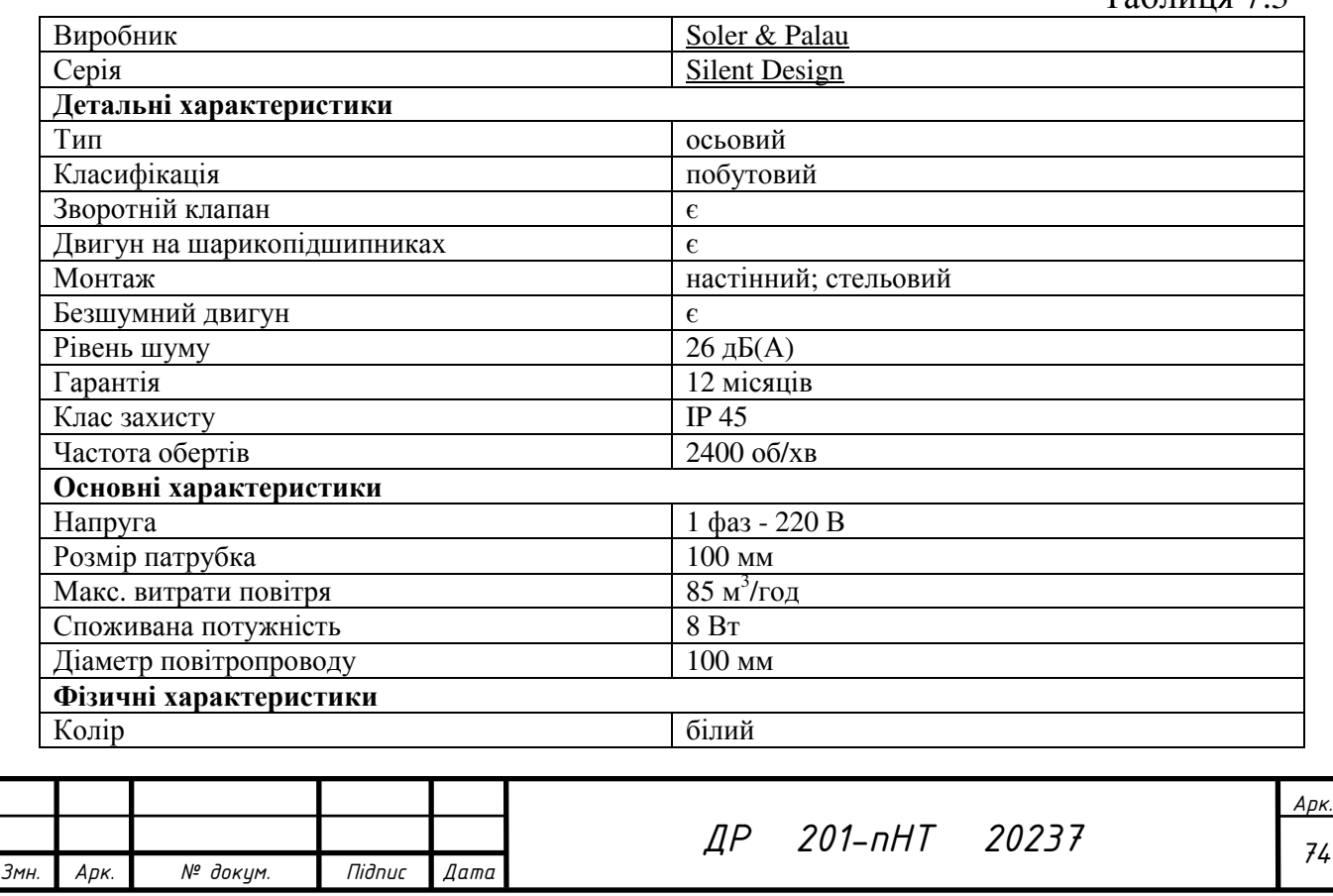

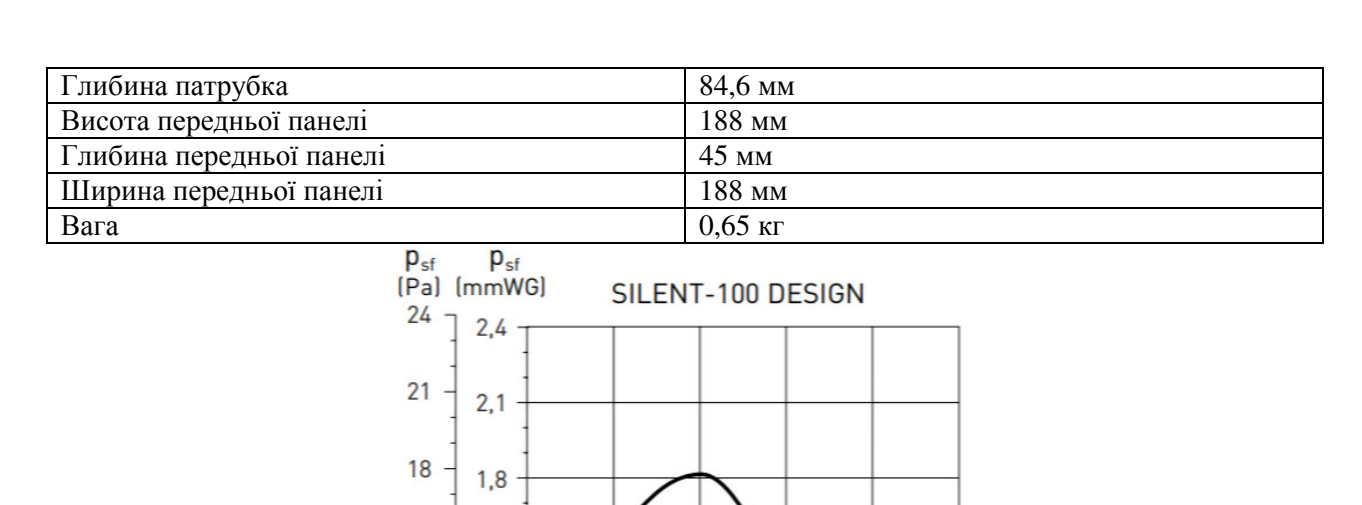

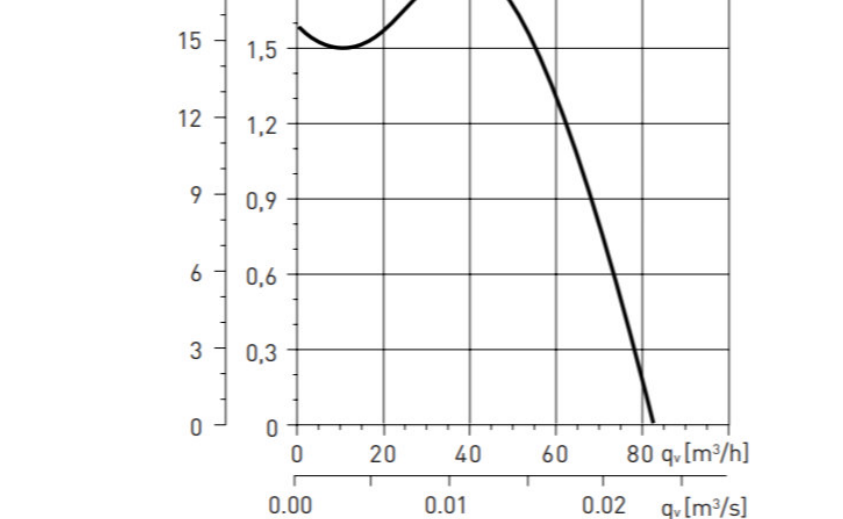

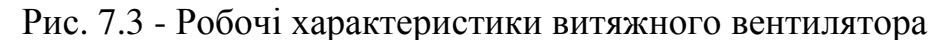

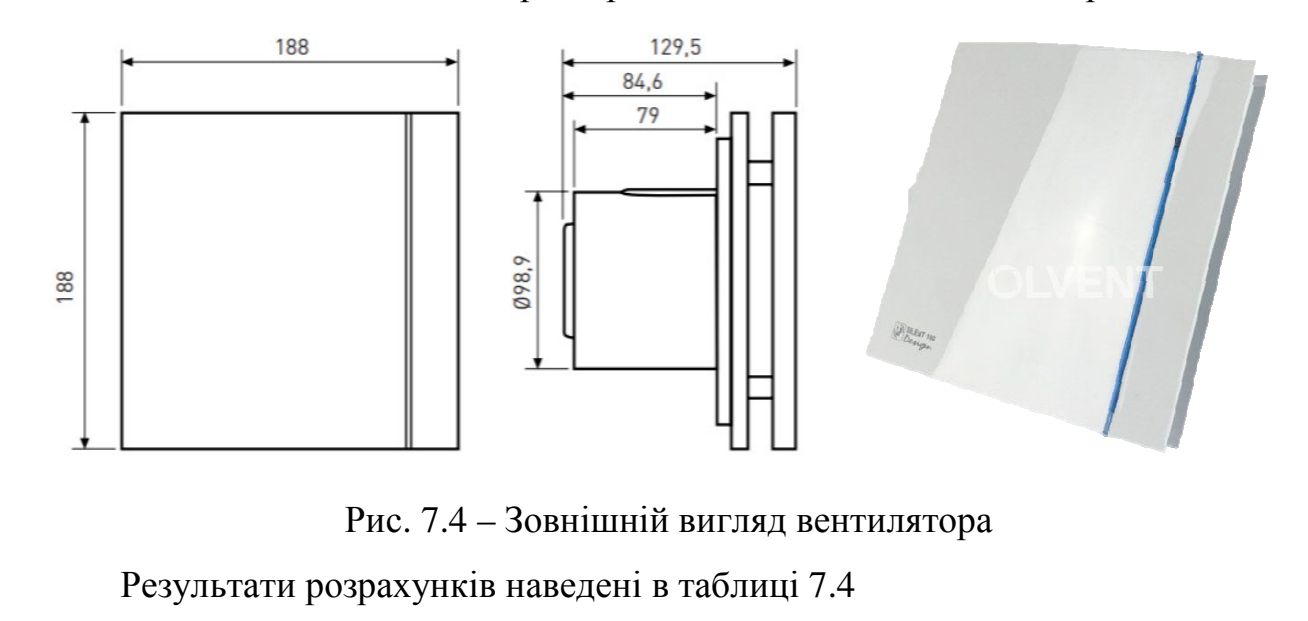

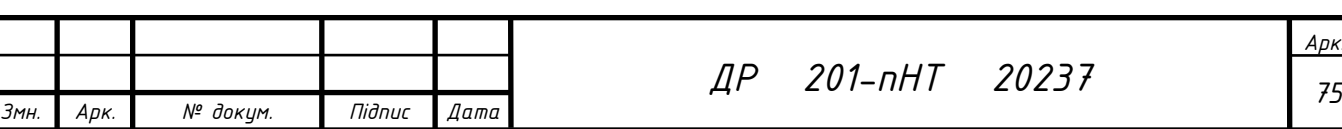

### *Повітрообмін за нормативними показниками*

### Таблиня 7.4

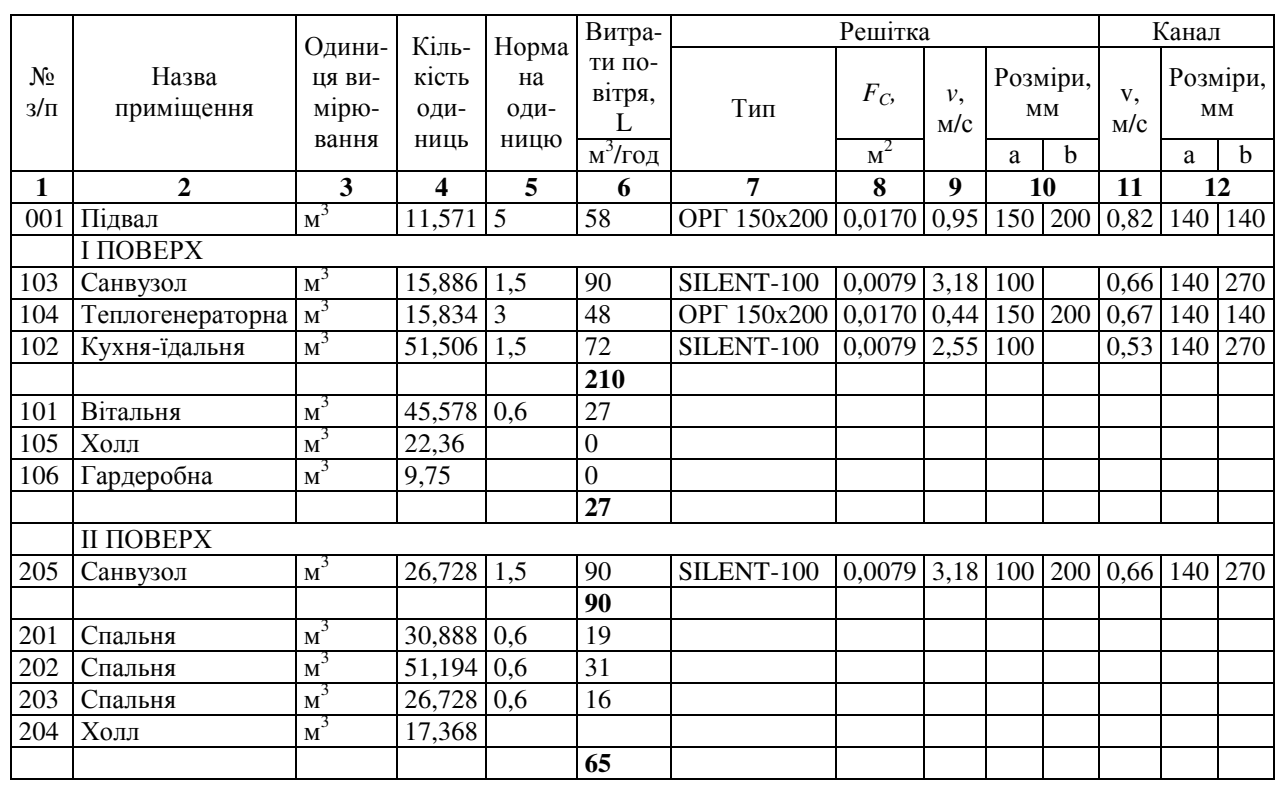

У відповідності з тим, що нормативні витрати витяжного повітря з кухні-їдальні, санвузлів та технічного приміщення на обох поверхах будинку перевищують розрахункові витрати припливного повітря, за основу приймаємо розрахунковий повітрообмін щодо витяжного повітря.

### 7.1. **Розрахунок теоретичного об'єму димових газів від установки спалювання органічного палива**

Витрати вихідних газів із достатнім ступенем точності в розрахунку на витрати палива в м<sup>3</sup>/год з урахуванням коефіцієнта надлишкового повітря визначаються наступним чином:

$$
V = L \times V_{\rm T} \times \alpha_{\rm B} \times \frac{273 + t}{273} \div 3600 , \quad \text{me}
$$
 (7.3)

 $V$  – питомий об'єм димових газів, м<sup>3</sup>/с;

*L* – витрати газового палива, м 3 /год. Як паливо передбачається природний газ із теплотворною спроможністю спалювання 51,98 МДж/м<sup>3</sup>. Витрати газу складають 1,45 м<sup>3</sup>/годину для котла.

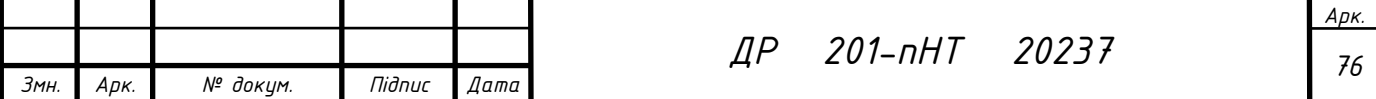

 $V_T$  – об'єм повітря, для спалювання 1 м<sup>3</sup> палива, V=10 м<sup>3</sup>/м<sup>3</sup>;

 $\alpha_B$  – коефіцієнт надлишку повітря, становить 1,3 [11];

 $t$  – температура димових газів, 110 °С.

Витрата димових газів для одного котла становитиме:

$$
V = 1,45 \,\mathrm{Y} \, I \, 0 \,\mathrm{Y} \, 1,3 \,\mathrm{Y} \frac{273 + 110}{273} = 26,45 \,\mathrm{M}^3/\mathrm{F} \, \mathrm{O} \, \mathrm{J} \, \mathrm{M} \, \mathrm{V}.
$$

Витрата димових газів на одну димову трубу становитиме:

Для подальших розрахунків приймається значення, збільшене на 10%, для урахування можливих витрат. Тобто, кількість димових газів буде складати: 29 м<sup>3</sup>/годину.

### **8. КОНСТРУЮВАННЯ ВЕНТИЛЯЦІЇ**

У житловому будинку в якості повітропроводів використаний вертикальний канал у внутрішніх стінах із червоної цегли.

Якщо будинок має горище, канали об'єднують у збірний канал (короб). Радіус дії системи гравітаційної вентиляції − не більше 8 м. Не можна об'єднувати в одну систему приміщення, вікна яких розташовані на різних фасадах споруди. Компактно розміщені у внутрішній стіні канали можна виводити за межі даху без об'єднання.

Розміри каналів у внутрішніх цегляних стінах прийняті 140×140 мм та 140×270 мм. Відношення сторін каналу слід приймати не більше 1:3, переріз каналу – кратним розміру цегли; простінки між каналами – 140 мм.

Витяжні отвори приміщень розміщують під стелею на відстані 0,15 м від стелі, на них установлюють вентиляційні решітки.

Висоту вентиляційної труби системи витяжної вентиляції приймаємо не менше ніж 0,5 м над гребенем даху.

Далі будуємо аксонометричні схеми систем природної (ВП) та механічної (В) витяжної вентиляції та димових каналів (ДК) (рис.8.1-8.3):

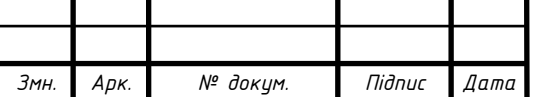

*ДР <sup>77</sup> 201-пНТ 20237*

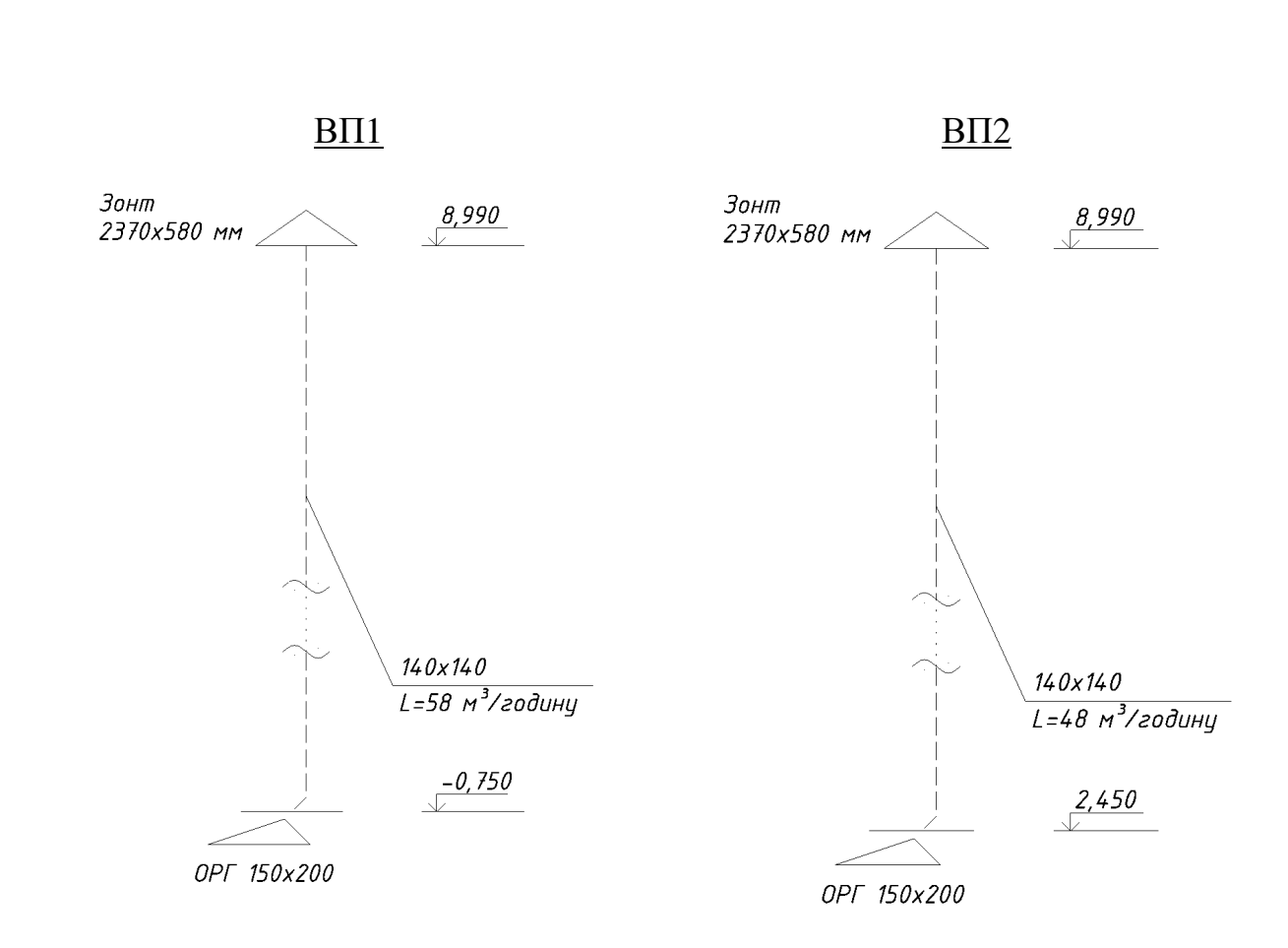

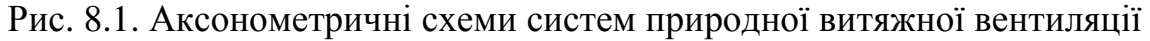

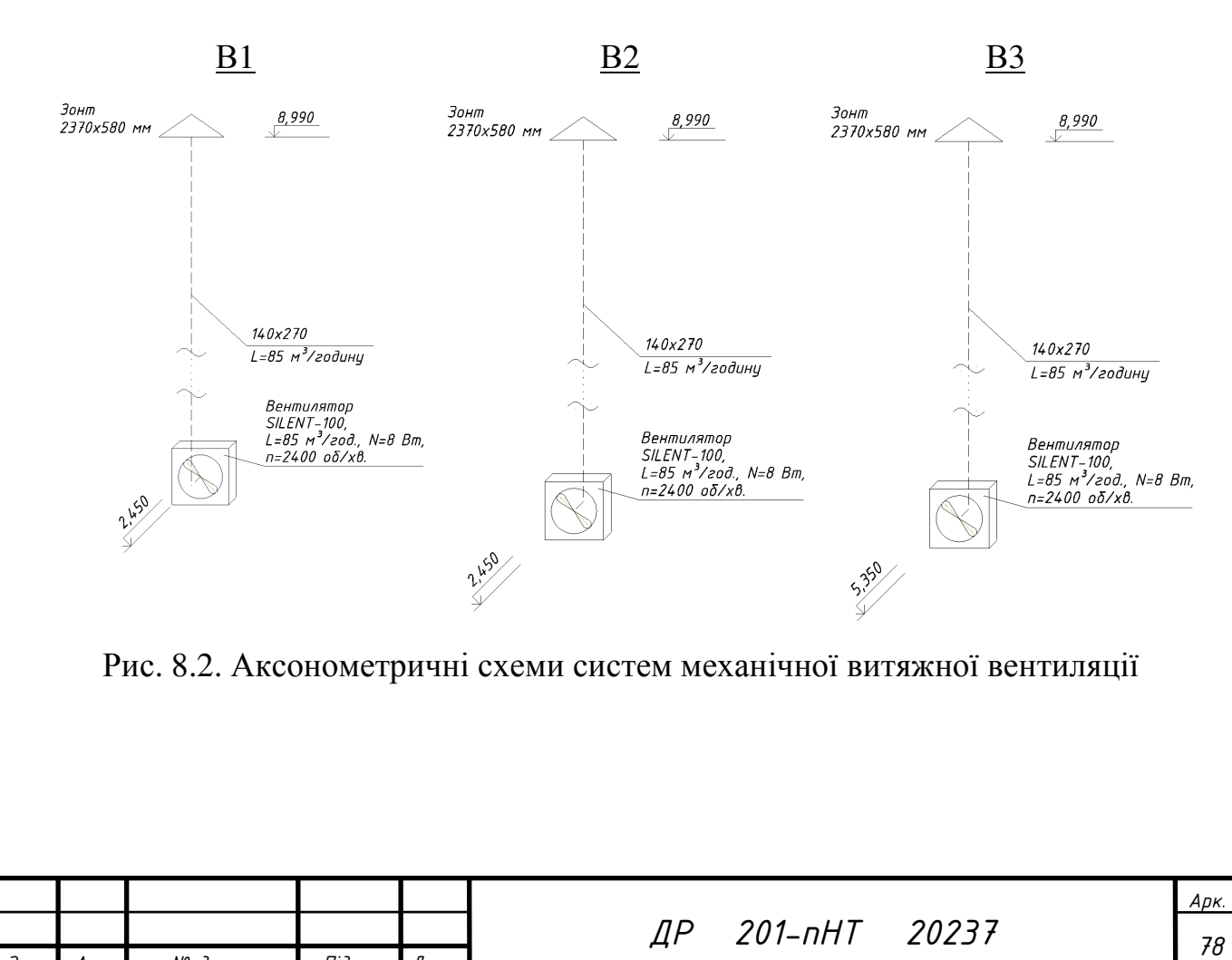

*Змн. Арк. № докум. Підпис Дата*

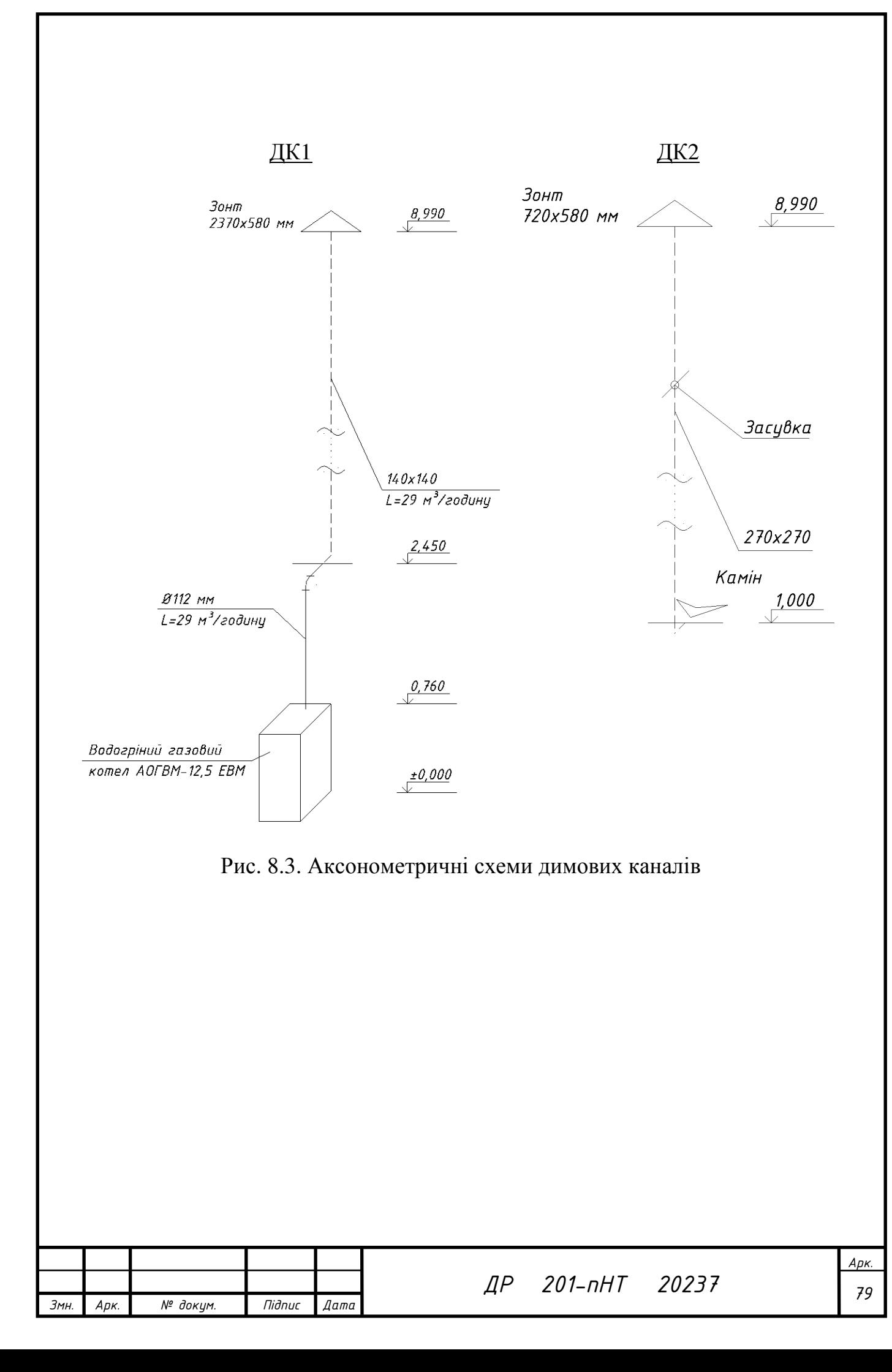

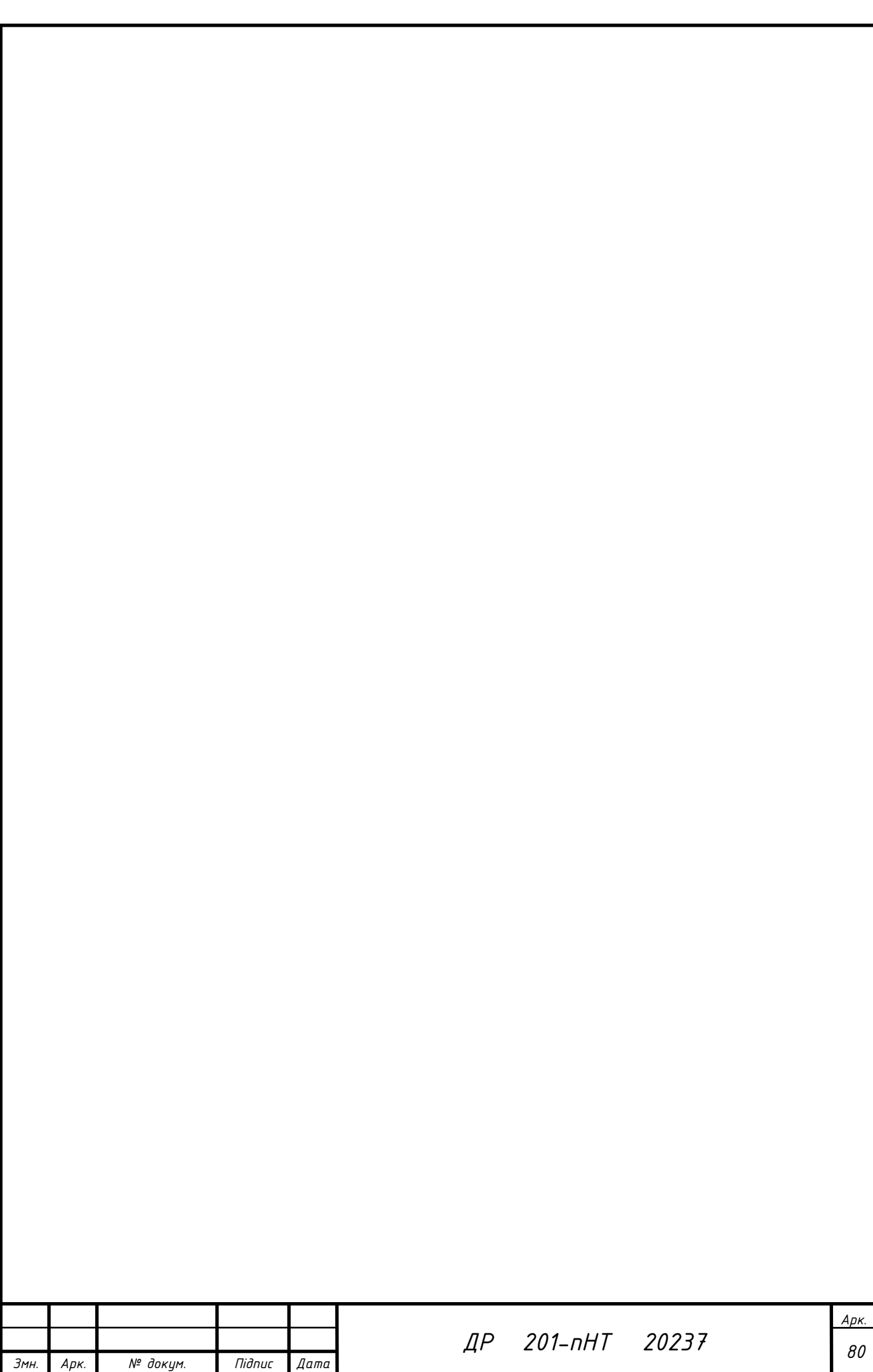

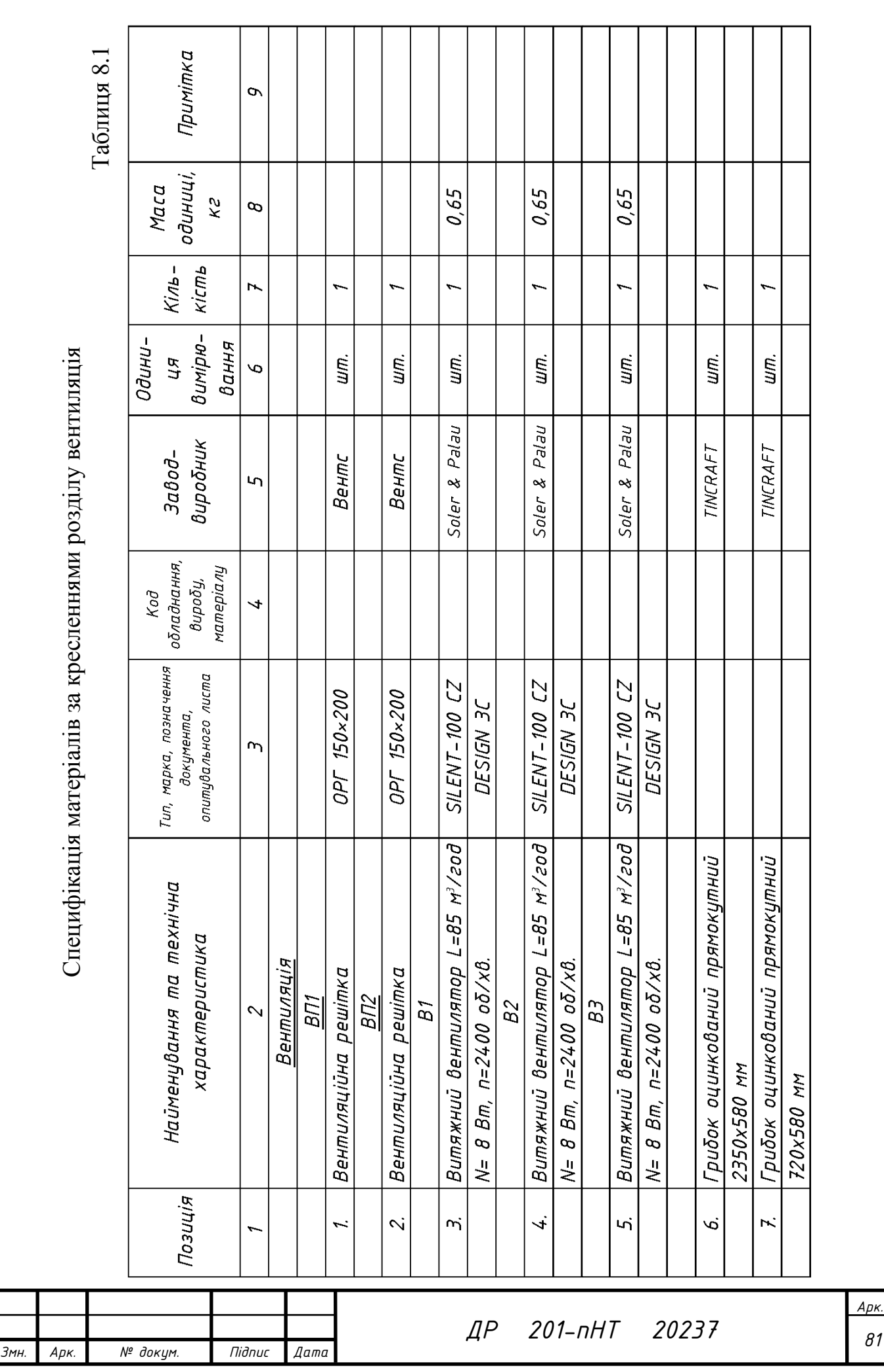

## **9. ВИСНОВКИ**

Даний дипломний проект бакалавра являє собою реальний проект систем опалення, гарячого водопостачання та вентиляції індивідуального житлового будинку, що знаходиться за адресою Полтавська обл., м. Миргород. Проект складається з ряду теплотехнічних та гідравлічних розрахунків і технічних рішень, кінцевою метою яких є реалізація інженерних систем будівлі, що розглядається. Низькотемпературна система опалення відповідає всім сучасним нормам з енергозбереження, автоматизації роботи інженерних систем та охорони праці експлуатації інженерних систем.

У даному дипломному проекту було виконано наступний обсяг робіт:

1. розраховано теплові втрати приміщень;

2. розраховано витрати теплоти на нагрівання інфільтраційного повітря та надходження теплоти до приміщень об'єкта проектування;

3. визначено клас енергоефективності будинку;

4. виконано розрахунок опалення та гарячого водопостачання будинку;

5. була розроблена система опалення;

6. були підібрані біметалеві радіатори в приміщеннях будинку та рушникосушники – у санвузлах;

7. вибрано обладнання систем опалення та ГВП (газовий котел, розширювальний бак, насосне обладнання та ін.);

8. у гідравлічному розрахунку отримано циркуляційний тиск системи і підібрано діаметри трубопроводів. За результатами розрахунку були підібрані циркуляційні насоси системи опалення;

9. спроектовані системи природної, механічної витяжної вентиляції у вигляді вентиляційного каналу, що прокладений у внутрішній стіні житлового будинку.

Технічні рішення, прийняті в проекті, відповідають умовам екологічних, санітарно-гігієнічних та інших діючих норм і забезпечують безпечну для

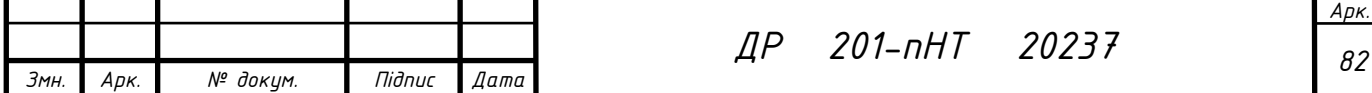

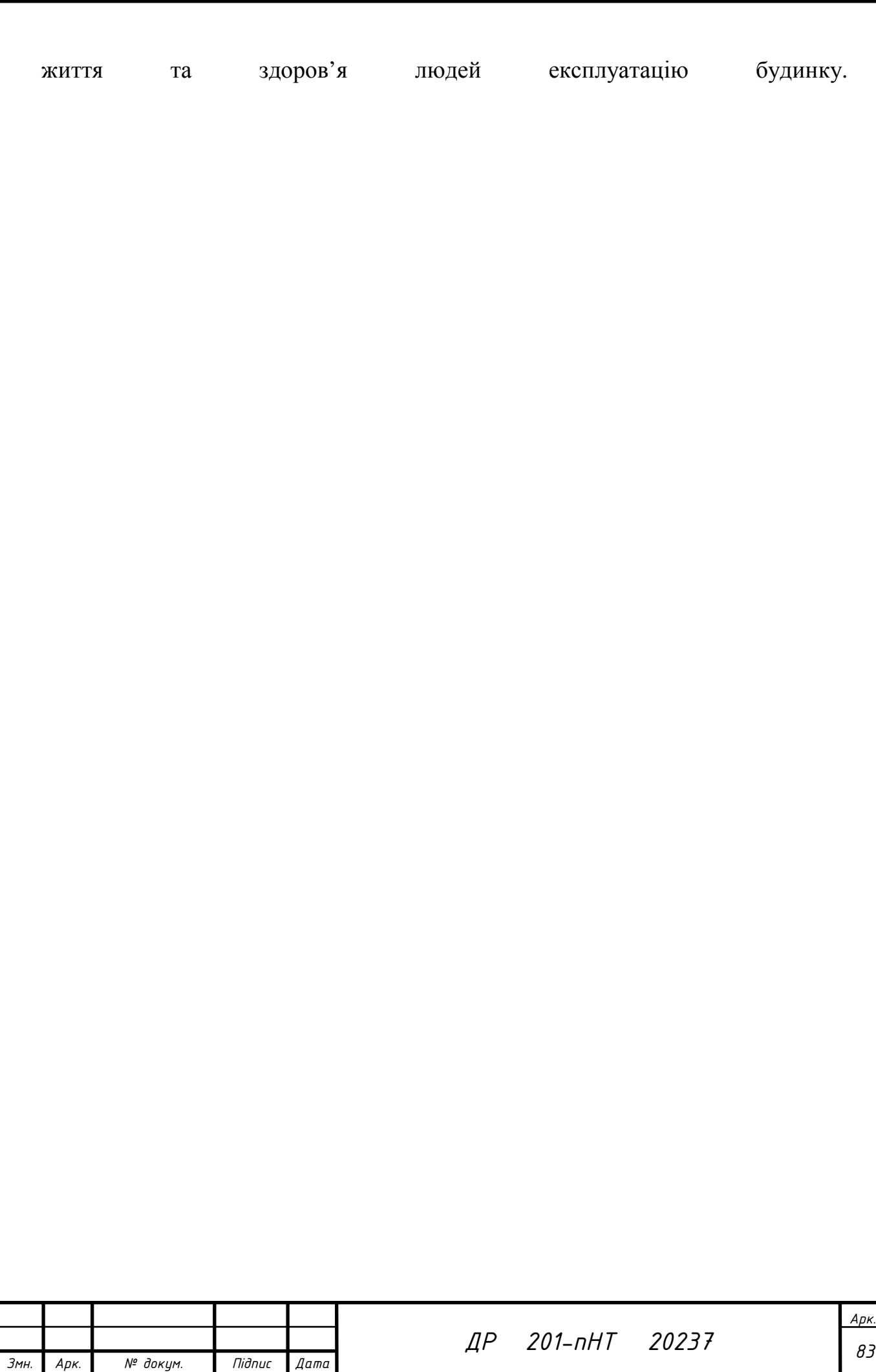

## **ЛІТЕРАТУРА**

1. Інтернет ресурс. https://www.maximuscentr.com.ua/enerhoefektyvnyibudynok/

2. ДСТУ-Н.Б В.1.1-27: 2010р.Будівельна кліматологія. . К.: Мінрегіонбуд, 2011р.94с.

3. ДБН В.2.5-67:2013. Опалення, вентиляція та кондиціонування. . К.: Мінрегіонбуд, 2013р.131с.

4. ДБН В .2.2-15:2019 Житлові будинки. Основні положення. Мінрегіонбуд. К.: 2020р.

5. ДБН В.2.6-31:2016 Теплова ізоляція будівель. К.: Мінрегіонбуд, 2017р. 31с.

6. Навчальний посібник до виконання курсової роботи «Індивідуальне опалення та вентиляція котеджу» із дисципліни «Системи виробництва та розподілу енергії» для студентів спеціальності 144 «Теплоенергетика»/ Голік Ю.С., Череднікова О.В. – м. Полтава:Національний університет «Полтавська політехніка» імені Юрія Кондратюка. – 2020 р.

7. Внутренние санитарно-технические устройства.3 ч. Ч.І. Отопление / В.Н. Богословский, Б.А. Крупнов, А.Н. Сканави и др.; Под ред. И.Г. Староверова и Ю.И. Шиллера. – 4-е изд., перераб. И доп. – М.: Стройиздат, 1990. – 344 с.: ил. – (Справочник проектировщика).

8. Боженко М.Ф. Джерела теплопостачання та споживачі теплоти: Навч. посіб./ М.Ф.Боженко, В.П.Сало, – К.: ІВЦ "Видавництво «Політехніка»",  $2004. - 192$  c.

9 Паспорт водогрійного газового котла.

10. Розширювальні баки та гідроакумулятори. Каталог обладнання [Електронний ресурс]. – Режим доступу: https://iven.com.ua/ru/rasshiritelnyebaki/8578-reflex-ng-35-seryj-8270100-8270100.html

11. Справочника инженера по пуску, наладке и эксплуатации котельных установок / И.Е. Герасименко и др., Киев: Техника, 1986 г, с.249.

12. Енергетична ефективність будівль настанова з проведення енергетичної оцінки будівель: ДСТУ-Н Б А.2.2-13:2015 - – [Чинний від 2016-01-01]. / Мінрегіонбуд України. – К.: Укрархбудінформ, 2015. – 25 с. – (Національний стандарт України)

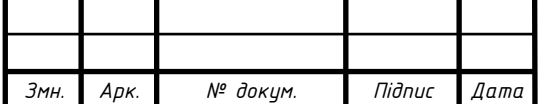

*ДР <sup>84</sup> 201-пНТ 20237*

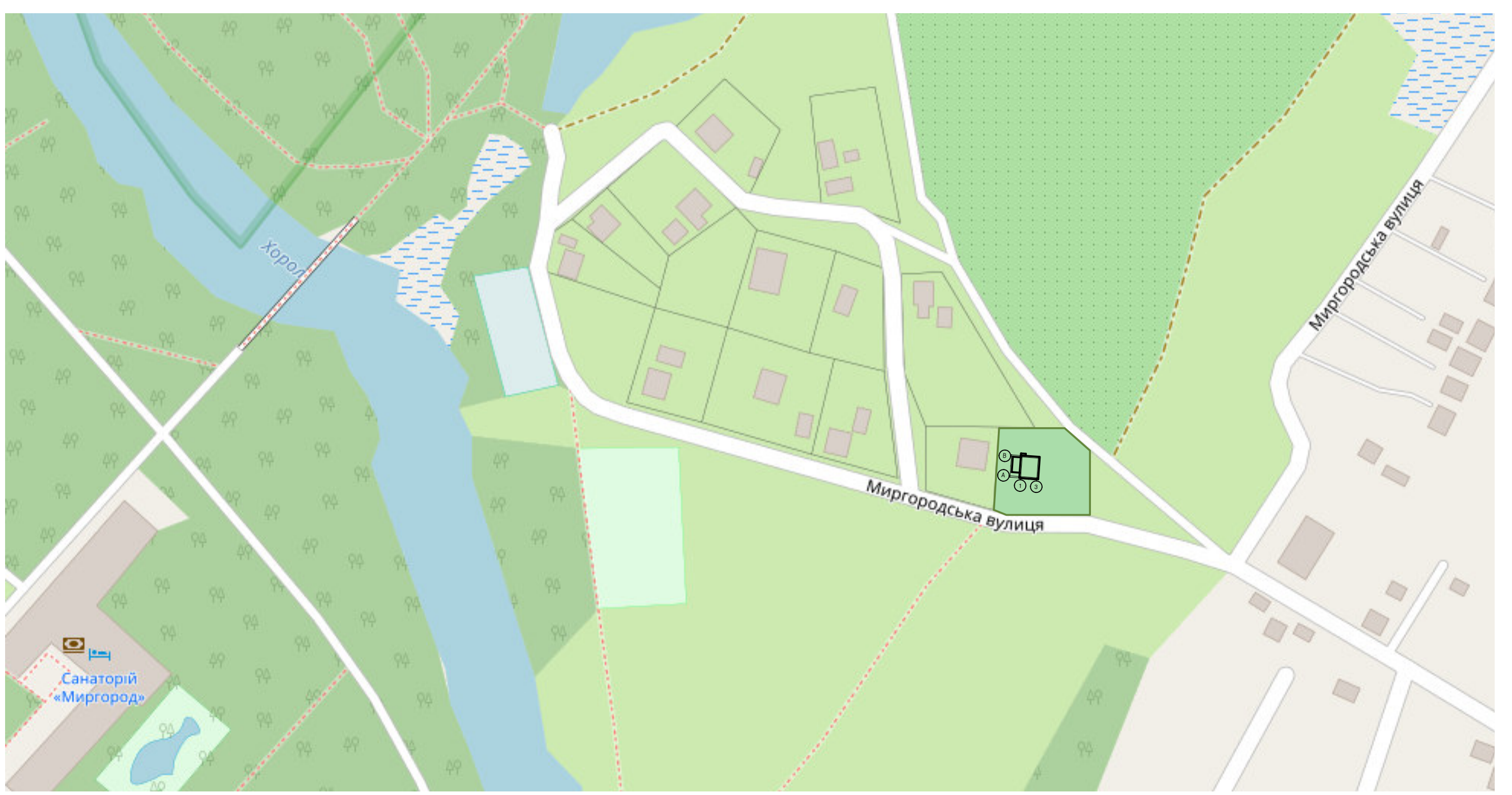

## ХАРАКТЕРИСТИКА СИСТЕМ ОПАЛЕННЯ ТА ВЕНТИЛЯЦІЇ

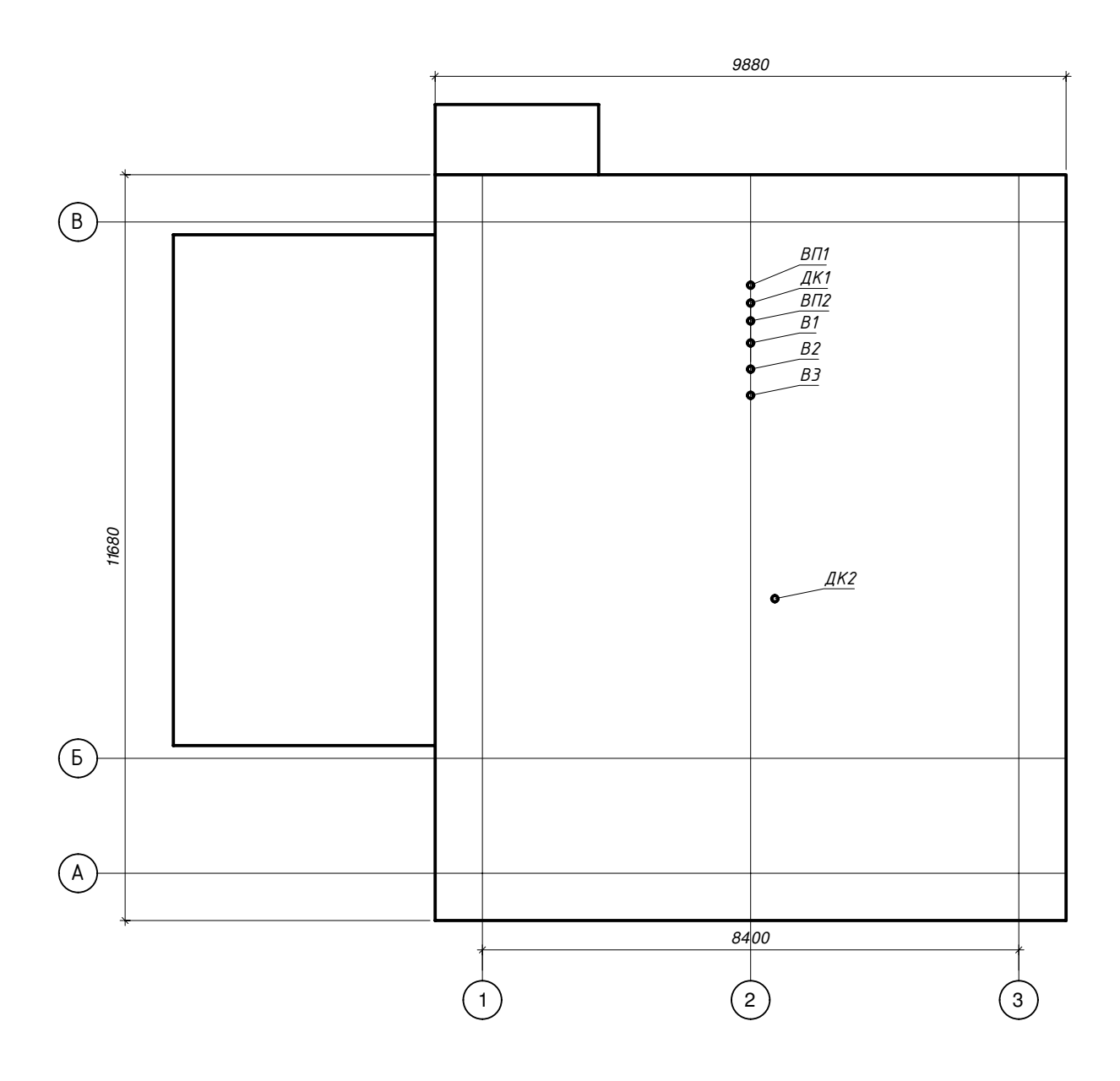

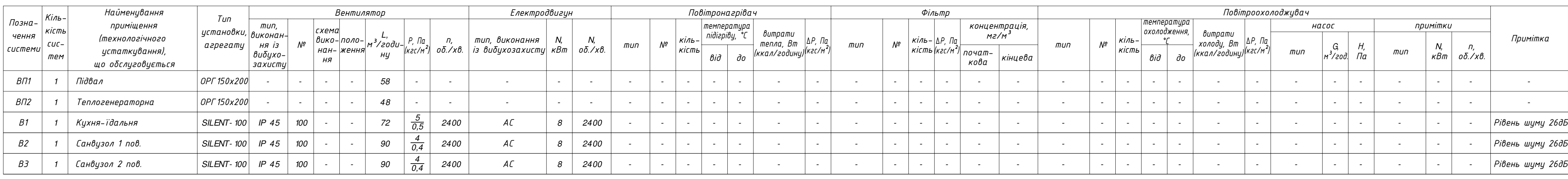

## <u>ОСНОВНІ ПОКАЗНИКИ ППО РОБОЧИХ КРЕСЛЕННЯХ МАРКИ ОВ ВІДОМІСТЬ КРЕСЛЕНЬ</u>

## <u>КАРТА МІСЦЯ РОЗТАШУВАННЯ ОБ'ЄКТУ ПРОЄКТУВАННЯ</u> *ǕС1:2000*

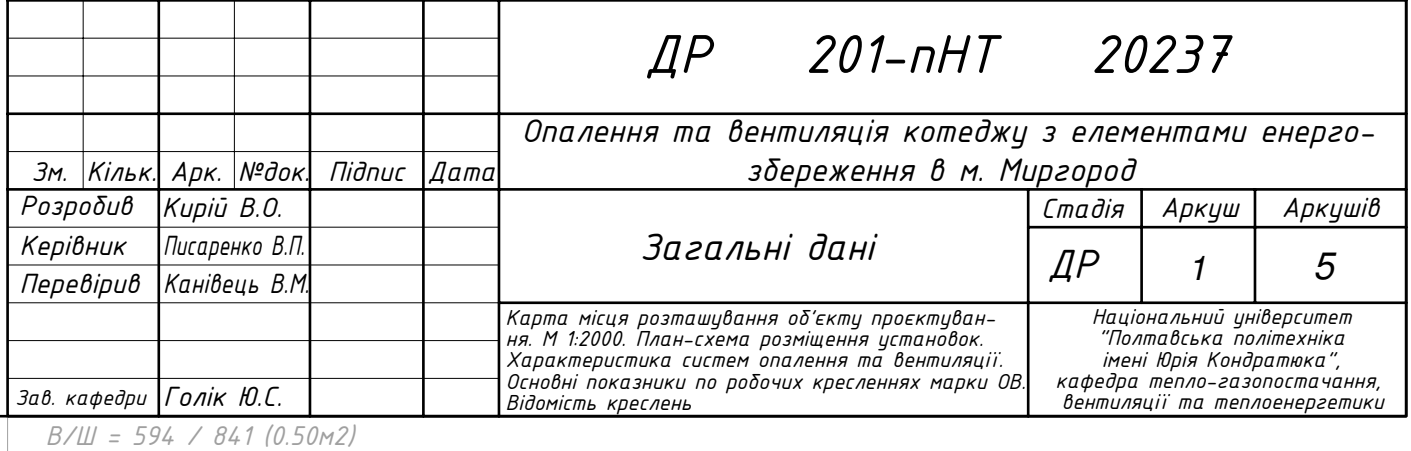

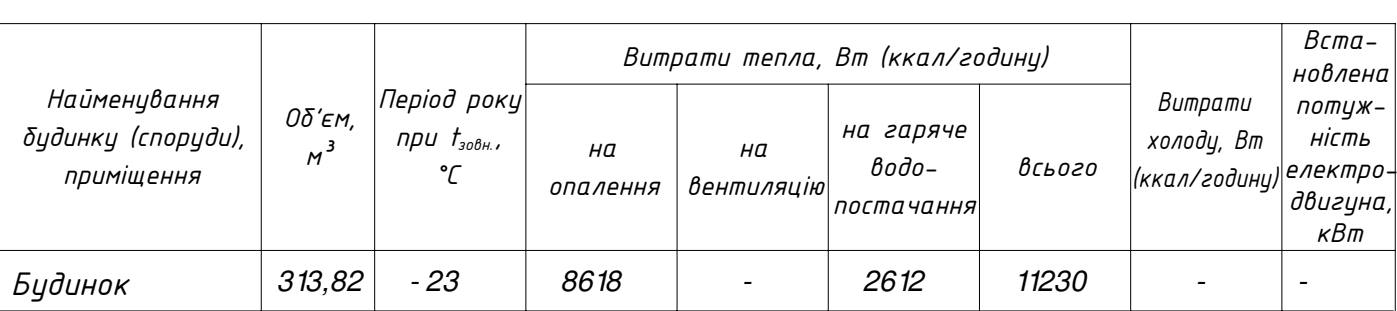

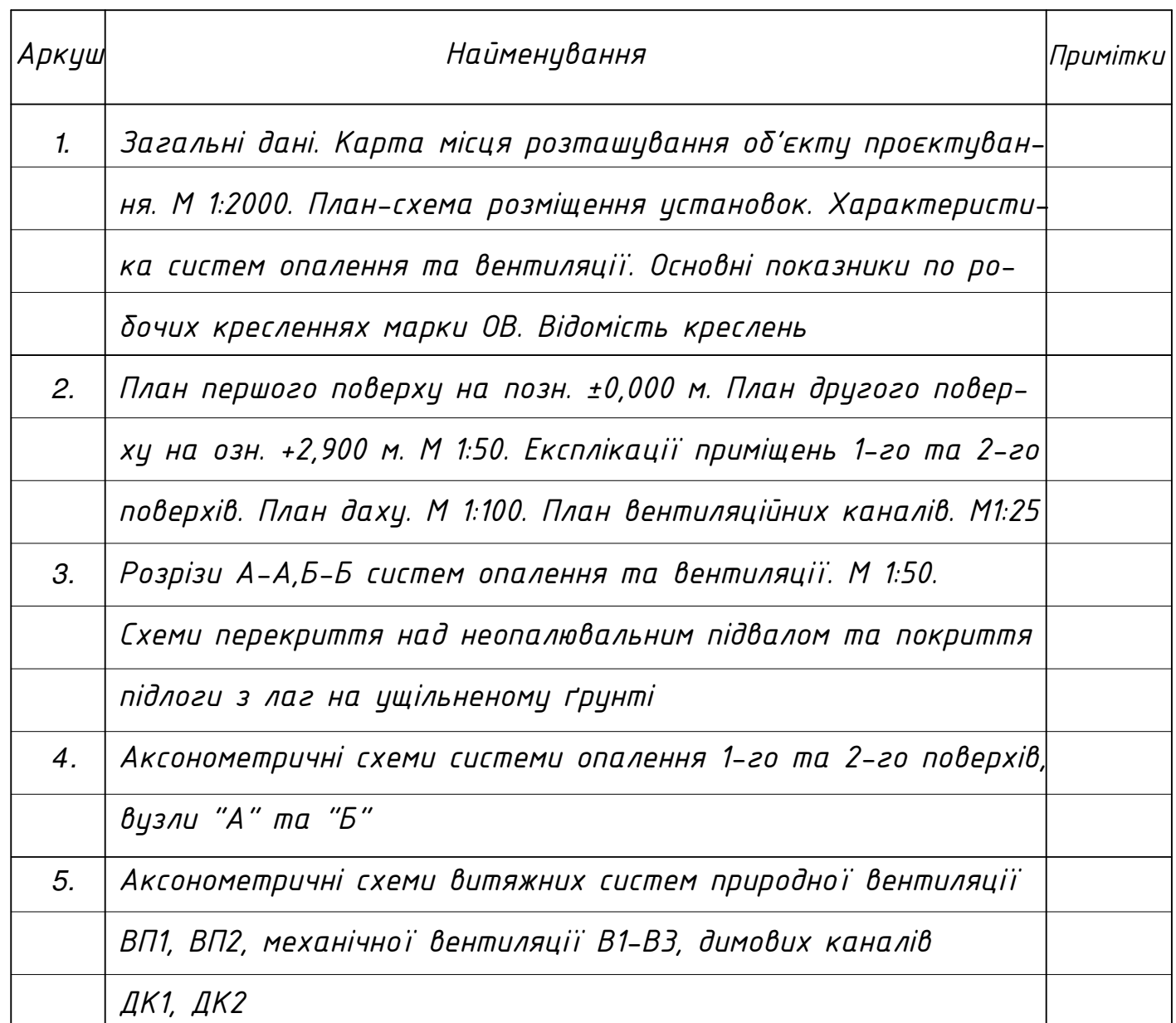

1

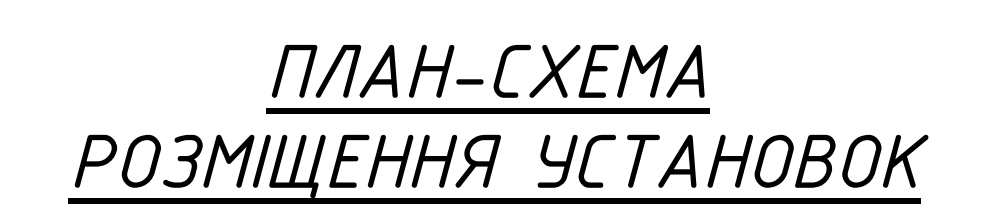

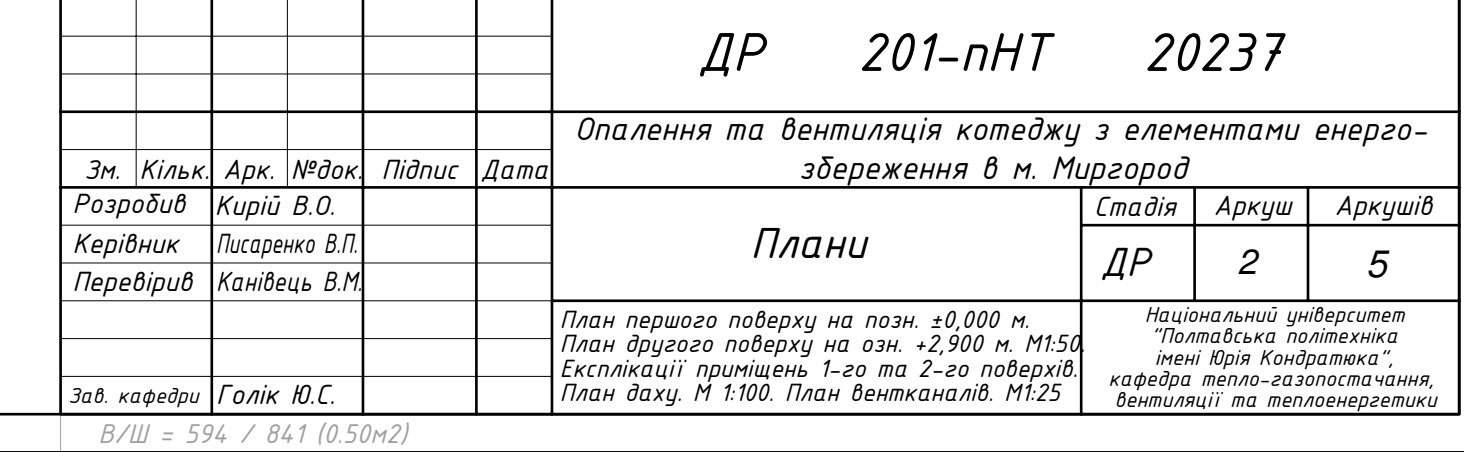

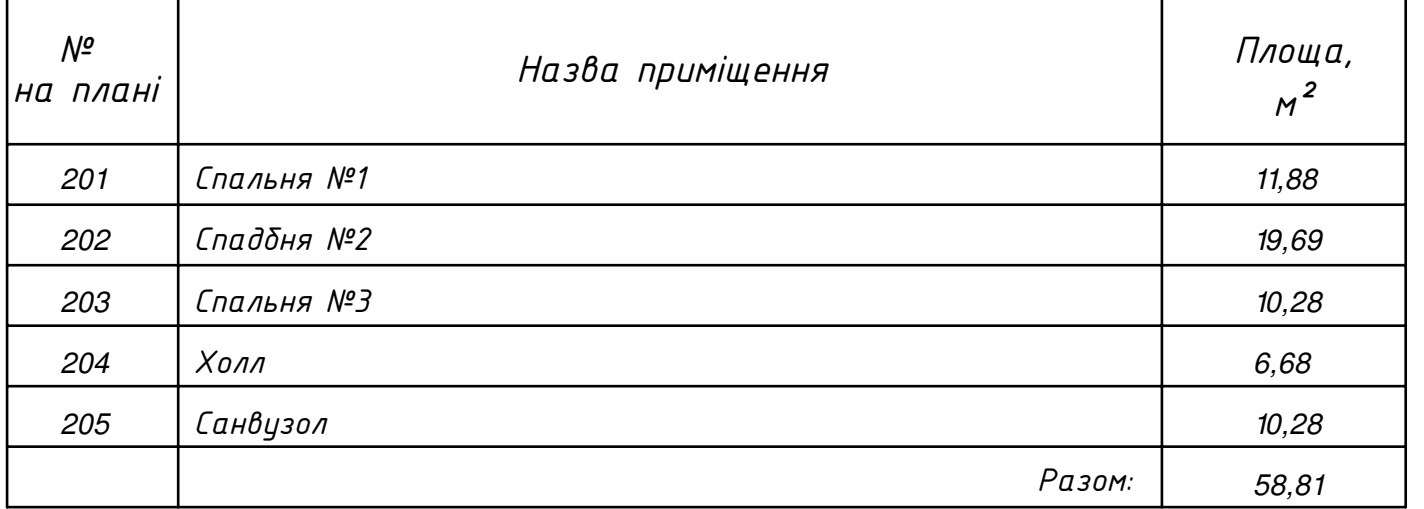

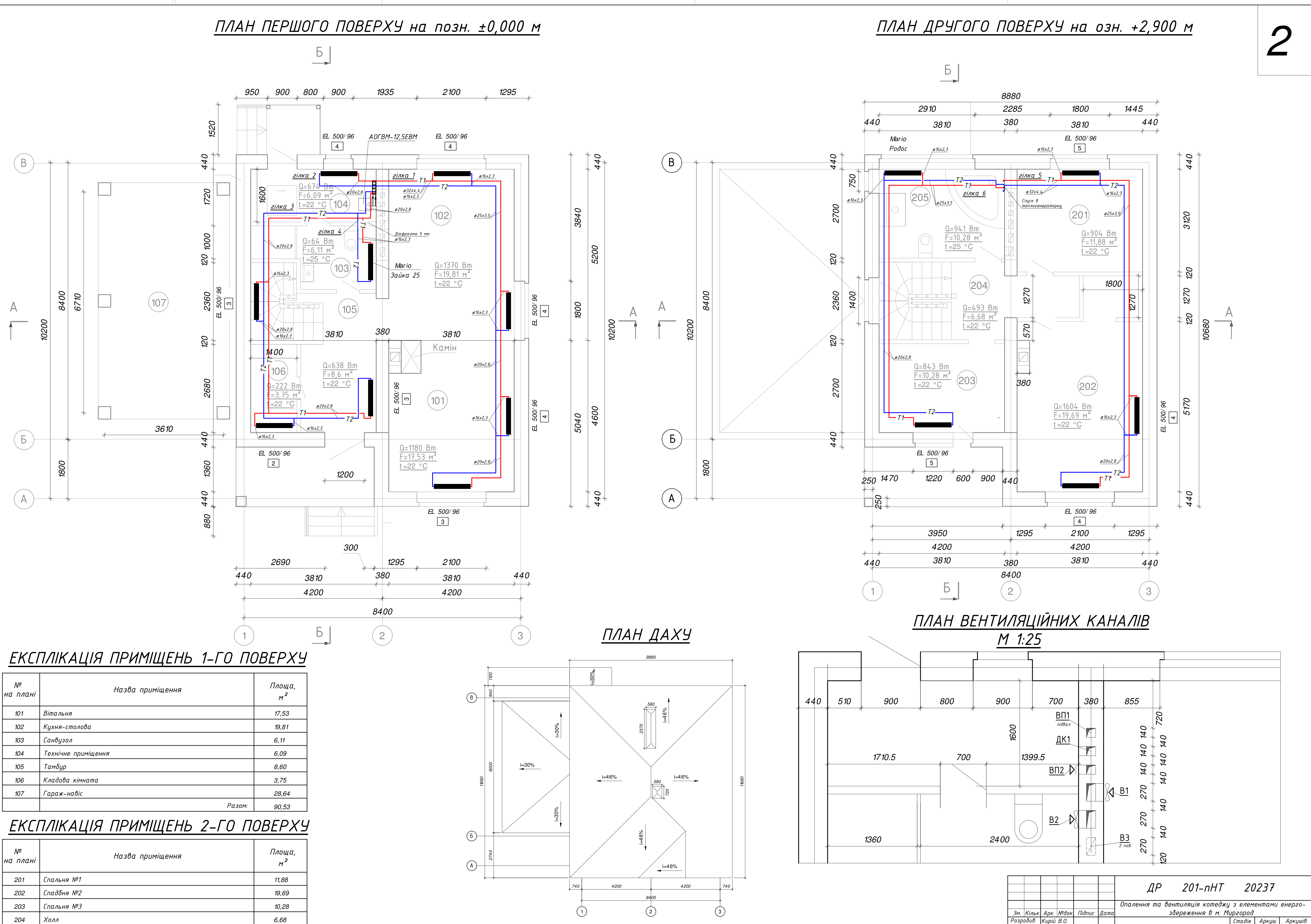

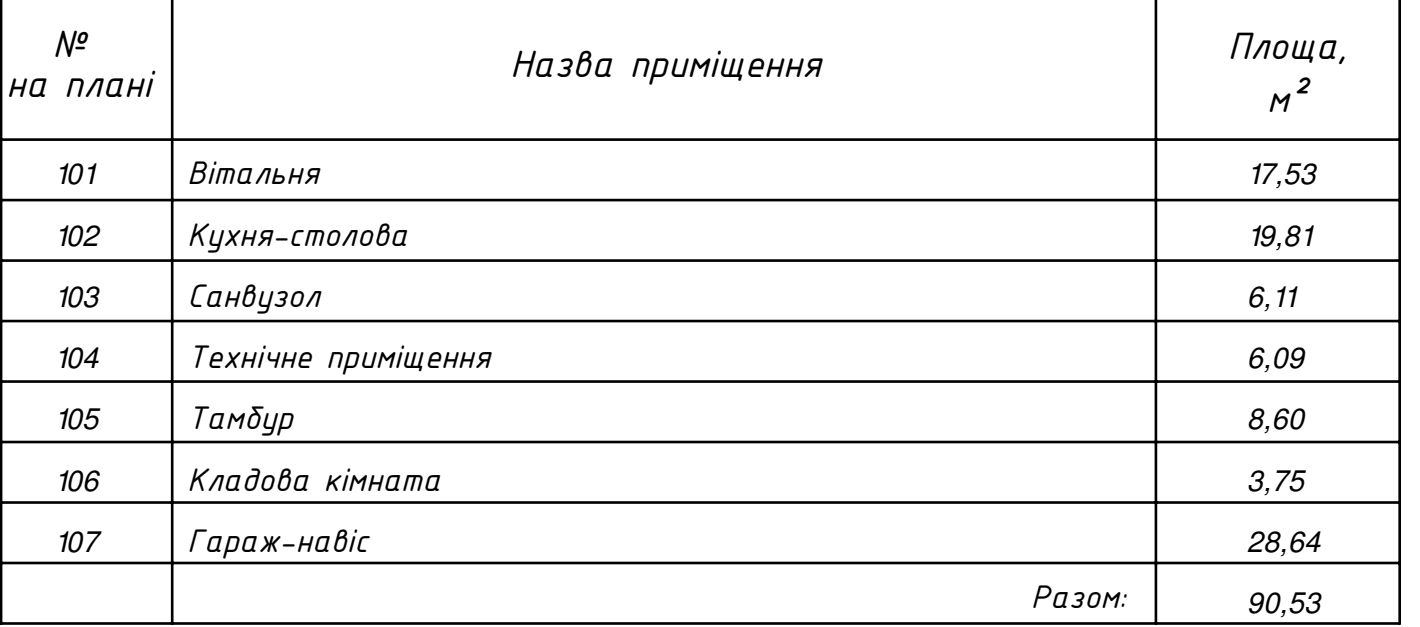

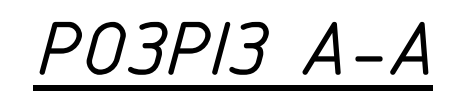

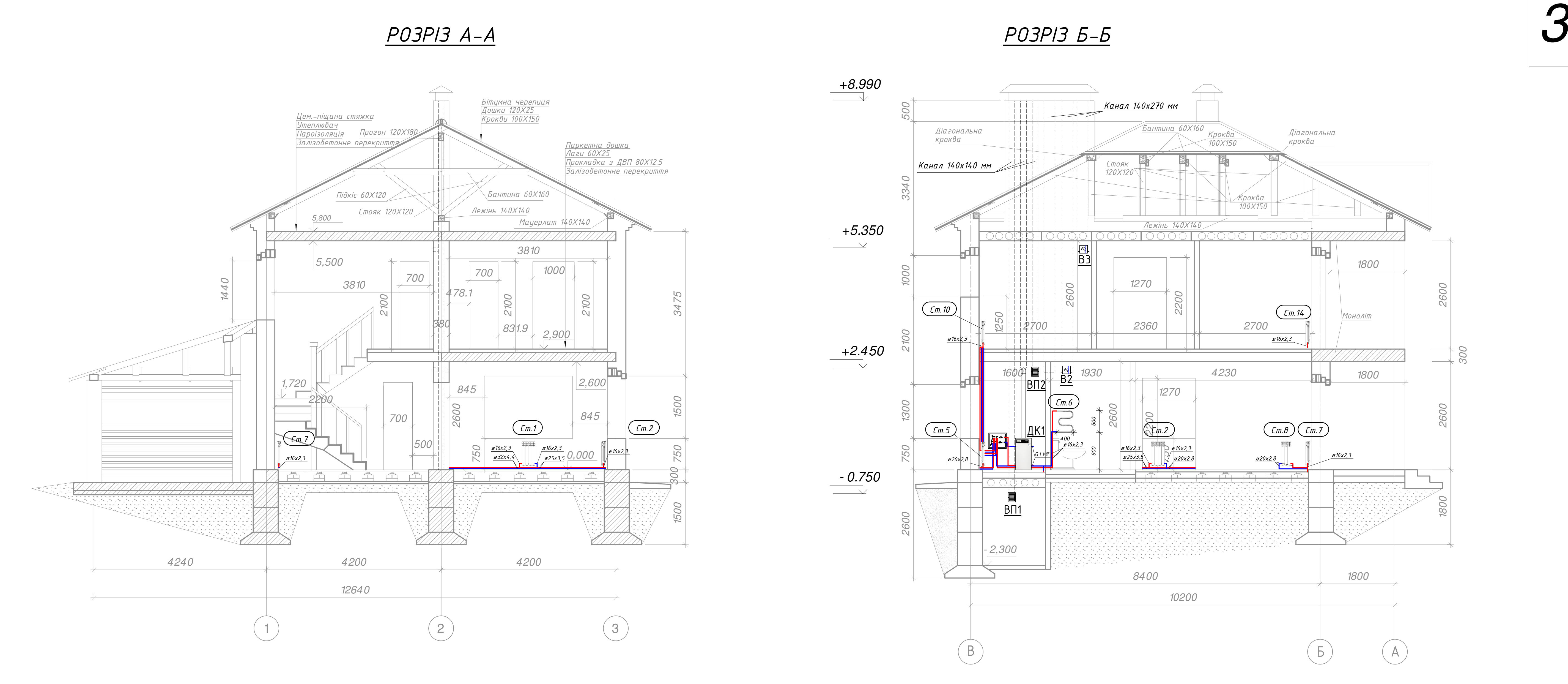

## СХЕМА ПЕРЕКРИТТЯ НАД НЕОПАЛЮВАЛЬНИМ ПІДВАЛОМ

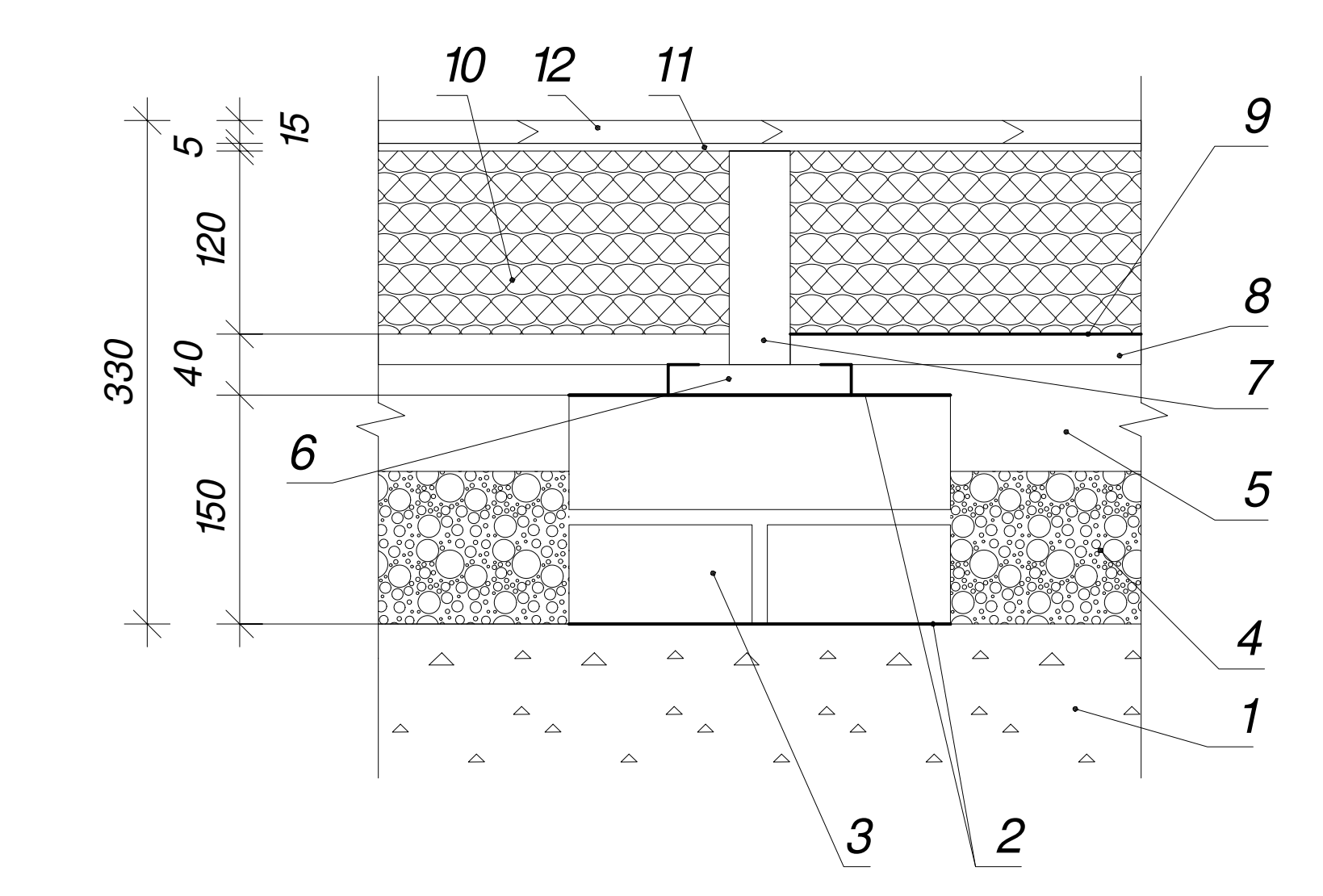

- 1 ущільнений грунт;
- 
- 
- 
- 5 повітряний прошарок, 50 мм;
- 6 дощата підкладка, 20 мм;
- 7 лаги 140×40 мм;
- 
- 9 пароізоляція, 5 мм;
- 
- 

*3ав. кафедри |Голік Ю.С.* 

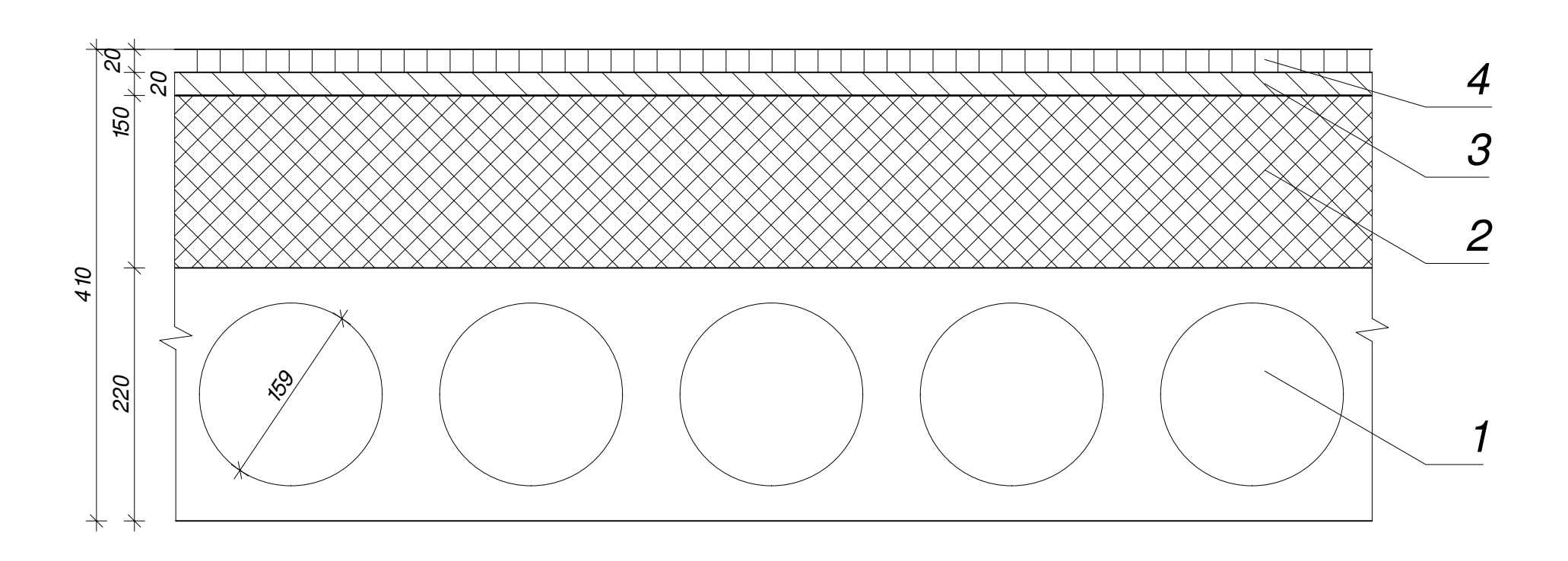

- 1 галізобетонної багатопорожнинної плити-перекриття ПК-42-15-8, δ1 = 220 мм;
- 2 утеплювач (плити мінеральної вати на синтетичному зв'язуючому  $(Binicm 36'$ язуючого з масою від 3,5% до 4,2%));
- $3$  стяжка цементно-піщана, армована скловолокном, δ3 = 20 мм;
- 4 керамічна плитка для підлоги, δ4 = 20 мм.

## СХЕМА ПЕРЕКРИТТЯ Г ПОКРИТТЯ ПІДЛОГИ З ЛАГ НА УЩІЛЬНЕНОМУ ҐРУНТІ

*NjїǡС=С594СїСґ41Ся0і50ǵ2)*

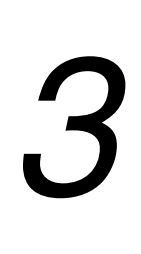

<u>∄й, Kiльк Арк №док Підпис Даї</u><br>Розробив Кирій В.О. *ǙǷǰǹǷǪDZǫ ǚǻǩǭȎȈ ljǹdzǼȁ ljǹdzǼȁȎǫ ǙǷǰǹȎǰDZСǺDZǺǻǮǵСǷǸǩǴǮǶǶȈС*  $KepiB$ ник  $\Pi$ еревірив |Канівець В.М. Національний університет<br>"Полтавська політехніка  $^{\prime}$ iмені Юпія Кондпаттка *dzǩǽǮǭǹǩСǻǮǸǴǷ-ǬǩǰǷǸǷǺǻǩȀǩǶǶȈ,С Kupiū B.O. ДР* | 3 | 5 Опалення та вентиляція котеджу з елементами енерго- $\bar{3}$  $\bar{\delta}$ ереження в м. Миргород ДР 201-nHT 20237 nucapeнко B.l 2 *– гідроїзоляція (два шари руберойду та бітумна мастика), 10 мм;* 3 – цегляний стовпчик 250×250×150 мм; 4 - гравій керамзитовий,  $\delta$ 1 = 100 мм;  $β$  – деревинностружкова плита, δ2 = 20 мм; 10 - утеплювач (плити мінеральної вати на синтетичному зв'язуючому *СССССяǫǵȎǺǻСǰǫ'ȈǰǼȇȀǷǬǷСǰСǵǩǺǷȇС3,5-4,2%));* 11 - амортизаційна підкладка, 5 мм; 12- паркетна дошка, б4 = 15 мм. та вентиляції Розрізи А-А,Б-Б систем опалення та *вентиляції. М 1:50. Схеми перекриття над неопалю́вальним підвалом та покриття* 

niдлоги з лаг на ущiльненому ґру̀нтi

**e**нтиляції та теплов

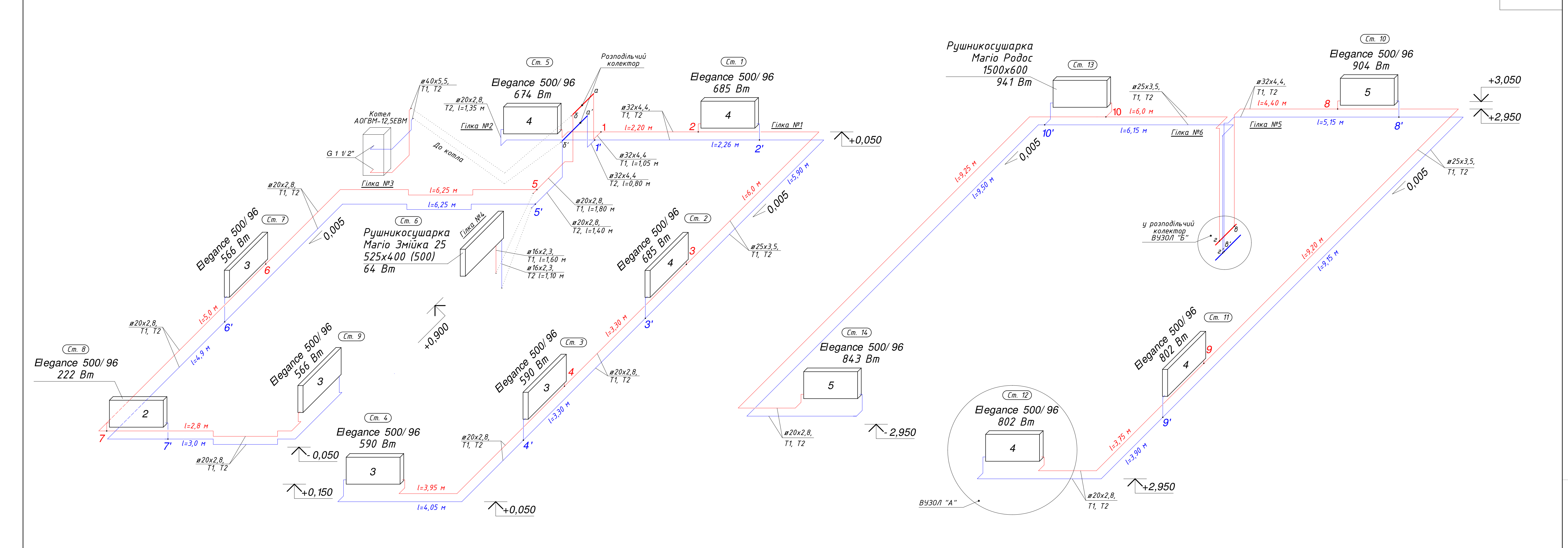

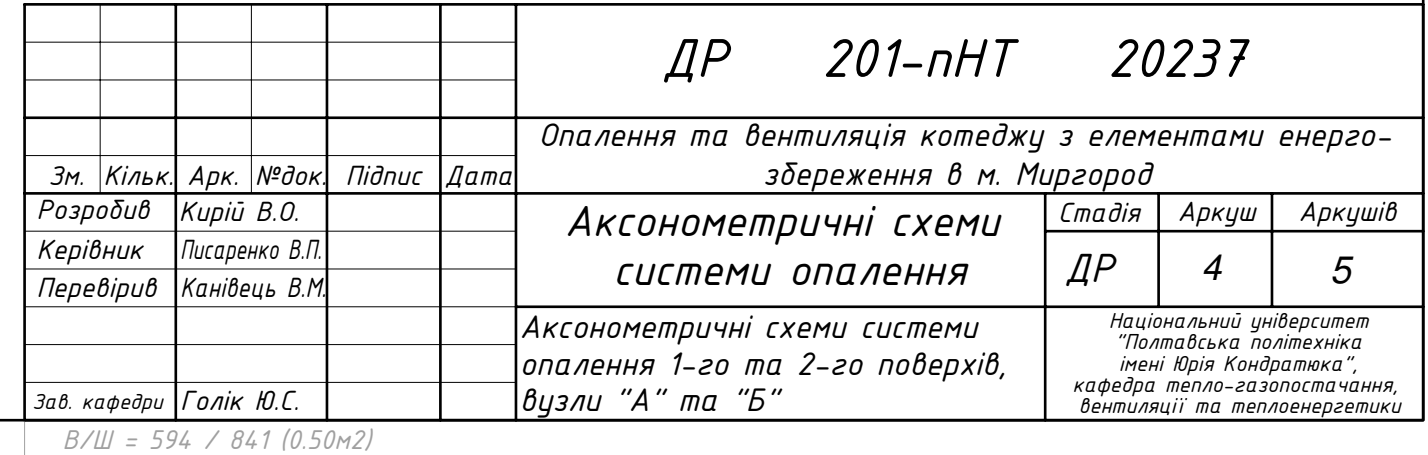

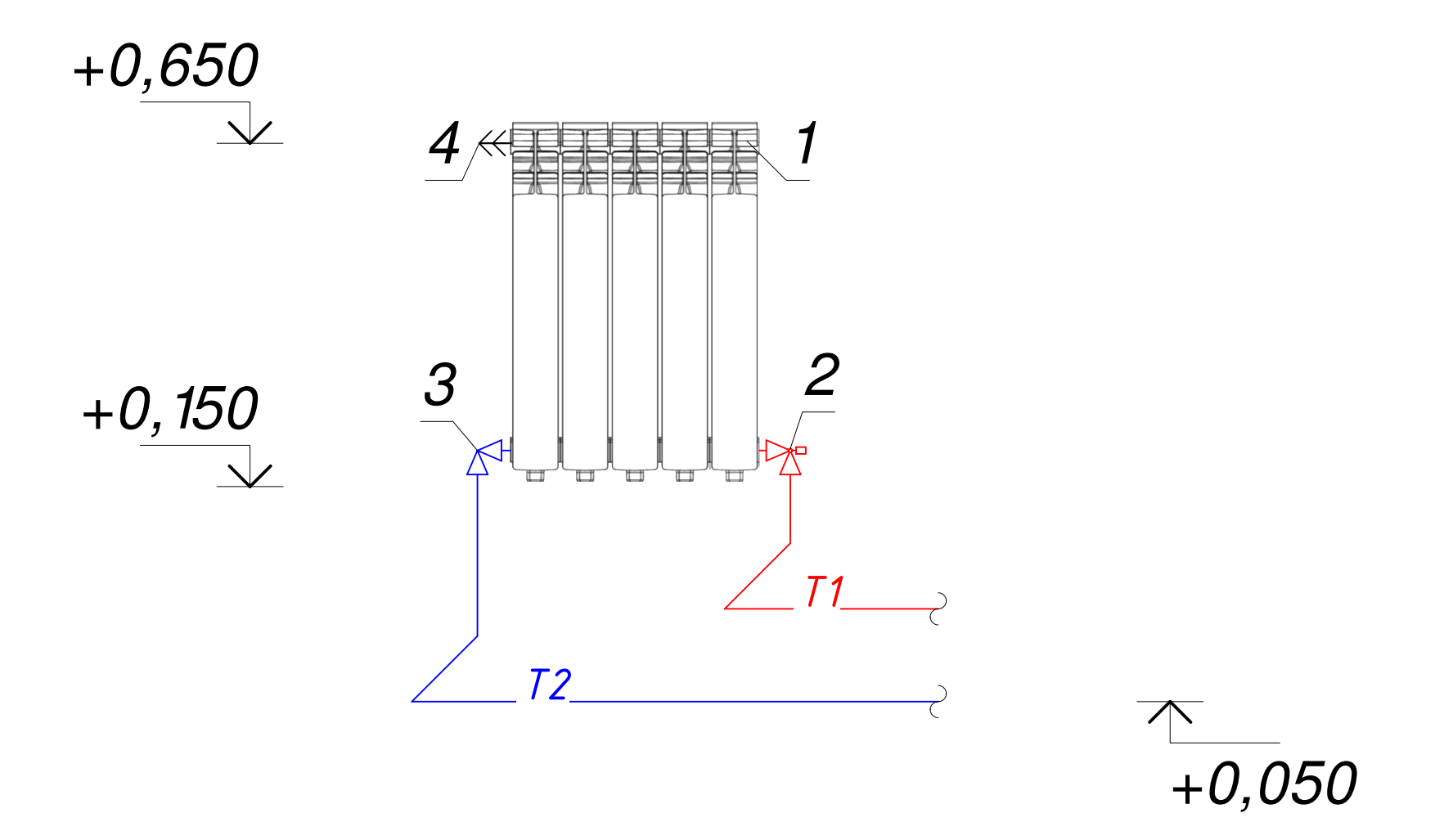

<u>УМОВНІ ПОЗНАЧЕННЯ ВУЗЛА "А"</u>

- *1. Біметалевий радіатор "Elegance" 500/96*
- *2іСǛǮǹǵǷǺǻǩǻDZȀǶDZDzСdzǼǻǷǫDZDzСǹǩǭȎǩǻǷǹǶDZDzСdzǴǩǸǩǶСRA-NС20*
- *3. Радіаторний кутовий вентиль RLV 020 мм*
- 4. Кран Маєвського

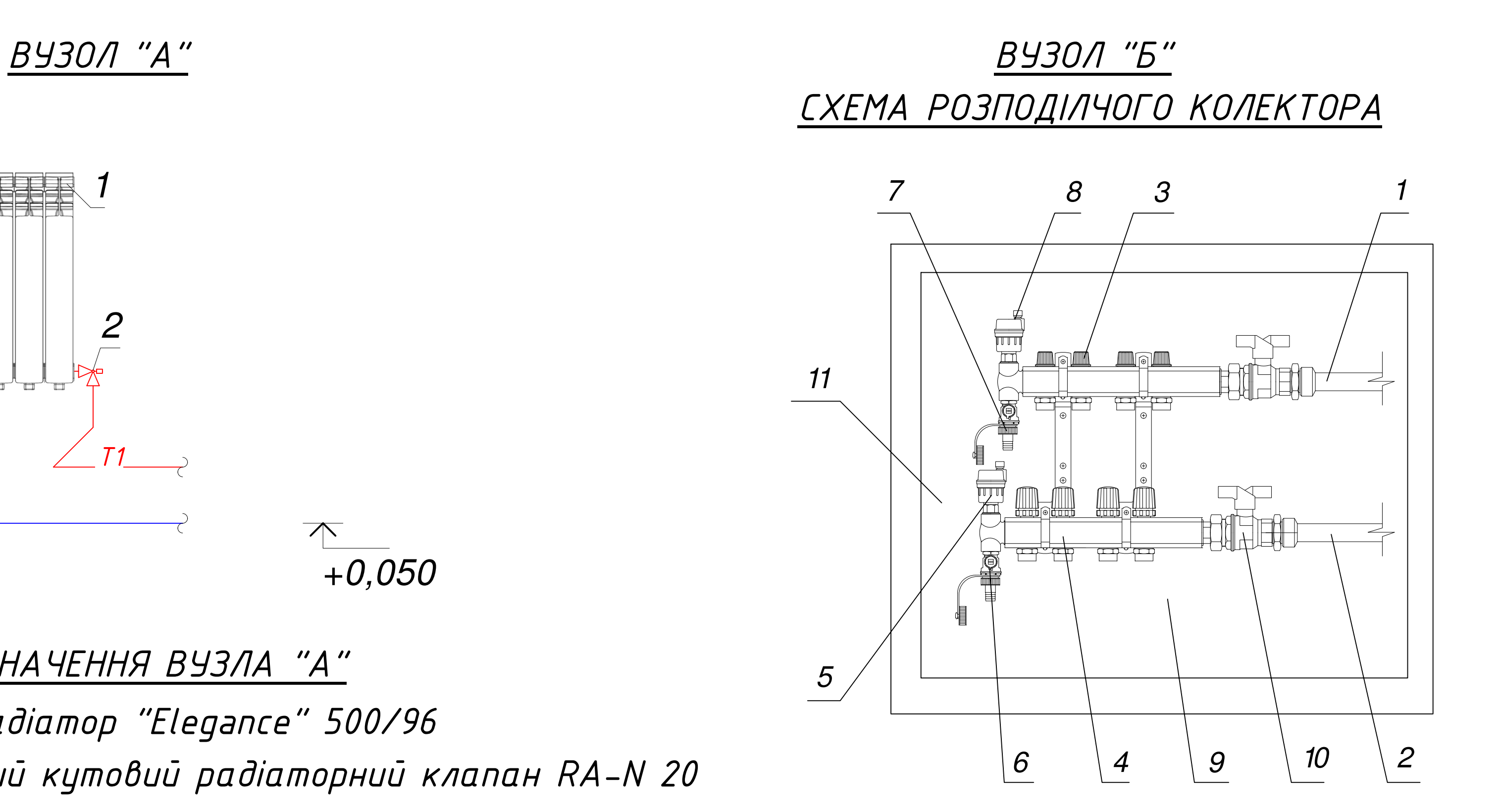

- 1. Подан
- **2. Звори**
- $3.$  Подан
- 4. Зворс
- 5. Ручни
- *6. Трійн*
- 
- 7. Клапс
- $8.$  *ABmol*
- $9.$  Консо
- *10. Куль*
- *11. Шафи*

## **УМОВНІ ПОЗНАЧЕННЯ ВУЗЛА "Б"**

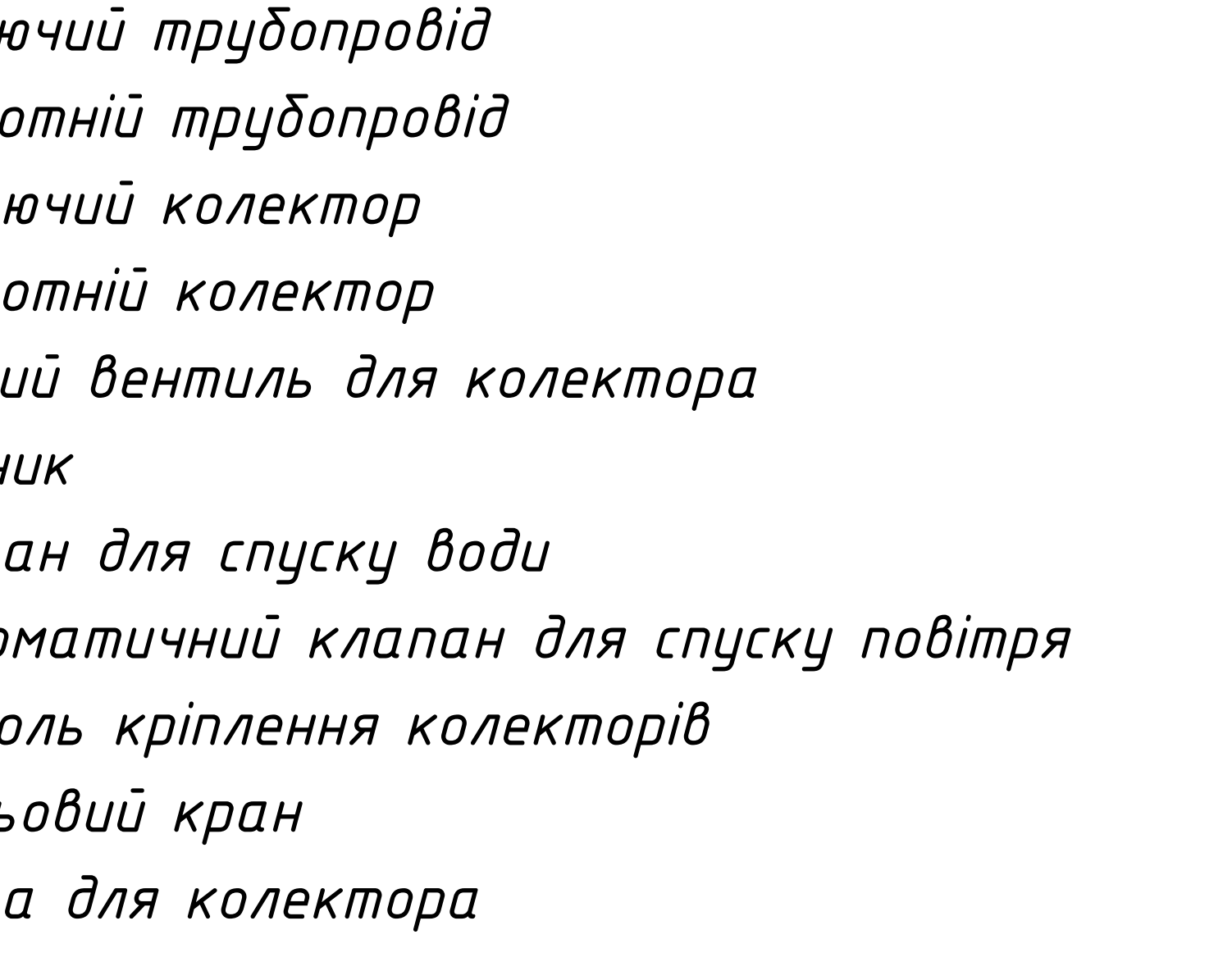

# *ljǓǚǗǖǗǕǎǛǙǑǠǖljСǚǞǎǕljСǚǑǚǛǎǕǑСǗǘljǔǎǖǖǨС1-njǗСǘǗNjǎǙǞǜ ljǓǚǗǖǗǕǎǛǙǑǠǖljСǚǞǎǕljСǚǑǚǛǎǕǑСǗǘljǔǎǖǖǨС2-njǗСǘǗNjǎǙǞǜ* 4

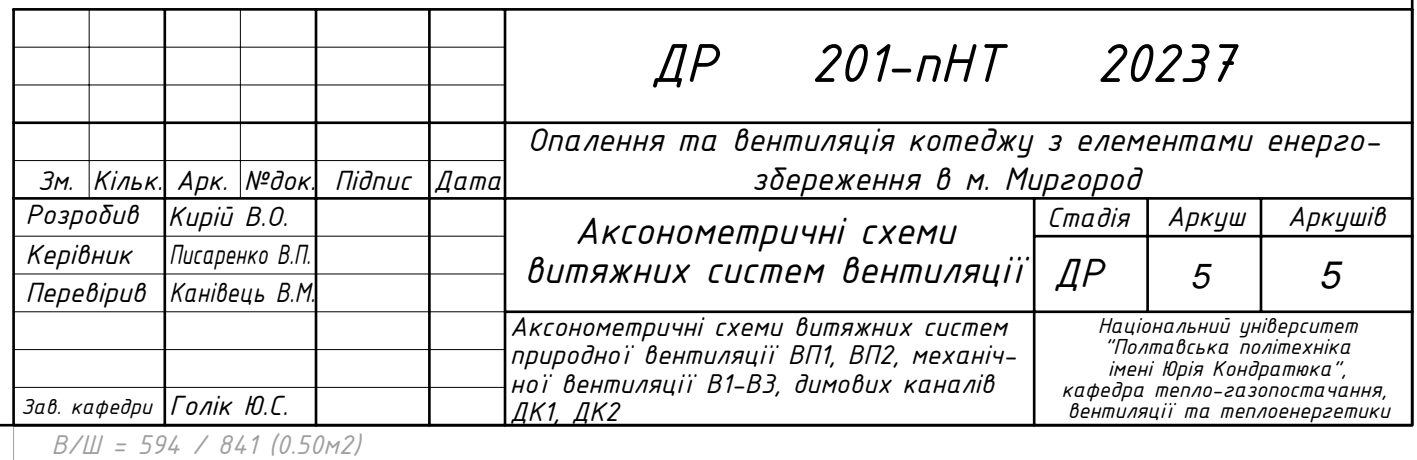

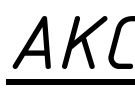

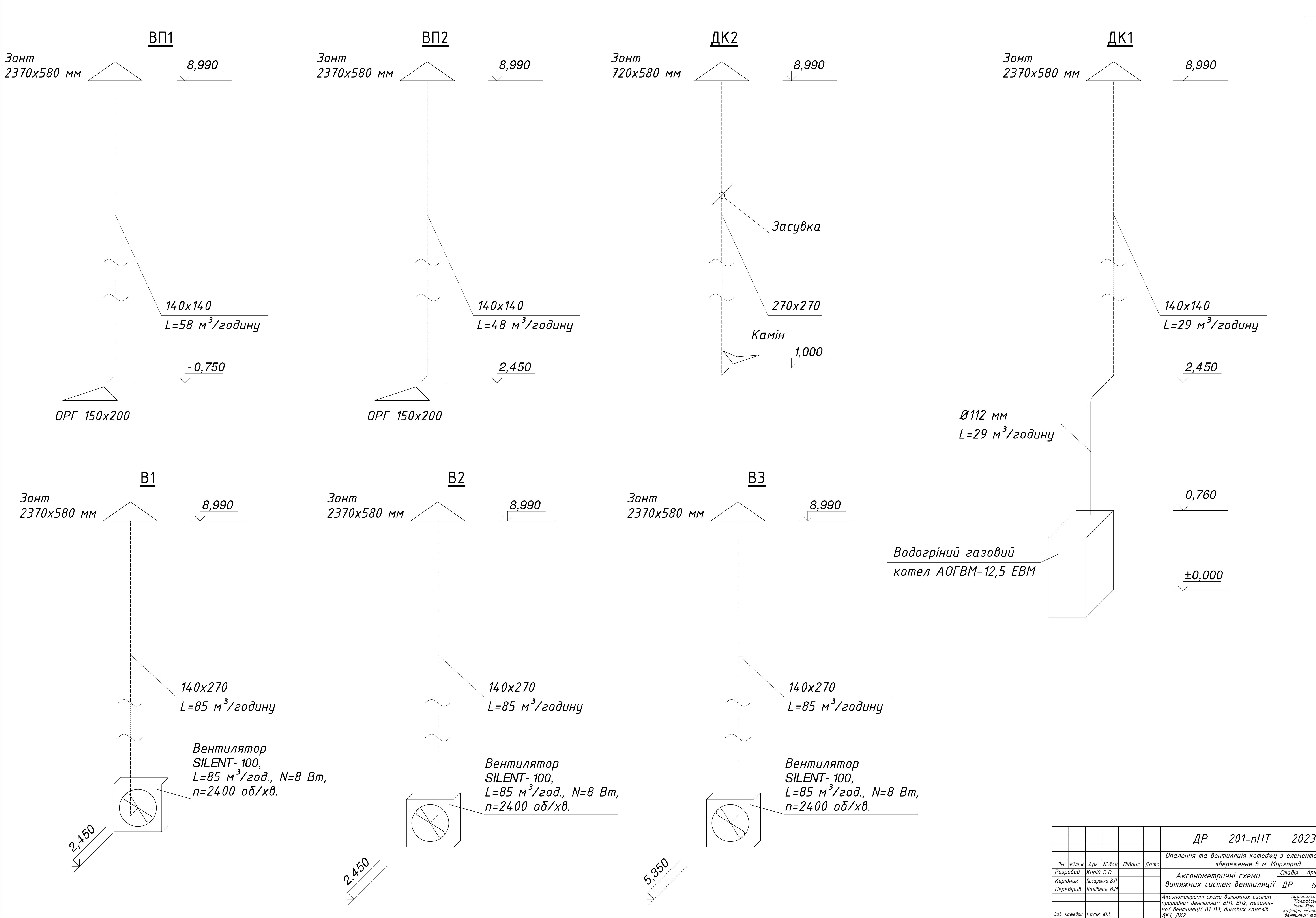

## <u>AKCOHOMETPИЧНА СХЕМА СИСТЕМ ВЕНТИЛЯЦІЇ</u>

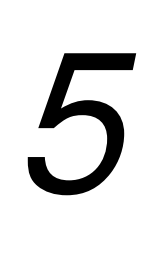